# METODOLOGÍA PARA ESTIMAR EL NIVEL DE DESARROLLO SOSTENIBLE DE TERRITORIOS

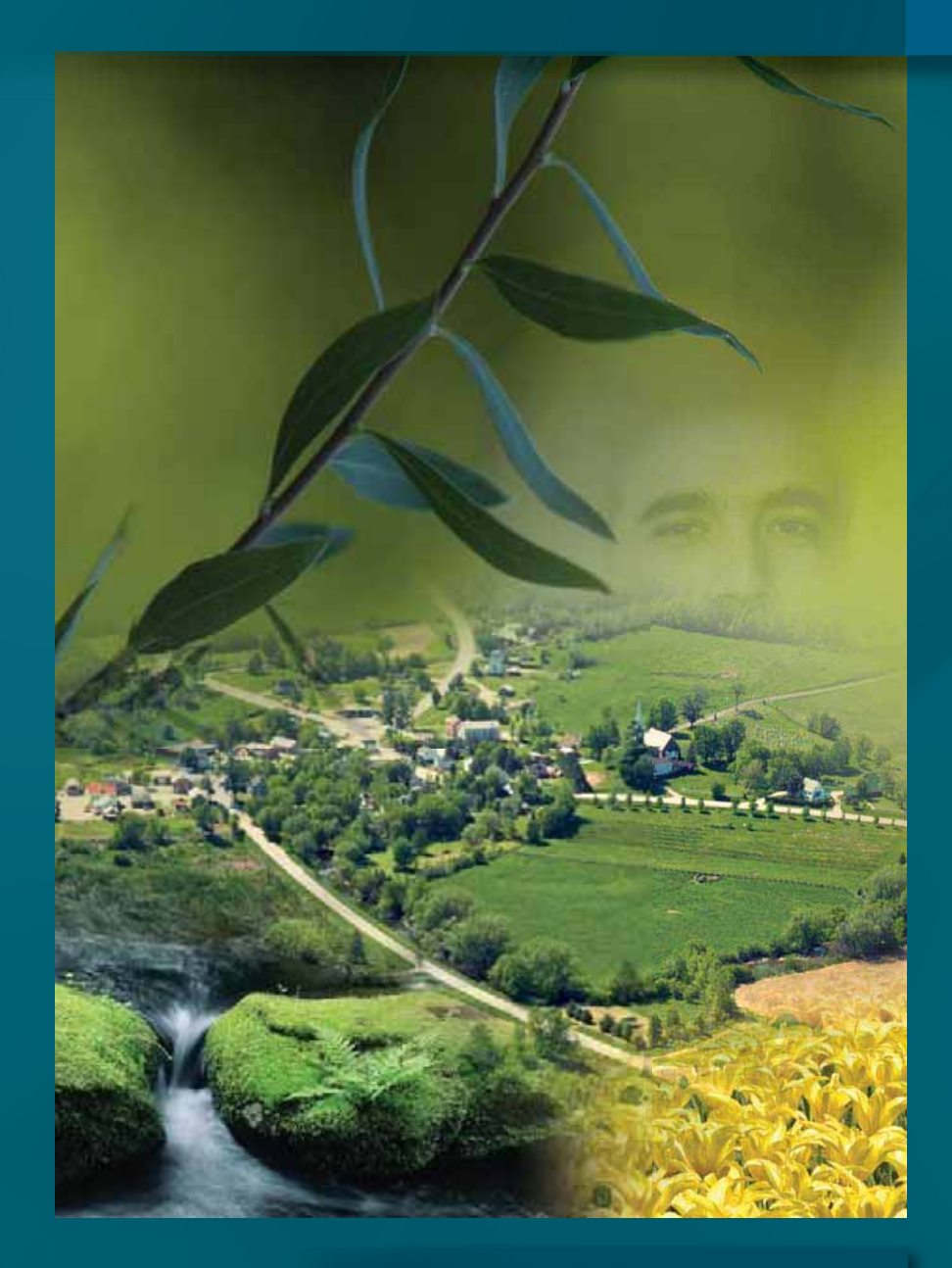

# **BIOGRAMA 2008**

*Sergio Sepúlveda S.*

# METODOLOGÍA PARA ESTIMAR EL NIVEL DE DESARROLLO SOSTENIBLE DE TERRITORIOS

**BIOGRAMA 2008**

*Sergio Sepúlveda. S.*

San José, Costa Rica Marzo, 2008 © Instituto Interamericano de Cooperación para la Agricultura (IICA). 2008

El Instituto promueve el uso justo de este documento. Se solicita que sea citado apropiadamente cuando corresponda.

Esta publicación también está disponible en formato electrónico (PDF) en el sitio Web institucional en www.iica.int

Coordinación editorial: Sergio Sepúlveda Corrección de estilo: Marta Kandler Diseño de portada: Karla Cruz Diagramado: Karla Cruz Impresión: IICA, Sede Central

Sepúlveda S., Sergio Biograma: metodología para estimar el nivel de desarrollo sostenible de territorios / Sergio Sepúlveda S. – San José, C.R. : IICA, 2008. 132 p. ; 19 cm x 26.6 cm ISBN13: 978-92-9039-872-1 1. Desarrollo rural 2. Desarrollo regional 3. Desarrollo sostenible 4 Ordenación de recursos I. IICA. IL Título AGRIS DEWEY P01 333.76

> San José, Costa Rica 2008

# **TABLA DE CONTENIDO**

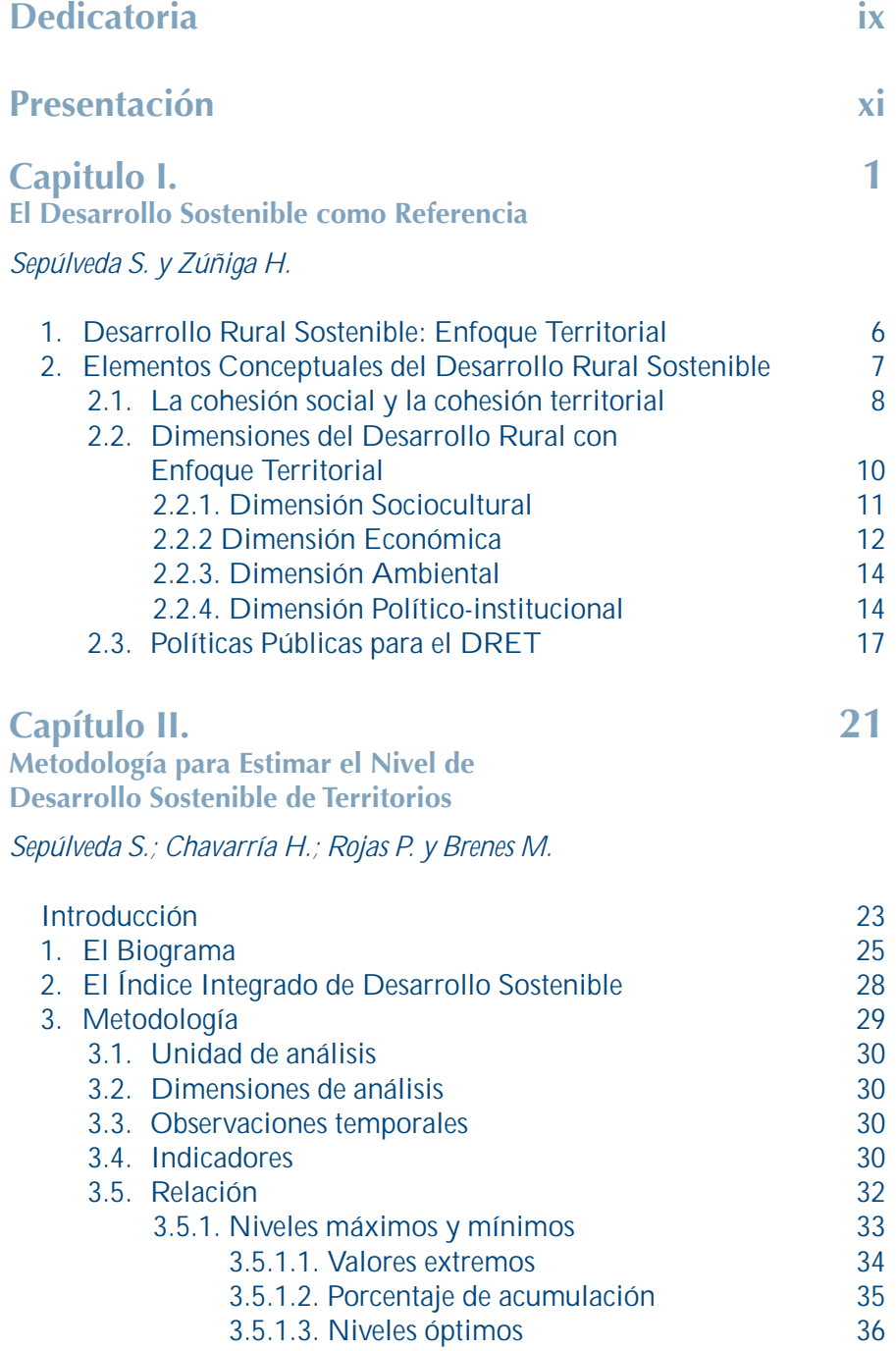

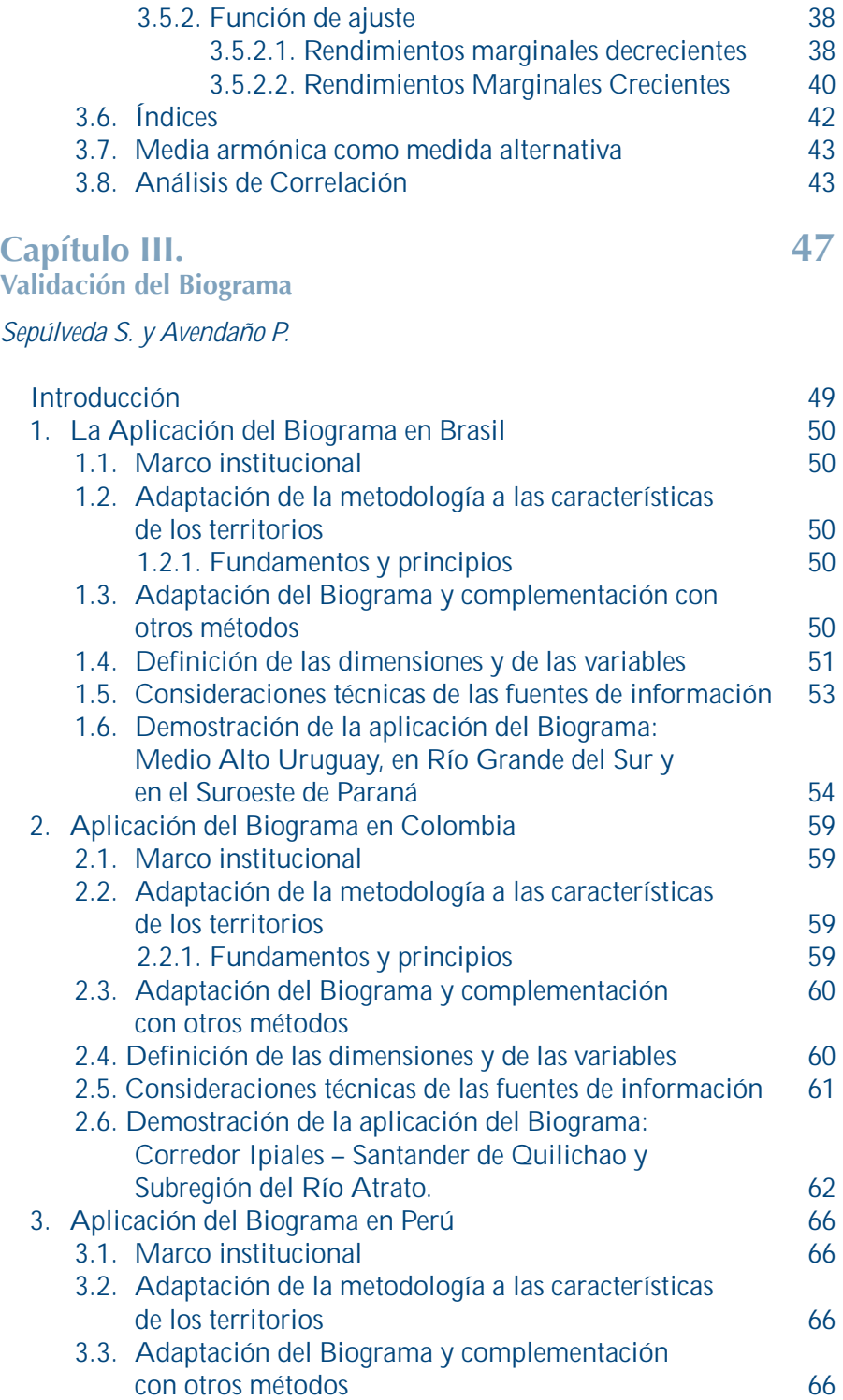

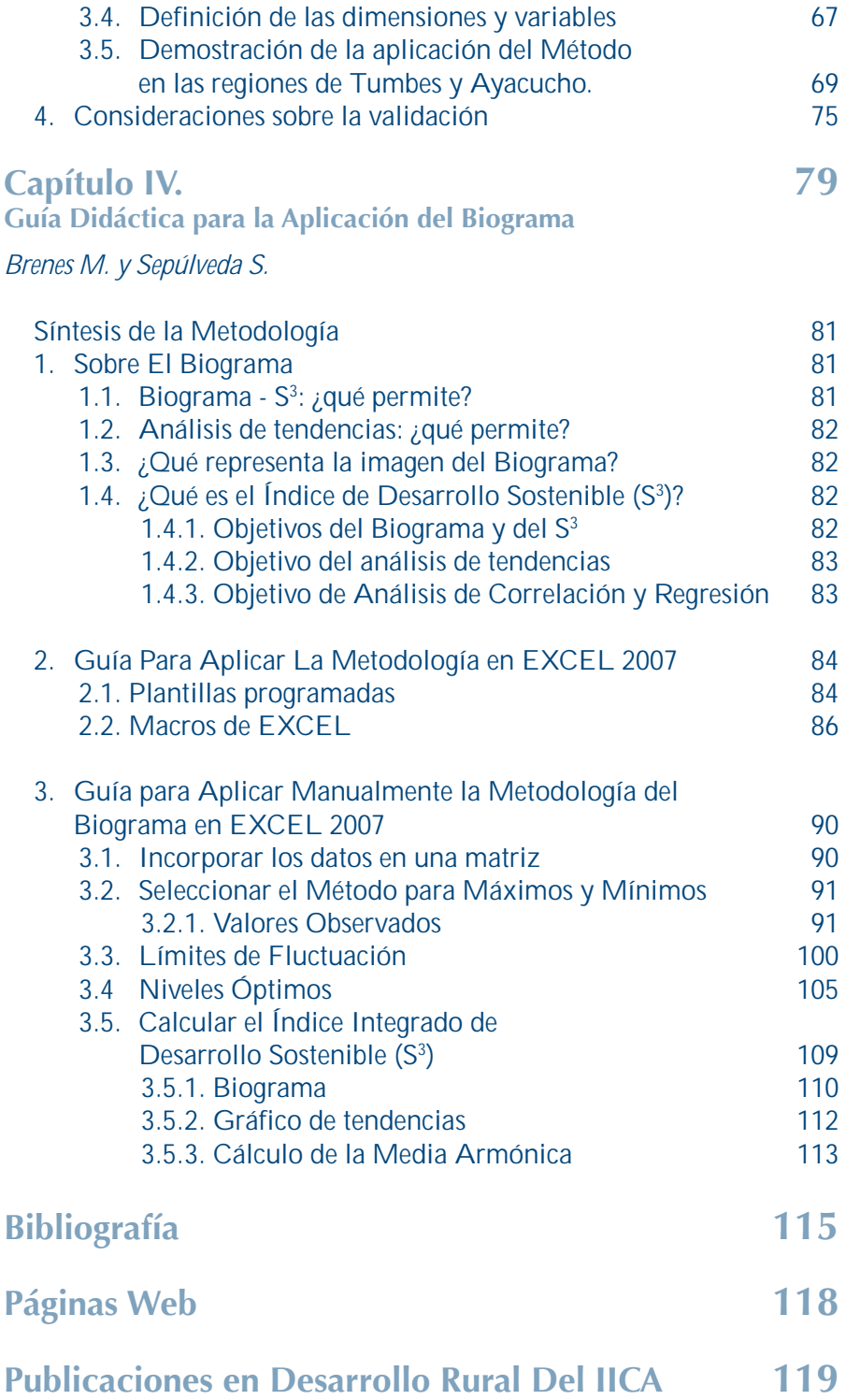

# **ÍNDICE DE FIGURAS**

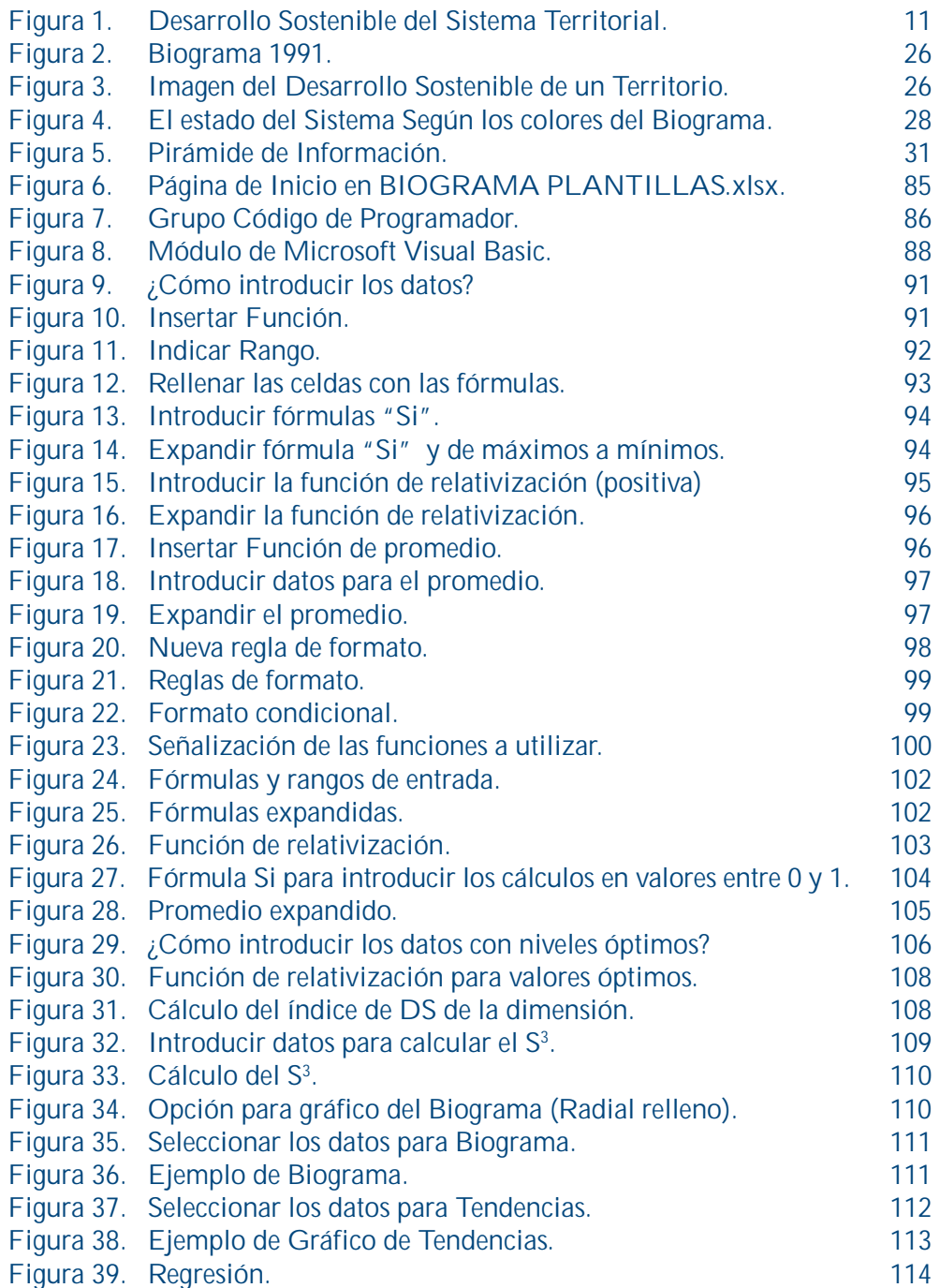

# **ÍNDICE DE GRÁFICAS**

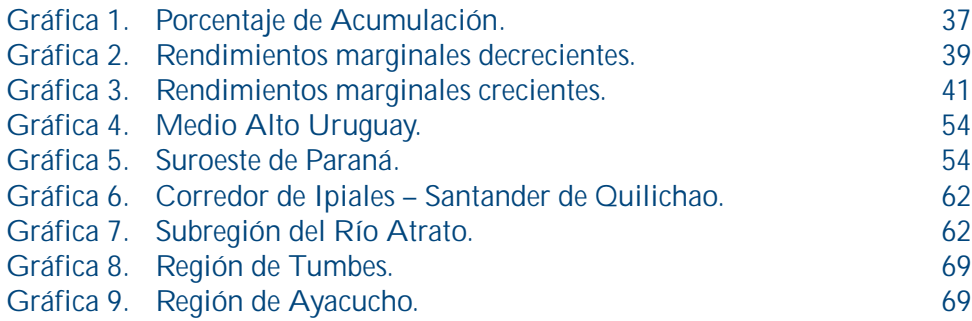

# **ÍNDICE DE TABLAS**

e de la construcción de la construcción de la construcción de la construcción de la construcción de la constru

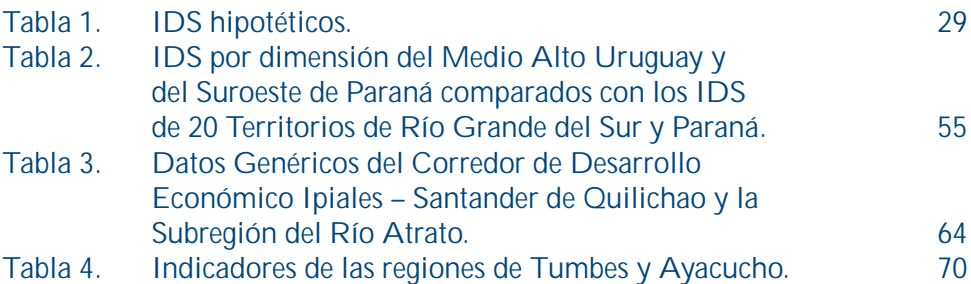

# **ÍNDICE DE CUADROS**

e de la construcción de la construcción de la construcción de la construcción de la construcción de la constru

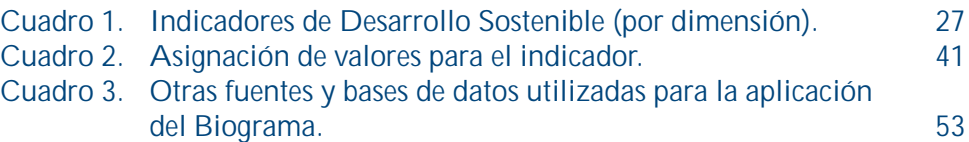

# **ÍNDICE DE MAPAS**

e de la construcción de la construcción de la construcción de la construcción de la construcción de la constru

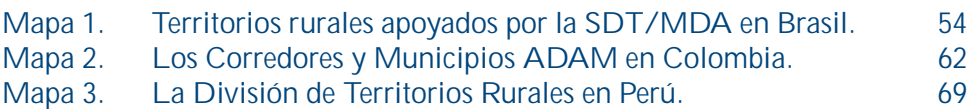

## **DEDICATORIA**

*A mi familia que aprendió a entender mis ausencias, a compartir mis alegrías y a comprender que el mito de Sísifus "empujando la roca a la cima de la montaña" refleja una opción de vida más que un castigo.*

*A Lisa, por su infinita paciencia e irrestrictas muestras de amor, por su contagiosa alegría de vivir y sus siempre atinadas opiniones.*

*A Lara, quien concluyó exitosamente su primera fase de formación y transita hacia la adultez. La universidad le espera para continuar su formación como persona socialmente responsable, mujer sensible y profesional de excelencia.*

*A Marco, quien emigró a la lejana Australia a obtener un título en Economía y al irrenunciable derecho de buscar su felicidad.*

*Ellos dieron sentido a mi vida, los amo.*

*Sergio.*

## **PRESENTACIÓN**

a transición del *Biograma*<br>
como instrumento para es-<br>
timar el nivel de desarrollo<br>
sostenible de diversas unidades como instrumento para estimar el nivel de desarrollo acompaña la evolución conceptual y metodológica en el tema, de manera que el énfasis de su aplicación es la gestión de los territorios rurales. No obstante, el método y el instrumento mantienen su flexibilidad de uso y su universalidad de aplicación.

Desde su creación en 1998, el Biograma ha evolucionado como resultado tanto de los aportes de sus usuarios, quienes buscaban apoyarnos a perfeccionar su precisión, como por los adelantos de la tecnología disponible.

En ese contexto, esta tercera versión – 2008 – es el resultado lógico de procesos de mejora continua aplicada por el Instituto – en una lógica de gestión del conocimiento – tanto en el diseño de marcos conceptuales como en la formulación de instrumentos de trabajo.

En efecto, ésta versión ha incorporado las sugerencias de innumerables usuarios a lo largo y ancho de las Américas; su retroalimentación ha probado ser crucial para perfeccionar las versiones previas. En efecto, agradecemos a los usuarios por su disposición para compartir sus experiencias en el uso de éste instrumento, las cuales, sin duda han confirmado el potencial, la flexibilidad y la utilidad del método y del programa, así como, detectado sus debilidades y la necesidad de ser complementado y renovado.

La versión que compartimos ha incorporado pruebas estadísticas adicionales, tal como la media harmónica y regresiones. Es más, destacamos la posibilidad de complementar el Biograma con el uso del Cuadro de Mando (CDM), tal como fue aplicado en el caso peruano. De igual manera, la utilización de este instrumento en Brasil demuestra la posibilidad de ampliarlo, incluyendo otras dimensiones del desarrollo (como la cultural y la demográfica) que logren definir de manera más concreta las condiciones de los territorios y medir de manera más precisa el nivel de desarrollo sostenible. En el caso de Colombia la versión 2005 fue complementada y adaptada a la información estadística de Encuesta de Hogares para generar un proceso de evaluación y monitoreo del Proyecto Áreas de Desarrollo Alternativo Municipal (ADAM).

Otro cambio significativo es la migración desde el programa computacional ad-hoc, que sirvió originalmente como plataforma de cálculo y de diseño de los diagramas, hacia Excel 2007 de Microsoft. Esa innovación busca superar la inestabilidad del programa de cómputo inicial y expandir el acceso del uso del instrumento.

La presentación de la nueva versión de este instrumento se ha estructurado de la siguiente forma, el primer capítulo presenta una síntesis de los elementos conceptuales del desarrollo sostenible de los territorios rurales y el enfoque territorial, en el siguiente, se expone detalladamente la metodología del Biograma, el capítulo tres comparte una síntesis de la utilización del

instrumento en tres países, a saber Brasil, Colombia y Perú y el último capítulo, expone una guía didáctica con las orientaciones de cómo proceder para utilizar el programa de Excel 2007, de manera que resulte más amigable aún, para aquellos usuarios que no tienen familiaridad con el programa.

Adicionalmente, esta publicación se complementa con una serie de presentaciones en power point como guías de seguimiento para aplicar el Biograma, así como, archivos en formatos de Excel 2007 con opciones fijas y con las instrucciones para diseñar formatos abiertos específicos para cada situación. Finalmente, se ha preparado una versión Ebook para facilitar el acceso de los usuarios, el cual puede encontrarse en la Web: http://www.iica.int/desrural.

Esperamos continuar recibiendo la retroalimentación de los usuarios del Biograma, sus contribuciones serán importantes para seguir afinando y ampliando este instrumento. (shsepulvedas01 gmail.com).

> *Sergio Sepúlveda S. Desarrollo Rural Sostenible, IICA*

# **Capítulo I**

# **El Desarrollo Sostenible como Referencia**

*Sergio Sepúlveda S. Hannia Zúñiga Céspedes*

I concepto de desarrollo<br>sostenible (DS) tiene como<br>punto de referencia el Infor-<br>me de la Comisión Bruntland, donsostenible (DS) tiene como punto de referencia el Informe de la Comisión Bruntland, donde se le describe como un *"proceso capaz de satisfacer las necesidades de las generaciones presentes sin comprometer la capacidad de las generaciones futuras de satisfacer las suyas"* (ONU, 1987). Desde esa perspectiva, el desarrollo económico y el uso racional de los recursos naturales están inexorablemente unidos en el tiempo y el espacio. El desarrollo rural sostenible (DRS), por su parte, comparte esas premisas y destaca el uso racional de los recursos naturales como elemento fundamental de cualquier estrategia de desarrollo, no solo por su importancia para las generaciones presentes y futuras, sino porque esos recursos constituyen uno de los activos más importantes del medio rural.

La visión integral – multidimensional e intertemporal – adoptada por el DS sirvió de marco al desarrollo rural sostenible (DRS) y orientó un cambio de enfoque, para abordar de manera más concreta los problemas que afectan al medio rural (Alburquerque, 2006).

En ese sentido, el DRS es parte del desarrollo sostenible, pero ambos deben verse como aproximaciones complementarias al tratamiento de problemas como el deterioro de los recursos hídricos, la pérdida de biodiversidad, la desertificación, la lucha contra la pobreza y la integración de grupos sociales excluidos (mujeres, jóvenes, migrantes, indígenas y afrodescendientes, entre otros).

Ambas visiones subrayan la dinámica de transformación del medio rural, en relación con el medio urbano, lo que obliga a considerar a ambos espacios desde una perspectiva funcional, que permita analizar su forma de interactuar y complementarse. Eso plantea nuevas exigencias, en términos del cuerpo teórico que se adopta para analizar los problemas y elaborar las políticas respectivas (IICA, 2005a).

No está de más recordar que, desde una perspectiva de corte ético y ambiental, el DS plantea la necesidad de: *a)* la vida humana pueda continuar indefinidamente; *b)* las individualidades humanas tengan la posibilidad de crecer y

multiplicarse; *c)* las particularidades culturales puedan sobrevivir; *d)* las actividades humanas se procesen dentro de límites que no pongan en peligro la diversidad, la complejidad y el sistema ecológico que sirve de base a la vida (Constanza et al., 1991). De ahí que la sostenibilidad haga referencia a factores de orden sociocultural, económicos, ambientales y político–institucionales.

Los avances logrados en la comprensión del proceso de desarrollo y su dinámica cambiante, han contribuido a aumentar el caudal de conocimientos en esta temática. A continuación citamos, dos de los principales enfoques en torno al desarrollo rural sostenible; uno en el campo de la economía ambiental, el otro asociado al *"enfoque de capabilities"*<sup>1</sup> , de Amartya Kumar Sen.

En la vertiente de la economía ambiental, la ineficiencia y la ineficacia del mercado, han sido señaladas como las principales responsables por la degradación de los recursos naturales. Así, se ha exhortado a gestionar apropiadamente esos recursos y, al mismo tiempo, a darles la debida importancia a los aspectos participativos y distributivos del desarrollo, tanto entre generaciones, como entre los distintos grupos sociales de una misma generación.

El segundo es el *"enfoque de acceso a posibilidades"* (Sen, 1999), de acuerdo con este economista, el desarrollo es un estado de *bienestar común*, y el bienestar no se relaciona exclusivamente con indicadores económicos positivos, por ejemplo, una alta tasa de crecimiento del PIB, un mayor volumen de bienes comercializados, una mayor tasa de industrialización o un mayor avance tecnológico. El desarrollo se entiende como un proceso donde los objetivos económicos son solo un medio para alcanzar un fin mayor: *la libertad humana.*  Y el éxito de una sociedad debe juzgarse por las posibilidades reales que las personas tienen para elegir el nivel de vida que desean tener. Para el desarrollo, es tan importante vivir satisfactoriamente, como tener el control sobre la propia vida.

Entonces, el bienestar se mide por el acceso real que tengan las personas a las oportunidades. No bastaría, por ejemplo, crear programas de microcrédito, si no existe la oportunidad real de acceder a dichos programas. Para que esto

ocurra, todos los microempresarios deberían contar con información suficiente para conocer acerca de esos programas y el acceso tendría que darse en igualdad de condiciones, sin importar factores como el género, la edad, la etnia, entre otros.

## **Enfoque de accesos a posibilidades**

- Objetivo: La ampliación de la libertad humana se alcanza cuando las personas están en condiciones de elegir el nivel de vida que desean. Los indicadores económicos son solo un medio para alcanzar el desarrollo, pero por sí solos no son desarrollo.
- El acceso: No se define en términos materiales sino en función de la posibilidad que tendrían las personas de elegir entre oportunidades reales.
- El bienestar: Se alcanza cuando las personas tienen oportunidades reales y tienen, también, la posibilidad de realizarlas. Los individuos tienen la libertad de elegir su nivel de vida. (Sen, 1999)

El enfoque de Sen no niega la importancia del crecimiento económico como motor del desarrollo, pero hace hincapié en que crecimiento económico no es sinónimo de desarrollo. Por eso, el fomento de las actividades productivas debe ir acompañado de políticas que permitan la distribución de los beneficios entre todos los miembros de la sociedad.

Los enfoques citados ponen de manifiesto los muchos temas y disciplinas que se intersecan con el desarrollo rural sostenible, así como la manera vertiginosa en que este evoluciona, en términos conceptuales y metodológicos. Esto induce a plantear un aspecto fundamental de dicha evolución: la integración de esquemas y enfoques que se ha dado en los últimos años y que ha desembocado en la propuesta de desarrollo rural sostenible con enfoque territorial.

## **1. DESARROLLO RURAL SOSTENIBLE: ENFOQUE TERRITORIAL**

Tradicionalmente se utilizó el término rural para caracterizar territorios cuya dinámica social y económica dependía predominantemente de la agricultura. Sin embargo, este esquema ha sido sustituido en la última década por una visión que refleja la realidad del mundo rural latinoamericano (IICA, 2000a).

De hecho, el medio rural se ha poblado de múltiples actividades productivas no agrícolas, tal como la producción de artesanías, el turismo rural, servicios ambientales y un sinnúmero de servicios de apoyo a los anteriores y a la producción agropecuaria. Ello demuestra como la población rural ha modificado sus estrategias de sobrevivencia, diversificando fuentes de empleo e ingresos y, de paso, transformando también el perfil de los territorios rurales.

Esa diversificación, a la par del proceso de crecimiento de los centros poblados (urbanos) y de una mayor demanda por los servicios que ofrece el espacio rural, tanto para recreación como para residencia, han variado la relación entre "el campo" y "la ciudad". La tendencia a establecer centros poblados en el medio rural se traduce en un

acercamiento espacial entre lo rural y urbano invalidando la diferenciación dicotómica entre ambas categorías. Asimismo, y sobre todo en virtud del desarrollo de las comunicaciones, se ha dado una transformación en el estilo de vida y en los valores comúnmente asociados a lo rural.

Sustentados en esas observaciones, se argumenta que esa nueva condición de fluidez entre el campo y la ciudad se refleja fehacientemente en un gradiente, en la cual ambas categorías se aproximan funcionalmente, e incorporando las nuevas dinámicas de los territorios rurales (Rodríguez y Saborío, 2008) y poblaciones con características intermedias, que seguramente constituyen una porción sustantiva de los habitantes del continente.

De esta forma, se adopta una noción de gradiente en la cual se encuentra una verdadera tipología de combinaciones de urbano y rural. En los límites de la gradiente se encuentran los tipos "puros" de urbano o rural, mientras que en los valores intermedios de la función se establecen tipos mixtos con ambas categorías. Sin embargo, lo más importante de la aplicación de la gradiente es la posibilidad de determinar con mayor precisión las relaciones funcionales entre el campo y la ciudad.

Es así como dentro de la línea de pensamiento del desarrollo rural sostenible, en general, surge la necesidad de buscar perspectivas que expliquen mejor las nuevas condiciones del medio rural. En el caso del IICA, esta necesidad da origen a un proceso que comienza a inicios de la década de 1990 y que cobra forma en la formulación de un enfoque sistémico e integral, que considera tanto los factores endógenos como los factores exógenos relacionados con el desarrollo de las zonas rurales. Esta visión se conoce como desarrollo rural sostenible con enfoque territorial (DRSET).

## **2. ELEMENTOS CONCEPTUALES DEL DESARROLLO RURAL SOSTENIBLE**

El DRSET se concibe como un proceso que busca transformar la dinámica de desarrollo del territorio mediante una distribución ordenada de las actividades productivas, de conformidad con el potencial de sus recursos naturales y humanos. Tal perspectiva exige la puesta en marcha, en el territorio, de políticas económicas, sociales, ambientales y culturales sustentadas en procesos descentralizados y participativos.

Para precisar más este concepto, se puede añadir que lo que se busca

es generar un cambio en las bases económicas y en la organización social, a nivel local, que sea el resultado de la movilización de las fuerzas sociales organizadas, de manera que aproveche el potencial de la población. Eso implica crear nuevos mecanismos de acceso a las oportunidades sociales, fortalecer la viabilidad económica local y la capacidad de inversión y de gasto de las instituciones públicas, y asegurar la conservación de los recursos naturales.

El enfoque territorial enfatiza la dimensión local, *el territorio, como unidad de planificación y gestión*, necesariamente articulando lo local y lo nacional. En ese sentido, parte del supuesto que toda propuesta de desarrollo debe sustentarse en una *Política de Estado*, en un *Proyecto País*, cuyos objetivos sean la inclusión y la cohesión social y territorial, a efectos de promover el bienestar de la sociedad rural y de potenciar su contribución estratégica al desarrollo del país.

La perspectiva territorial del desarrollo rural sostenible busca formular una propuesta centrada en las personas y afianzada en los puntos de interacción entre los sistemas socioculturales y los sistemas ambientales. Está asociada a iniciativas innovadoras que se sustentan en la articulación de las capacidades locales, teniendo en cuenta que las comunidades tienden a especializarse en actividades en las que tienen ventajas comparativas (Haveri, 1996).

Las zonas urbanas y rurales, por su parte, se consideran espacios integrados, que comparten e intercambian grupos poblacionales, complejos productivos, servicios, recursos naturales e instituciones, entre otros.

Y en el ámbito nacional, plantea la necesidad de formular estrategias, políticas e inversiones tendientes a corregir desequilibrios espaciales, sociales y de ingreso, así como tasas sesgadas de crecimiento y patrones inadecuados de producción, flujos anacrónicos de transporte y movimiento de bienes y servicios, así como el uso insostenible de los recursos naturales.

## *2.1. La cohesión social y la cohesión territorial*

La cohesión social y la cohesión territorial son los objetivos mayores del enfoque territorial (Echeverri, 2002). La primera, entendida como la construcción de sociedades que se basan en la equidad, el respeto a la diversidad, la solidaridad, la justicia social y la pertenencia.

Mientras que la cohesión territorial es entendida como el proceso paulatino de integración espacial de los territorios de un país, a través de una gestión y distribución balanceada de los recursos. Ese proceso se canaliza por medio de las instituciones públicas y privadas y es catalizado por las organizaciones de los territorios.

La posibilidad de fundar la cohesión social sobre la base de la cohesión territorial le confiere al desarrollo rural una orientación más pragmática y apegada a la realidad de los procesos económicos, sociales, culturales, políticos y ambientales que rigen el destino de las naciones.

En la práctica, los propósitos de cohesión social y de cohesión territorial cobran vida en la construcción de mecanismos solidarios que fomenten una mayor articulación entre los sectores modernos y los sectores que han ido quedando a la zaga del desarrollo, como son las familias campesinas, las mujeres, las comunidades indígenas, los jóvenes y las personas que se han visto obligadas a migrar por razones políticas o económicas.

Sin embargo, para construir esos mecanismos, es necesario contar con la participación de socios estratégicos o actores sociales que apoyen la puesta en marcha de las políticas de desarrollo rural sostenible.

## **El enfoque territorial**

- Promueve los conceptos de cooperación, de corresponsabilidad y de inclusión económica y social.
- Destaca la importancia de las políticas de ordenamiento territorial, autonomía y autogestión, como complemento de las políticas de descentralización.
- Adopta una visión sistémica en la que lo ambiental, lo económico, lo social, lo cultural y lo políticoinstitucional están estrechamente relacionados.
- Reconoce la necesidad de estudiar las zonas urbanas y rurales de manera articulada, y centra el análisis en la funcionalidad e integración entre ambas.
- Subraya la importancia de fortalecer el capital humano (la capacidad de las personas), el capital social (las relaciones y redes que facilitan la gobernabilidad) y el capital natural (la base de recursos naturales).
- Impulsa una visión de competitividad territorial basada en la interacción de aspectos económicos (innovación tecnológica), sociales, culturales y ecológicos.
- Promueve la economía territorial incorporando, dentro de la noción

de encadenamiento productivo, aspectos distintivos de los grupos poblacionales y del territorio (p.ej., aprovechar determinadas características ambientales para producir bienes comercializables como servicios ambientales y productos con denominación de origen).

- Aprovecha los encadenamientos de valor agregado para articular, dentro del territorio, sectores productivos que permitan generar una economía territorial basada en conceptos como productos con denominación de origen, cadenas agroalimentarias y clusters.
- Promueve una buena gestión del conocimiento (aspectos como la adquisición y la diseminación de conocimiento son de particular relevancia), para que la sociedad rural no quede marginada de los nuevos avances en materia de ciencia y tecnología, y se rescaten además los métodos autóctonos y el saber tradicional.
- Propicia esquemas de cooperación que se adapten a las demandas de los pobladores y agentes del desarrollo; es decir, a la diversidad natural y política del territorio.

Los postulados del enfoque naturalmente inciden en la gestión de las políticas públicas, pues las políticas territoriales se convierten en el instrumento para estimular los procesos de desarrollo en los territorios, siempre y cuando también se forje un proceso de consolidación de la cooperación entre agentes públicos y privados. En esa dinámica, el papel del Estado debe apuntar a la provisión de bienes públicos, a la dirección y regulación de la economía y a la construcción de la democracia y la institucionalidad.

Para terminar esta sección cabe señalar que el enfoque territorial del desarrollo rural sostenible concibe al territorio como la unidad básica de estudio y de trabajo. Esta unidad se distingue por su carácter social e histórico — por un lado, es producto de las relaciones entre los pobladores y el medio físico, y por otro, esa relación es de larga data —, y porque puede ser delimitada espacialmente.

Considerando lo anterior, el territorio se concibe como *"… un constructo social históricamente establecido – que le confiere un tejido social único –, dotado de una determinada base de recursos naturales, ciertos modos de producción, consumo e intercambio, y una red de instituciones y formas de organización* 

*que se encargan de darle cohesión al resto de elementos…"* Sepúlveda *et al.* (2003: 69).

El territorio es el escenario en el cual los diferentes grupos sociales viven y realizan sus actividades, utilizando los recursos naturales que disponen y generando modos de producción, consumo e intercambio, que responden a ciertos valores culturales y que se enmarcan, asimismo, en una organización político-institucional determinada.

Con esto en mente, la propuesta de desarrollo rural sostenible con enfoque territorial adopta un tratamiento sistémico e integral (multidimensional e intertemporal) de la realidad en que se desenvuelven los pueblos.

### *2.2. Dimensiones del Desarrollo Rural con Enfoque Territorial*

La aproximación multidimensional a los problemas que condicionan el desarrollo es apenas un reflejo de la compleja realidad de los sistemas nacionales y de los componentes que se busca modificar para transformar el medio rural. En primer lugar, es necesario recordar que cada dimensión tiene sus características propias; sin embargo también está condicionada por las otras dimensiones, a las que a su vez condiciona.

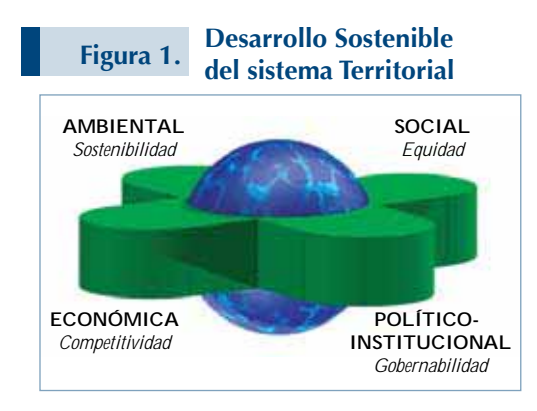

El desarrollo se concibe como un proceso multidimensional e inter-temporal, enmarcado en una cuadriga cuyos ejes son la equidad, la sostenibilidad, la competitividad y la gobernabilidad. La figura 1 representa un sistema territorial compuesto por las cuatro dimensiones del desarrollo sostenible: social, económica, ambiental y político-institucional; así como, por las interacciones al interior de cada una de ellas y entre una dimensión y otra. El espacio de interacción entre las dimensiones está representado por la esfera y se define como el *"espacio de desarrollo sostenible".*

Seguidamente se destacan esas dimensiones de forma separada; no obstante, esa distinción se hace únicamente con fines didácticos. También debe tenerse en cuenta que, en innumerables ocasiones, la interacción entre dimensiones es tan importante como la dimensión misma. Finalmente, es necesario recordar que el enfoque aquí desarrollado es solo una entre muchas posibilidades para estudiar una realidad tan compleja como el desarrollo rural.

#### 2.2.1. Dimensión Sociocultural

En el centro de la discusión del DRSET se encuentra el ser humano, su organización social, cultura, modos de producción y patrones de consumo. Se trata, entre otros, de un proceso de fortalecimiento de sujetos, grupos y organizaciones para que puedan constituirse en actores sociales y consolidarse como tales. De ahí que la equidad destaque como uno de los objetivos primordiales del desarrollo.

Asimismo, en esa dimensión se reconoce la diversidad cultural como uno de los elementos distintivos de la ruralidad latinoamericana. Esta diversidad se refiere a la identidad étnica, y a los aspectos culturales que amalgaman y diferencian a las sociedades. Estos aspectos entrelazan el conjunto de relaciones sociales y económicas que se establecen en cualquier sociedad, y determinan, en buena medida, el grado de acceso a las diversas formas del poder político regional y local.

La diversidad cultural como elemento de análisis retoma el principio básico del desarrollo endógeno. Este plantea que la población local debe comandar su propio proceso de desarrollo y acoge la diversidad cultural inherente a los grupos humanos como el potencial para satisfacer el bienestar común.

Las diferencias de género, de edad, de etnia, deben mirarse entonces, como recursos socioculturales que exijen una estrategia de desarrollo específica; no obstante deben articularse al tejido social a fin de lograr el bien común.

En esta dimensión, las alianzas sociales, la conformación de grupos de interés y la práctica de resolución de conflictos, se perciben como mecanismos naturales de acceso al poder y del ejercicio de los derechos ("empoderamiento", en la misma línea de pensamiento de Sen). Por lo tanto, los lazos de interacción social resultan decisivos para promover y consolidar el proceso de participación y democratización regional y local.

En el contexto anterior, es importante destacar el concepto de capital social, que hace referencia a "la capacidad de actuar sinérgicamente, generando redes y concertaciones al interior de la sociedad" (Kliksberg, 1998). Este

concepto tiene como una de sus premisas la capacidad de negociación de las organizaciones humanas; la cual está relacionada con su capacidad para generar institucionalidad y de que esta incluya los valores e intereses fundamentales de las organizaciones.

El territorio también resulta clave para esta dimensión, porque es el espacio en el cual la población crece, se desenvuelve, transforma y relaciona, por medio de actividades productivas, económicas, sociales y culturales, pero también porque esas acciones modifican el paisaje y se convierte en un reflejo del desarrollo cultural de la población.

Esto remite al recurso humano, cuyo potencial para transformarse y transformar su medio lo posiciona en el centro del escenario. Los aspectos económicos de esta dimensión se enlazan precisamente con la capacidad del ser humano para utilizar y combinar los factores de producción.

#### 2.2.2 Dimensión Económica

Esta dimensión se relaciona con la capacidad productiva y el potencial económico de los territorios rurales para generar los bienes y riquezas necesarios para el presente y el futuro, de sus habitantes. Se reconoce la importancia del trabajo

conjunto de todos los sectores productivos (perspectiva multisectorial) para vincular actividades primarias con actividades propias del procesamiento y el comercio de productos finales todo en un marco de uso sostenible de los recursos naturales.

Para esto, se promueve la formación de cadenas agroalimentarias y de *clusters*, los cuales permiten enlazar las actividades primarias con las actividades intermedias y pasar, así, de una economía sectorial a una economía territorial.

Al incluir las cadenas agroalimentarias y los *clusters* como elementos de análisis, esta dimensión incorpora, también, la tecnología (insumos, maquinarias). Esta se emplea tanto en la producción agropecuaria y forestal, como en la transformación, el procesamiento y el transporte de productos.

Estos argumentos sientan la base para discusión de la competitividad, requisito fundamental para el desarrollo de una economía territorial, y junto a ella, la erradicación de la pobreza, a través de una distribución equitativa de los beneficios del desarrollo.

Forman parte escencial de esta dimensión el acceso a los activos productivos, la creación de mer-

cados para actividades sostenibles (agricultura, turismo, tecnologías de la información), el establecimiento y la promoción de mercados e industrias locales, y la valoración de los recursos naturales en los ámbitos nacional y local.

La capacidad de gestión de los productores es otro componente fundamental, pues de ella depende que se logre avanzar de un estadio de producción tradicional a otro moderno. La capacidad de manejar de forma eficiente y competitiva las unidades productivas, en un contexto de cambios drásticos, tanto desde la oferta (producción) como desde la demanda (mercados) es sin duda, un factor decisivo para garantizar el éxito de la transformación productiva. De ahí la importancia de sopesar las características particulares de los actores sociales presentes en el territorio, tanto en lo que respecta a su participación real en la producción agrícola, como en lo concerniente a su inserción potencial.

Las relaciones económicas y productivas de las unidades territoriales son tan importantes como las que se generan en los mercados, pues ambos afectan y modifican las tendencias productivas tradicionales, p.ej. globalización y calidad de productos.

### 2.2.3. Dimensión Ambiental

Esta dimensión reconoce al ambiente como base de la vida y, por lo tanto, como fundamento del desarrollo. También reconoce al ser humano como parte integral del ambiente y valora, con especial atención, los efectos positivos y negativos, de su accionar en la naturaleza, pero también, la forma en que la naturaleza afecta a los seres humanos.

La incorporación del ambiente en las estrategias de desarrollo surge, de la necesidad, de proteger los recursos naturales y recuperar aquellos que han sido degradados por el ser humano. Agua, suelo, bosques, biodiversidad y poblaciones humanas constituyen un solo sistema y son interdependientes: un cambio en uno de los componentes genera un cambio en los otros.

Por otra parte, los sistemas ambientales (las cuencas hidrográficas, p.ej.) muchas veces traspasan las fronteras nacionales. Por eso, el manejo de los recursos naturales exige una visión comprensiva y participativa del tema, que incluye tanto a los actores locales como a los nacionales e internacionales.

En efecto, la participación ciudadana resulta fundamental. Una

ciudadanía alerta y activa es la mejor garantía para generar un cambio e impulsar patrones de uso que aseguren un equilibrio entre la producción y la conservación. Por supuesto, es necesario analizar cuáles actores sociales son los más susceptibles de convertirse en agentes multiplicadores de cambio. Es necesario recordar que una estrategia de desarrollo de este tipo debe promover el manejo racional e integral de los recursos naturales, generando acciones que contribuyan a mejorar las condiciones sociales de la población.

Por último, en esta dimensión se destaca el papel de los sectores público y privado, sus mecanismos de interacción y los dispositivos legales que puedan hacer viable el uso racional de los recursos naturales y del ambiente.

## 2.2.4. Dimensión Político-institucional

La dimensión Político-institucional tiene como prioridad la gobernabilidad democrática y la participación ciudadana. La democracia hace posible la reorientación del sendero del desarrollo y, por lo tanto, la reasignación de recursos, permitiendo su redistribución entre diferentes actividades y grupos sociales.

Los elementos en que se apoya la dimensión son: *a)* El fortalecimiento institucional, *b)* la participación ciudadana en procesos de toma de decisión, *c)* la autonomía administrativa de los gobiernos locales y las comunidades. Todo ello bajo la égida, la transparencia y el predominio de valores que apoyen los procesos democráticos.

Para tal fin se debe considerar la estructura y el funcionamiento del sistema político (nacional, regional y local) ya que este es el nicho para tomar decisiones sobre el modelo de desarrollo que se desea seguir. El sistema institucional público responde a las características del sendero de desarrollo escogido. En esta instancia se hace necesario dialogar con los actores que representan a los diversos grupos de interés y planificar los diversos tipos de equilibrios políticos por medio del proceso de negociación.

El resultado final de estas negociaciones se refleja en el tipo y el volumen de recursos que se asignen a distintos programas y proyectos que, de una u otra forma, beneficiarían al territorio y satisfacen las demandas y necesidades de los grupos. De esa forma, la dimensión política e institucional involucra al sistema institucional público y privado, a las organizaciones no gubernamentales y a las organizacio-

nes gremiales y grupos de interés, entre otros.

El proceso de descentralización del aparato público, el fortalecimiento de los gobiernos locales y un interés renovado por la democratización, permiten vislumbrar un nuevo papel para los gremios de la sociedad civil y para las ONG's. Eso implica un reordenamiento del aparato público, en sentido amplio, y de los canales, formas y mecanismos de participación de la sociedad civil en los procesos de toma de decisiones.

Los gobiernos regionales/locales y el sector público, sin embargo, continuarán desempeñándose como articuladores del proceso y, en casos en que la participación directa de la sociedad civil resulte imposible, también como promotores de las acciones de DS.

Desde la perspectiva de DRSET, los espacios locales y regionales se transforman en foros de negociación e intercambio de demandas de los grupos sociales, en los cuales, los técnicos del sector público – como instancia que representa al Estado – cumplen solamente la función de agentes del desarrollo. Ambas partes (actores y agentes) pueden llegar a conformar equipos que promuevan y ejecuten propuestas de desarrollo coherentes con las demandas de las mayorías.

La sinergia que se logre entre las instancias de gobiernos locales, nacionales y las organizaciones de la sociedad civil, puede convertirse, en un escenario para la formulación de políticas DRS, acorde a las características de cada territorio.

Esta transformación pretende acrecentar de manera significativa los mecanismos de participación política de la sociedad civil, cambio que resulta esencial para consolidar el proceso de fortalecimiento de los gobiernos locales y de las instituciones regionales, y para lograr un cambio en el "modo de estar" del gobierno central en cada unidad territorial.

La comunidad organizada será la que defina cuáles son los problemas que más la afectan, la que proponga soluciones y la que, seguramente, estará dispuesta a cofinanciar algunos de los proyectos. A las acciones impulsadas por la comunidad organizada, el Estado debe responder de forma orgánica y sistemática, apoyando incluso iniciativas dirigidas a fomentar la capacidad de gestión de las organizaciones de la sociedad civil, para que puedan asumir muchas de las funciones que tradicionalmente le corresponde al Estado y para las que los ciudadanos no han sido debidamente preparados.

En esta dimensión se sientan las bases de una posible renovación y ajuste del marco institucional, como parte del proceso de modernización del sector público. Adicionalmente, es necesario aprovechar el nuevo papel que asume el sector privado y los mecanismos de interacción entre ambos. Este principio es parte de una de las hipótesis básicas de cualquier propuesta de desarrollo con visión de largo plazo: la necesidad de incentivar la autonomía y la capacidad de gestión de los actores socialesagentes económicos.

Finalmente, es necesario recordar que, tanto el diagnóstico, como la gestión de estrategias de DRSET deberán tomar en cuenta el llamado "clima político": está claro, p.ej., que la receptividad de un tipo de estrategia no economicista, es decir, con un fuerte componente social y ambiental será mayor en algunos gobiernos, y esto debe ser considerado al momento de formular estrategias de desarrollo.

#### *2.3. Políticas Públicas para el DRET*

El enfoque territorial busca desplazar el eje articulador de las estrategias de desarrollo rural del ámbito del proceso productivo al ámbito del territorio. Se busca, entonces, pasar de la formulación de políticas que privilegian una visión sectorial de la realidad a políticas que se centran en el *"lugar"* y que privilegian las múltiples dimensiones que componen un espacio.

Pasar de un enfoque sectorial a uno territorial no significa, necesariamente, adquirir un nuevo instrumental de políticas, pero sí plantea la necesidad de realizar un cambio significativo en las estrategias de gestión y de aplicación de tales instrumentos. Por ejemplo, se deben dar cambios fundamentales en los criterios de focalización y en los procesos de planificación, gestión y evaluación. Desde la perspectiva territorial, las políticas públicas proporcionan orientaciones estratégicas que potencian los instrumentos tradicionales de desarrollo rural y sectorial.

*El establecimiento de políticas diferenciadas según el contexto.* La meta del desarrollo es acelerar la dinámica de los territorios y de los actores rezagados e inducirlos a un *nivel superior* de desarrollo, reduciendo paulatinamente las brechas tanto entre territorios como entre actores sociales.

Por lo tanto, toda *estrategia nacional de desarrollo rural* debe combinar dos elementos importantes: políticas diferenciadas en función de una meta de cohesión territorial nacional; y políticas diferenciadas en función de una meta de cohesión social intra-territorial. Diferentes realidades territoriales y de desarrollo de los actores sociales demandan planteamientos e intervenciones públicas también difereciadas. Cada caso requerirá una combinación de políticas básicas de carácter asistencial, de acceso y redistribución de activos y de formación de capacidades, con políticas universales de fomento productivo, desarrollo tecnológico, acceso a mercados y desarrollo de marcos legales e institucionales.

En todos los casos debe existir coherencia entre los objetivos de los distintos niveles de políticas y los instrumentos propuestos para lograrlos.

*La cooperación local y la corresponsabilidad en la planificación y la gestión del territorio.* El enfoque territorial supone una forma particular de organización de los procesos de desarrollo. En esencia, se trata de lograr una gestión más eficiente de parte de cada uno de los agentes involucrados en un espacio dado, mediante la construcción de sinergias, enlaces, formas de comunicación, alianzas y solidaridad. Este proceso se expresa en esquemas de cooperación, donde los miembros de la comunidad se asocian libremente, en formas de organización autónomas, para gestionar un proyecto territorial local.

Cooperar supone identificar las competencias, responsabilidades, posibilidades y funciones de los distintos agentes públicos y privados involucrados en el proceso, así como crear las condiciones apropiadas para que su interacción redunde en beneficio de todos y de todas. En un modelo de cooperación, los procesos de desarrollo surgen a partir de la relación que se establece entre todos los actores; la iniciativa no proviene, necesariamente, de un agente externo o exclusivamente público.

Con respecto a la construcción de capacidades para la cooperación, es necesario reconocer, además de las limitaciones que se derivan del bajo desarrollo del capital humano y la base institucional, la presencia de factores menos tangibles, como son los condicionamientos de género, la confianza, la cultura, las redes sociales, la integración polí-

tica, el ejercicio activo de la ciudadanía, la apertura democrática, la voluntad colectiva, la capacidad para identificar el interés común y la presencia de instituciones informales alrededor de las cuales se desarrolla la vida cotidiana de las comunidades.

*La redefinición del papel del Estado.* Es necesario, por tanto, replantear las funciones básicas del Estado, como la producción de bienes públicos, la dirección y la regulación de la economía, y la construcción de la democracia y la institucionalidad rural, componentes básicos de las políticas públicas para DRS.

*La provisión de bienes públicos.* La provisión de bienes públicos resulta fundamental para el beneficio general de la sociedad. Los bienes públicos concentran la mayor parte de la inversión pública y de los esfuerzos institucionales, y generan los factores que potencian la capacidad de las comunidades y los individuos. No obstante, el DRSET plantea estrategias integrales de provisión de bienes públicos, como base para un desarrollo económico y productivo equitativo.

*La dirección de la economía.* La economía funciona sobre la base de instituciones, reglas de juego y organizaciones que tienen sus propios

incentivos e intereses. Sin embargo, existe una serie de distorsiones que impiden el libre juego de los actores y el acceso general a los beneficios del desarrollo económico. En esta situación, el Estado tiene que actuar y ejercer su poder para dirigir y regular los procesos económicos.

Entre los instrumentos con que cuenta para ello están: *a)* los procesos de reasignación de activos, cuyo ejemplo clásico es la reforma agraria; *b)* la ampliación del acceso a la información y al conocimiento, cuyo ejemplo clásico son los sistemas de extensión rural; y *c)* la ampliación del acceso al capital, cuyo ejemplo son los sistemas de crédito preferencial.

Como resultado de los procesos económicos de internacionalización, las distorsiones se hacen más notorias y determinantes. Por ello, el Estado puede establecer procesos de regulación y negociación que reduzcan los riesgos generados por las distorsiones y asimetrías de ámbito mundial.

*La construcción de la democracia.* El enfoque territorial, particularmente desde una óptica de cooperación local y corresponsabilidad, es un modelo de gestión que favorece la construcción de espacios políticos y democráticos sobre los cuales se apoya el desarrollo so-

cial, económico, cultural y ambiental. Por esta razón, el Estado debe adoptar estrategias que fomenten el ejercicio de una ciudadanía activa, lo que implica la promoción de capacidades humanas que efectivamente permitan el disfrute de tal ciudadanía.

*La construcción de la institucionalidad.* La puesta en marcha de políticas públicas desde una perspectiva territorial supone la participación de un nivel intermedio entre lo local y lo nacional, nivel en el que generalmente no existen estructuras institucionales bien definidas. La construcción de estos arreglos institucionales es un reto que debe afrontar el Estado al asumir una perspectiva territorial.

La participación de las organizaciones de la sociedad civil, la formación de alianzas público-privadas y la puesta en marcha de esquemas productivos amigables con el ambiente son los pilares en que se sustenta esta propuesta.

Finalmente, es necesario enfatizar que el enfoque territorial tiene como plataforma una *Política de Estado, (Un Proyecto País)*, afianzada en principios de inclusión social de manera que se incorporen al medio rural explícitamente en los planes de desarrollo nacional.

La síntesis conceptual<sup>2</sup> presentada tiene por objeto contextualizar el uso del Biograma como instrumento de trabajo para estimar el nivel de desarrollo sostenible de los

territorios rurales. Se espera que el lector entienda la esencia del desarrollo sostenible de los territorios rurales como prerrequisito del uso del Biograma.

#### **Notas al pie.**

- *1 En su versión original "capability approach" que en la traducción ha surgido como capacidades o posibilidades, evidentemente lo que interesa es la esencia del término. En este caso preferimos la traducción: acceso a posibilidades.*
- *2 Para profundizar en el tema se sugiere a los lectores revisar el libro: Gestión del Desarrollo Sostenible de los Territorios Rurales. Métodos para la Planificación. Sergio Sepúlveda. (2008). IICA.*

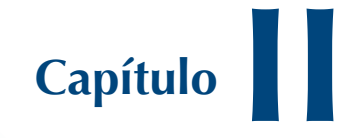

**Metodología para Estimar el Nivel de Desarrollo Sostenible de Territorios** 

> *Sergio Sepúlveda S. Hugo Chavarría Miranda Patricia Rojas María de la Cruz Brenes M*

## **INTRODUCCIÓN**

The la conferencia de las<br>
Naciones Unidas sobre el<br>
Medio Ambiente y el Desarrollo, se hizo explícito que "en Naciones Unidas sobre el Medio Ambiente y el Deel desarrollo sostenible, cada persona es a la vez usuario y portador de información, considerada en un sentido amplio, que incluye datos, información y el conjunto adecuado de experiencias y conocimientos.

La necesidad de información se plantea en todos los niveles, desde el de dirección superior, en los planos nacional e internacional, al comunitario y el individual. Los indicadores comúnmente utilizados, como el producto nacional bruto (PNB), no dan indicaciones precisas de sostenibilidad. Los métodos de evaluación de la interacción entre diversos parámetros sectoriales del medio ambiente y el desarrollo son imperfectos o se aplican deficientemente. Por lo tanto, es preciso elaborar indicadores del desarrollo sostenible que sirvan de base sólida para adoptar decisiones en todos los niveles y que contribuyan a una sostenibilidad autorregulada de los sistemas integrados del medio ambiente y el desarrollo" (Naciones Unidas, 1992).

El IICA adoptó ese compromiso y se propuso a desarrollar instrumentos que facilitasen la ejecución de proyectos y actividades fundamentadas en los principios del desarrollo sostenible. En ese contexto, constatamos que los métodos tradicionales de evaluación del grado de sostenibilidad de diversos procesos, situaciones o acciones, se basan en el análisis de las principales tendencias de un grupo de indicadores. Mientras que la mayor parte de los métodos e instrumentos de medición se concentran en un único indicador por dimensión y lo que es peor, generalmente el número de dimensiones se limita a dos o tres alternativas.
Si bien se reconoce que el análisis de tendencias es un instrumento técnicamente idóneo que permite formarse una idea de la evolución de determinadas variables e indicadores, por su propia naturaleza es parcial e insuficiente para explicar procesos complejos que requieren el análisis simultáneo de varias dimensiones.

Esta falencia metodológica nos indujo a desarrollar un instrumento didáctico de trabajo, de fácil manejo que permite estimar, y a la vez, representar de manera rápida, en una imagen, el grado relativo de desarrollo sostenible del proceso que se esté analizando.

Ese instrumento de trabajo lo hemos denominado *Biograma* y está conformado por el una imagen en telaraña y el índice integrado de desarrollo sostenible  $(S^3)$ , instrumentos complementarios que permiten representar el grado de desempeño de una Unidad de Análisis, para un período determinado, utilizando para ello indicadores representativos de las diferentes dimensiones. Adicionalmente, hemos considerado importante incorporar el análisis de tendencias, por lo que en ésta versión se incluye la opción de visualizar el comportamiento de las variables utilizadas para calcular el índice de desarrollo sostenible, con el objeto de detectar, con mayor

precisión, sus componentes y sus momentos críticos.

La unidad de análisis (UA) es el territorio, en el cual se implementarán estrategias, políticas e inversiones para superar las limitantes responsables de los desequilibrios espaciales. Se alerta que la unidad de análisis y acción está condicionada por las necesidades de cada usuario (o grupo de usuarios); así dicha unidad puede ser un país, una región, una cuenca, un cantón, una comunidad, un sector, un municipio.

Por otro lado, se definen las dimensiones de análisis (DA) como aquellos diversos componentes del sistema que se analizarán, en coherencia con el concepto de DS referido en el capítulo anterior. Sin embargo, cabe señalar que las dimensiones podrán variar dependiendo la UA seleccionada y el fenómeno que el usuario desee analizar.

El *Biograma* – imagen de telaraña y el *S3* (Indicador Integrado de DS) – representan el estado de desarrollo sostenible de la unidad analizada, la primera de manera gráfica y el segundo de forma cuantitativa, simbolizando ambos el estado de sostenibilidad del sistema. Al elaborar una medida de desempeño, se busca generar una

primera aproximación del grado de desarrollo de las diversas dimensiones de la UA, a lo largo de un período de tiempo. La expectativa es que esa "estimación" provea una base para el diseño de políticas e inversiones orientadas a la aplicación de medidas correctivas.

Empero, es necesario aclarar que el método está concebido para generar un indicador proxy de desarrollo, es decir, es un instrumento mediante el cual se puede determinar, en primera aproximación, el nivel de desarrollo relativo y, por ende, su estabilidad y sostenibilidad.

# **1. EL BIOGRAMA**

Se ha denominado *Biograma* al diagrama multidimensional y los Índices respectivos que representa gráficamente el "estado de un sistema". Dicha imagen revela el grado de desarrollo sostenible de la unidad de análisis en cuestión, los aparentes desequilibrios entre las diversas dimensiones y, por ende, los posibles niveles de conflicto existentes. Además de generar un "estado de la situación actual" de la unidad estudiada, el Biograma, por su propia naturaleza, permite realizar un análisis comparativo del sistema analizado en diversos momentos de su historia; es decir, su evolución. Por ejemplo,

se puede analizar el grado de desempeño de una región determinada en las dimensiones ambiental, social, económica e institucional, para un periodo de 20 años, o bien, comparar su desarrollo en esas dimensiones con otras regiones, para un mismo período.

Las figuras 2 y 3 muestran las imágenes del Biograma General de una unidad hipotética para el año 1991 y la imagen representativa del DSTR. Éstas evidencian la lógica que las vincula y, al mismo tiempo, representa el nivel de desarrollo sostenible de acuerdo con las características presentada en el primer capítulo. Para la estimación de dicho Biograma General, se utilizaron indicadores reales de las dimensiones económica, social y ambiental. Se excluyó la dimensión político-institucional debido a la dificultad para obtener indicadores sólidos y confiables para realizar un análisis similar al que se aplica a las otras dimensiones.

La imagen del Biograma se representa mediante un gráfico de telaraña, en la cual cada radio (eje) representa un indicador de cálculo. En este caso en particular, para la estimación del Biograma se utilizaron 16 indicadores por lo que el gráfico de telaraña contará con 16 radios. Por definición, cada uno de los radios del círculo tiene un valor de 1, por lo que el valor de cada indicador individual variará entre 0 y 1, siendo 0 el nivel mínimo de desempeño y 1 el máximo. De esta manera, cuanto más amplia y homogénea sea el área sombreada, superior será el desempeño de la unidad estudiada.

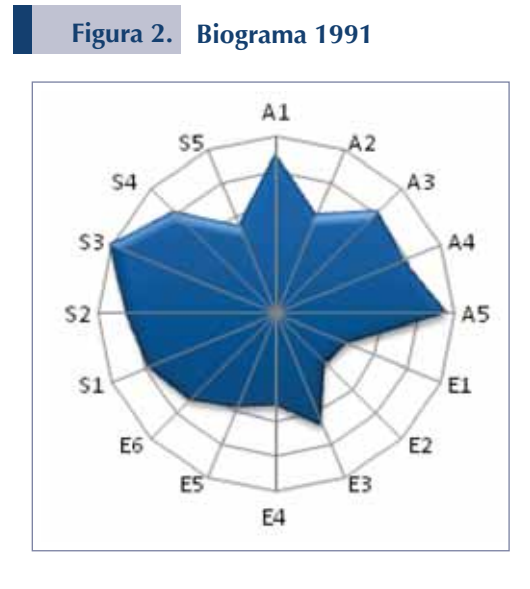

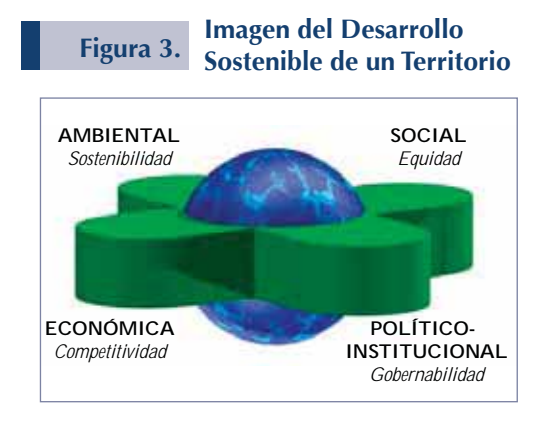

A continuación se detallan en la Tabla 1 los indicadores utilizados para estimar el Biograma, los cuales fueron seleccionados con objetivos didácticos, apenas como ejemplo y sin pretender que sirvan para orientar la selección de un conjunto ideal como base de análisis.

Mediante esta representación gráfica se visualiza, de manera didáctica e instantánea, el estado de desarrollo general de la unidad de análisis en un momento determinado. También permite analizar varias UA en el mismo momento, esa telaraña representa la situación relativa de cada una de ellas y, por ende, permite realizar un análisis comparativo. Adicionalmente, la posibilidad de contar con representaciones gráficas para cada una de las dimensiones, permite establecer el grado de desempeño de cada una. Eso proporciona una primera aproximación del grado de estabilidad de cada DA en forma individual, así como, permite formarse una idea de la contribución de cada dimensión al desarrollo sostenible del sistema.

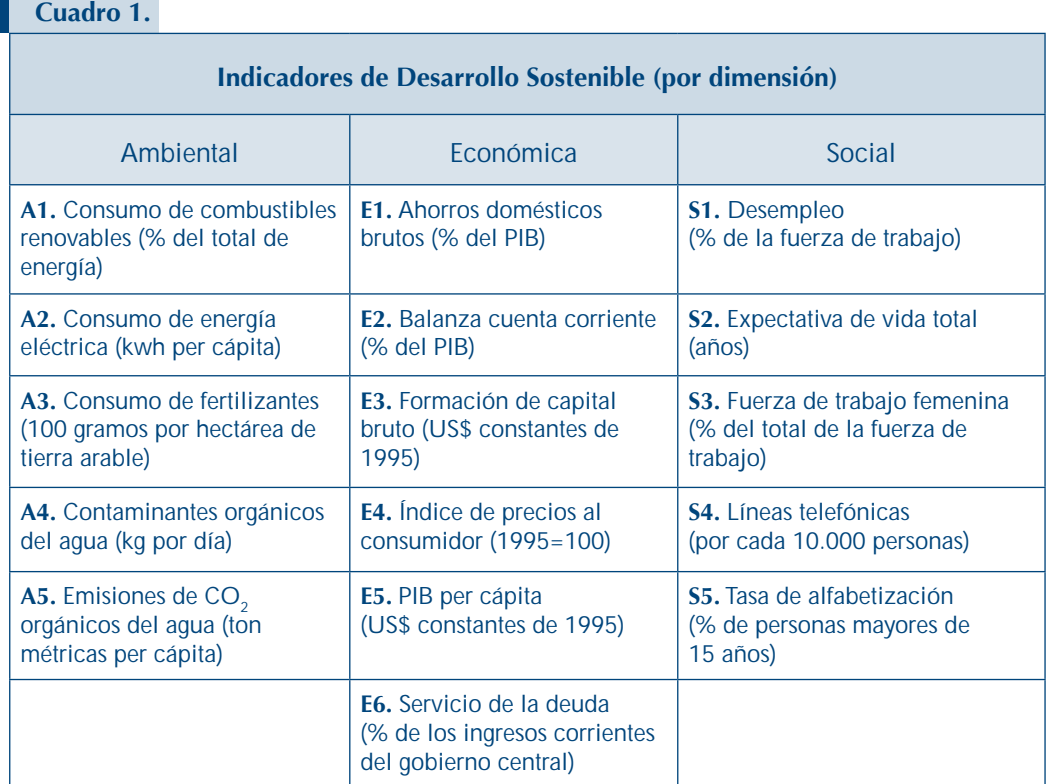

La alternativa de visualizar en una sola imagen los desequilibrios del sistema, posibilita la identificación de la dimensión para la cual se requiere aplicar políticas, inversiones u otros instrumentos específicos, para corregir la situación.

En el *Biograma* se utilizan cinco colores para caracterizar fácilmente el *estado* de desarrollo sostenible de la unidad de análisis. Cuando el área sombreada equivale a un índice por debajo de 0.2, éste se representa en rojo, simbolizando un estado del sistema con una alta probabilidad de colapso. Para niveles entre 0.2 y 0.4 se utiliza el color anaranjado, indicando una situación crítica. De 0.4 a 0.6 el color es amarillo, correspondiendo a un sistema inestable. De 0.6 a 0.8 la representación es en azul, simbolizando un sistema estable. Finalmente de 0.8 a 1 el color es verde y se considera como la situación óptima del sistema.

En la figura 4 se puede apreciar tal distribución de colores con su respectivo significado.

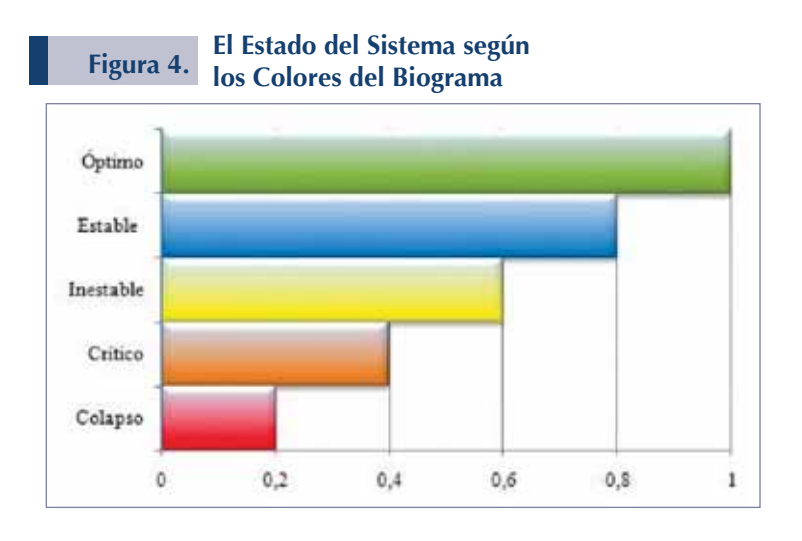

# **2. EL ÍNDICE INTEGRADO DE DESARROLLO SOSTENIBLE**

Como ya se mencionó, el gráfico de telaraña del *Biograma* es complementado por el índice integrado de desarrollo sostenible (*S3* ) y ambos permiten cuantificar el desempeño de una unidad de análisis en un determinado período de tiempo.

No obstante, es necesario guardar en mente que los datos, en su forma original, tienen diversos valores cuantitativos y representan múltiples unidades de medición. Para superar la heterogeneidad de la información, la metodología estandariza los datos viabilizando el análisis comparativo.

Es decir, transforma el valor de los diversos indicadores a una misma escala – que fluctúa entre 0 y 1 –. Para tal fin, el método utiliza un tipo de función sigmoide, función de relativización la cual sirva de base para el análisis. Cabe enfatizar que esa estandarización de la información es crucial para el uso apropiado del Biograma.

El *S3* permite analizar la evolución de una UA a través de un periodo de tiempo determinado y/o establecer un análisis comparativo entre diferentes UA para un momento específico en el tiempo.

Es decir, la metodología permite dos opciones; ya sea analizar la situación de una unidad de análisis para el período comprendido entre dos momentos (i.e. 1997 y 2007), o comparar la situación de dos unidades de análisis para el mismo momento temporal (año, mes, etc.). Las opciones de aplicación se muestran con detalle en el Capítulo III.

El índice integrado de desarrollo sostenible representa la situación general de todo el sistema, y su valor puede variar entre 0 y 1. Conforme el valor del índice se aproxima a 1, el sistema tiene un mejor desempeño de desarrollo. Situación contraria se verifica en la medida que el índice se aproxima a 0; es decir, el desempeño del sistema va empeorando. El valor numérico específico del índice facilita el análisis comparativo.

Debido a que el índice de desarrollo sostenible se elabora a partir de la situación de las diferentes dimensiones, es posible determinar la contribución de cada una de ellas al índice general mediante el cálculo de un índice por DA, lo que ayuda a la determinación de los posibles desequilibrios entre las mismas. El cálculo de índices individuales (por dimensiones) facilita la identificación del desempeño.

A continuación se presentan los índices de desarrollo sostenible correspondientes a la unidad de análisis hipotética utilizada en el *Biograma* anterior:

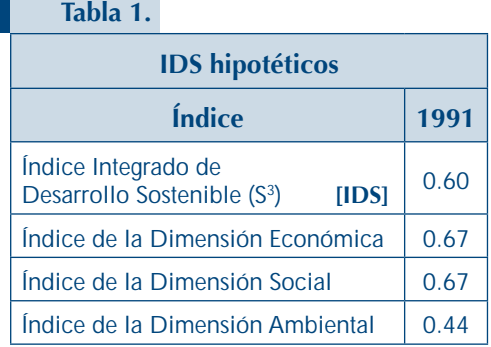

# **3. METODOLOGÍA**

La metodología utilizada para la generación del índice de desarrollo sostenible (S<sup>3</sup>) y de la imagen del *Biograma*, se ha estructurado en una serie de pasos que se inician con la selección de la unidad de análisis, seguido por la definición de las dimensiones y de los indicadores correspondientes a cada una. Posteriormente, deben establecerse los niveles máximos y mínimos que tendrá cada variable, los cuales pueden provenir de los valores observados, de los límites de fluctuación, de los valores extremos resultantes de los porcentajes de acumulación escogidos de los niveles óptimos.

A continuación se explica, en detalle, el proceso genérico de cada uno de los pasos de la metodología.

#### *3.1. Unidad de análisis*

Como se mencionó anteriormente, la UA es un territorio en la cual se realiza el análisis y evaluación del nivel de desarrollo sostenible. No obstante, el Biograma fue concebido para ser aplicado en un Territorio, su flexibilidad y amigabilidad permiten que se aplique en diversos tipos de unidades de análisis, como por ejemplo: región, país, municipio, cuenca, comunidad<sup>1</sup>.

El usuario debe definir el número y el tipo de unidades que analizará. Puede aplicar la metodología a sólo un territorio o integrar en el análisis varias unidades de análisis.

#### *3.2. Dimensiones de análisis*

El usuario puede, así mismo, elegir el número de dimensiones o componentes del sistema que reflejen de manera integral su estado.

Si por ejemplo, la UA es un país o una región, sus dimensiones podrían ser: económica, social, ambiental y político-institucional. Si es una cuenca, podrían considerarse cultivos, bosques y animales, o en el caso que ésta fuese un proyecto se podría utilizar sus diversos componentes.

#### *3.3. Observaciones temporales*

Esta metodología es abierta y permite realizar el análisis de series de datos para diferentes unidades de tiempo, acorde con el tipo de estudio que se desee realizar; así pueden utilizarse años, meses, semanas o días.

#### *3.4. Indicadores*

Los indicadores son aquellas variables que se analizan en cada dimensión y se transforman en la base de estimación de la estructura del Biograma. No es necesario que el número de indicadores por dimensión sea el mismo, siempre y cuando se mantenga cierto equilibrio en el número de indicadores entre las dimensiones. De esta forma, es posible imaginar una situación que incluya ocho indicadores en la dimensión económica y seis en la político-institucional. Parece razonable proponer que se utilicen por lo menos cinco indicadores por dimensión para poder realizar un análisis estadístico de cierta solidez.

Según Hammond *et.al.* (1995, p. 1), los indicadores comunican información acerca del progreso hacia objetivos de diverso tipo, como puede ser los sociales, económicos, ambientales entre otros. Un indicador provee una pista para un asunto de mayor significancia o hace perceptible una tendencia o fenómeno que no es fácilmente detectable. Por lo tanto, el significado de un indicador va más allá que lo que realmente mide, y más bien representa un fenómeno de mayor trascendencia. A pesar de que los indicadores a menudo son presentados en forma estadística o gráfica, son distintos que los datos estadísticos o primarios.

De hecho, los indicadores e índices altamente agregados, se encuentran en la punta de una pirámide de información cuya base la constituyen datos primarios derivados de monitoreo y análisis de datos<sup>2</sup>. En ese contexto, los indicadores representan una síntesis de la realidad.

Para los mencionados autores, los indicadores proveen información en una forma más cuantitativa que sólo palabras o diagramas; implican una medida contra la cual algunos temas como el impacto de la política, pueden ser medidos. Los indicadores también proveen información en una forma más simple y entendible que estadísticas complejas u otra clase de datos científicos o económicos.

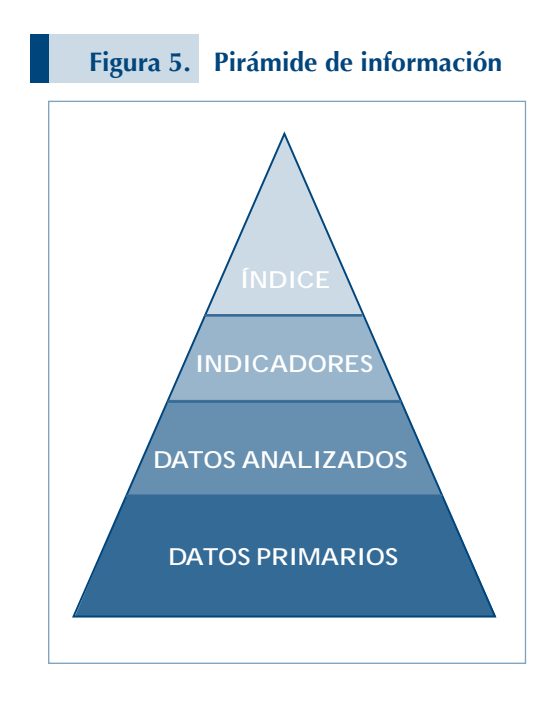

La elección de *los indicadores* es una materia delicada que queda a total criterio del usuario. No obstante, es fundamental recordar que *deben estar apropiadamente sustentados por bases teóricas relacionadas con cada dimensión analizada,* ya que cada indicador debe reflejar coherentemente las variables explicativas para cada dimensión. El Biograma – *S3 y la telaraña* – son extremadamente sensibles al tipo de indicadores seleccionados. El grado de sostenibili-

dad del desarrollo podrá ser sobre o subestimado debido a una selección apresurada o incorrecta de indicadores. Por eso, es de suma importancia tomarse el tiempo necesario y consultar las fuentes teóricas que fundamenten la incorporación de indicadores representativos en cada dimensión.

Otro punto importante a considerar es la disponibilidad de datos, lo cual condiciona directamente la relevancia de todo el análisis. Para ciertos indicadores la recolección de la información ha venido efectuándose desde hace poco tiempo, por lo que ello puede ser un problema si se pretende realizar análisis de largo plazo.

En otros casos, debido a diversas situaciones, no se ha podido recolectar la información para ciertos períodos, por lo que en la serie de tiempo se tendrán vacios que limitan la posibilidad de análisis. De esta forma, aunque cierto indicador se considere representativo de la dimensión, no debería ser incorporado si presenta vacíos de datos. No obstante, si la información disponible es parcialmente incompleta, es posible aproximar el valor que hace falta mediante una función lineal entre los valores anterior y posterior al período sin información.

Para el caso hipotético se seleccionaron indicadores macroeconómicos, con el fin de presentar una primera aproximación de los posibles resultados al aplicar la metodología. Dicha selección se hizo a manera de ejemplo, ello no pretende condicionar la amplia gama de indicadores que pueden elegir los usuarios. No obstante la elección puede variar de acuerdo con el énfasis del estudio, los indicadores siempre deben estar teóricamente sustentados y, a la vez deben ser los más representativos en cada una de las dimensiones incorporadas.

#### *3.5. Relación*

A la vez que se seleccionan los indicadores, debe definirse el tipo de relación que cada uno de ellos tiene con el entorno general. El usuario debe recordar que las relaciones entre variables no es un asunto casuístico o al azar.

Para cada indicador es necesario establecer con perfecta claridad si éste tiene una relación positiva o negativa con el desarrollo. Es decir, el aumento del valor del indicador refleja una situación mejor o peor para la dimensión. Un indicador puede entonces, relacionarse de manera negativa, en el primer caso, o positiva en el segundo caso, con

respecto a lo que se considera una situación superior. De esta forma, si un aumento en el valor del indicador resulta en una mejoría del sistema, se considera que se tiene una relación positiva (+). Por el contrario, si un aumento en el valor del indicador empeora la situación, se tiene una relación inversa o negativa (–).

Con el fin de adaptar los indicadores a una escala común, se utiliza una función de relativización, la cual se basa en la metodología planteada por el PNUD para calcular el Índice de Desarrollo Humano. Para el caso en que los indicadores presentan una relación positiva se adoptó la siguiente fórmula:

$$
f(x) = \frac{x-m}{M-m} \tag{1}
$$

Para el caso en que los indicadores presentan una relación inversa, se modificó la fórmula anterior con el fin de mantener sus propiedades:

$$
f(x) = \frac{x - M}{m - M} \tag{2}
$$

En tales fórmulas:

- *x* es el valor correspondiente de la variable o indicador para una unidad de análisis determinada en un período determinado.
- *m* es el valor mínimo de la variable en un período determinado.
- *M* es el nivel máximo en un período determinado.

Mediante la utilización de estas fórmulas se obtienen índices individuales para cada indicador, los cuales fluctúan entre 0 y 1. Para ambos casos (cuando los indicadores presentan una relación positiva o negativa), un valor de 1 representa una mejor situación, contrario a un valor de 0, en cuyo caso representa la peor situación. Las fórmulas anteriores permiten relativizar todos los indicadores y, por ende, generan un nuevo set apto para realizar análisis comparativo.

#### 3.5.1. Niveles máximos y mínimos

Como se observa en las fórmulas (1) y (2), con el fin de hacer comparables los indicadores, es necesario establecer un valor máximo y un valor mínimo para cada categoría de los datos que se analizarán. Para tal propósito, la opción más directa es adoptar simplemente el mayor y el menor de los valores observados. Sin embargo, la metodología ofrece alternativas para tal propósito estableciendo parámetros de referencia para cada unidad de análisis, basados en: los límites de fluctuación, los niveles óptimos o los valores extremos, calculados a partir del porcentaje de acumulación escogido por el usuario, los cuales se pueden establecer para uno, varios o todos los indicadores, dependiendo del objetivo del análisis.

En cada unidad de análisis seleccionada, los parámetros se pueden establecer a partir de los mismos datos del indicador de esa unidad, para toda la serie de tiempo definida. De esa forma se obtendrá un único parámetro para cada indicador de cada unidad para el período determinado (los valores se establecen independientemente en cada unidad de análisis). Ese procedimiento permite obtener un indicador que refleja una posición relativa con respecto al período de tiempo analizado. De tal manera, el indicador mostrará un valor de 1 en el período en que obtuvo el nivel máximo observado y de 0 cuando se presenta su nivel mínimo.

Ese procedimiento permite establecer los valores máximos y mínimos a partir de las siguientes fuentes:

- Valores observados (Valores extremos)
- Límites de fluctuación (Porcentaje de acumulación)
- Niveles óptimos

A continuación se detallan cada uno de los procedimientos alternos para generar los valores máximos y mínimos.

#### 3.5.1.1. Valores extremos

La determinación de los valores extremos se puede realizar mediante un análisis estadístico independiente de las series de datos o adoptando las consideraciones empíricas del usuario. De cualquier manera, se establece así un valor límite a partir del cual se considera que surgen esos valores extremos.

El usuario puede escoger para cuáles indicadores desea realizar este análisis, de acuerdo con el proceso que se aplica en esta metodología. Así mismo, puede establecer solamente un máximo, permitiendo que el valor mínimo sea el observado, o bien, establecer el nivel mínimo, sin alterar el mayor valor observado como el máximo. Al no considerar este tipo de valores, los datos de la serie se mantendrán dentro de un rango de fluctuación normal.

Los límites de fluctuación también son funcionales al trabajar con series de datos pequeñas. En el caso de no contar con series de tiempo extensas que muestren el comportamiento normal de una unidad de estudio, el procedimiento para establecer valores extremos permite tener patrones de comparación para los datos recopilados. Por ejemplo, en caso de contar con menos de 5 valores para un indicador o serie de indicadores, "ajustar" valores máximos o mínimos, permite tener un patrón de comparación para el cálculo de los índices y la telaraña. En ese caso la metodología adopta ese valor extremo como un valor óptimo. Al final, tanto los índices como la imagen representarán la diferencia entre esos valores "óptimos" y las observaciones temporales para cada año. Esta metodología sólo arrojará resultados estadísticamente aceptables sí se utiliza un número mínimo de cinco observaciones temporales. No obstante, el cálculo matemático funcionará con tres observaciones, ya que se necesita un valor máximo, un valor mínimo y una observación adicional para comparar.

#### 3.5.1.2. Porcentaje de acumulación

Otra forma de establecer valores extremos es mediante la escogencia de un porcentaje de acumulación para los datos utilizados.

Si existen valores demasiado altos o demasiado bajos que se consideren anómalos dentro del grupo de datos y se tiene la seguridad de que el resto de los valores se agrupan alrededor de un promedio y tienen una desviación estándar de poca magnitud, se puede utilizar un porcentaje de acumulación para calcular los valores extremos.

La técnica del porcentaje de acumulación estima el promedio de las observaciones temporales y de acuerdo a éste las ordena en percentiles, para luego seleccionar las observaciones a tomar en cuenta de acuerdo al porcentaje de acumulación escogido.

El promedio de las observaciones temporales se situará siempre en el percentil cincuenta. La distancia del promedio al valor más lejano determinará la regla para la ordenación de los datos en percentiles.

En caso de que el valor que se encuentra más lejano al promedio sea menor a este, aquí se inicializará la asignación de percentiles, asignándole el percentil cero a este valor menor. En caso contrario, cuando el valor más lejano sea mayor al promedio, este será el percentil número 100.

El parámetro que se utiliza para calcular los valores extremos es el siguiente:

$$
\phi = \left(\frac{d}{50}\right) \star \left(\frac{\%}{2}\right) \tag{3}
$$

Donde:

- *d* es la distancia desde el promedio de las observaciones temporales hasta el valor más lejano.
- *%* es el porcentaje de acumulación escogido por el usuario para cada uno de los indicadores.

De esta forma, los valores extremos para cada indicador son:

Valor Extremo Inferior

$$
V E I = \overline{X} - \phi \tag{4}
$$

Valor Extremo Superior

$$
VES = \overline{X} + \phi
$$
 (5)

Este procedimiento se basa en el supuesto que el valor promedio de las observaciones se sitúa en el percentil 50. El valor más lejano a este promedio se situará en el percentil 100 o en el percentil 0, dependiendo si este valor es mayor o menor al promedio, respectivamente. Así, el doble de la distancia máxima entre el promedio y cualquier valor determinará la magnitud de la distancia entre el percentil 0 y el percentil 100.

Al escoger un porcentaje de acumulación para los datos, se está eligiendo la distancia entre el promedio y el valor extremo deseado. Es decir, para un porcentaje de acumulación de 80%, se toman en cuenta solamente los datos que se encuentran en un rango de cercanía de 40% al promedio. Este rango de cercanía aplica tanto para la "izquierda" como para la "derecha".

#### 3.5.1.3. Niveles óptimos

Además de la incorporación de valores extremos y porcentajes de acumulación, se incluye también la noción de optimalidad.

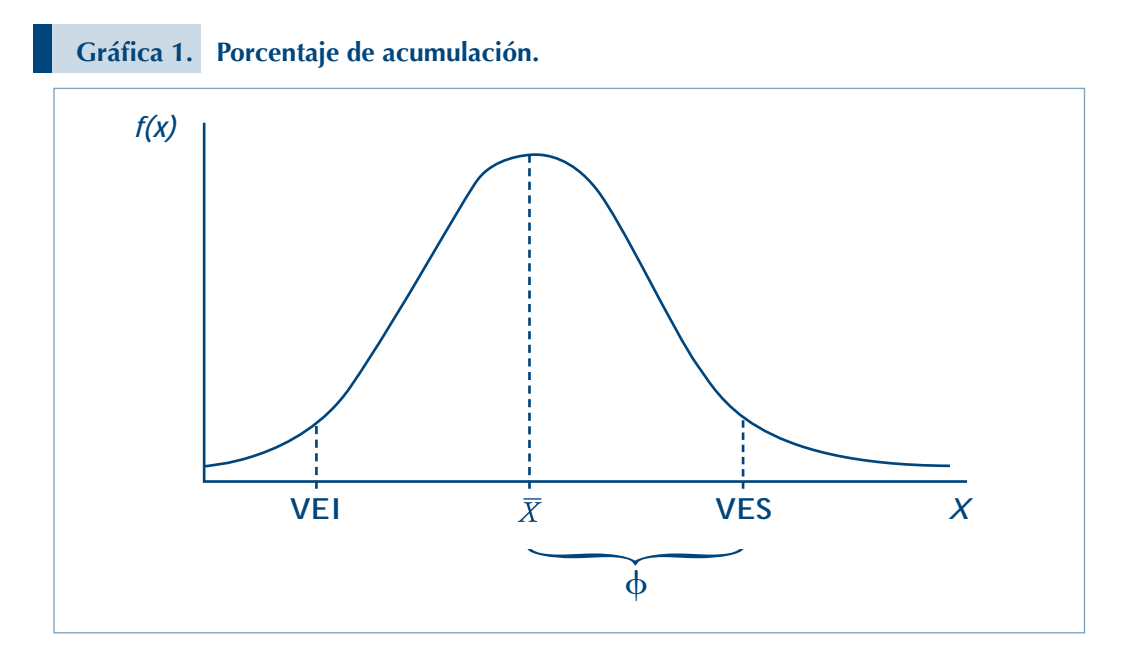

Basada en el concepto económico de rendimientos marginales, esta metodología ofrece la posibilidad de establecer ciertos parámetros "aceptables" (óptimos) en los datos, para determinado indicador. Más allá de esos límites el beneficio que se obtiene al aumentar el valor de la variable, tiene un peso relativo cada vez mayor o menor (dependiendo de si son crecientes o decrecientes), es decir, a partir de los valores óptimos seleccionados, los cambios adicionales a partir de esos óptimos se ponderarán de mayor (menor) forma al resultar éstos más (menos) significativos para el bienestar.

Si se sabe que el indicador presenta una relación positiva, los parámetros óptimos seleccionados po-

drían superar al máximo, o bien, si el indicador presenta una relación negativa, el óptimo puede ser inferior al mínimo observado. En el primer caso el óptimo pasaría a ser el nuevo máximo, mientras que en el segundo caso, el óptimo pasaría a ser el nuevo mínimo.

Es importante aclarar que la determinación de establecer o no niveles óptimos queda en manos del usuario, quien deberá basar su decisión en conceptos teóricos o prácticos lógicamente justificados. Así mismo, es opción suya determinar a cuáles indicadores se le aplicarán los óptimos.

Este concepto de optimalidad toma forma al introducirse en la metodología una función de ajuste que pondera con mayor o menor peso relativo los valores superiores a aquellos designados como óptimos (dependiendo de los rendimientos marginales del indicador). Seguidamente se detalla la función y la fórmula que la sustentan.

#### 3.5.2. Función de ajuste

La función de ajuste se deriva de una fórmula que permite afinar los niveles de referencia para que tengan un peso relativo de acuerdo a sus supuestos rendimientos crecientes o decrecientes. Mediante esta fórmula los niveles superiores al óptimo aceptable siguen teniendo un mayor valor, más cercano a 1 en ambos casos, mientras que los valores inferiores al nivel óptimo se toman tal cual son.

#### 3.5.2.1. Rendimientos marginales decrecientes

Para los indicadores en los cuales se presentan rendimientos marginales decrecientes, es decir que aumentos o disminuciones a partir de un punto óptimo tienen un peso relativo menos que proporcional (a partir del cambio en la concavidad de la curva), se han establecido dos fórmulas para indexar los valores, dependiendo de si la relación es positiva o negativa.

Cuando la relación es positiva y se ha establecido un nivel óptimo, se aplica una fórmula a aquellos valores superiores a ése parámetro, con el fin de que tengan un peso relativo inferior (ver fórmula 6).

$$
W(x) = \begin{cases} y \\ \sqrt{yy^*} \end{cases} \text{ si } y \le y^* \tag{6}
$$

$$
W(x) = \begin{cases} y \\ \sqrt{yy^*} \end{cases} \quad \text{si } y^* \leq y \tag{7}
$$

Donde:

 $y =$ valor observado

 $y^*$  = nivel óptimo

Esta fórmula permite minimizar el impacto de los valores superiores al nivel considerado aceptable. Los excesos sobre el nivel óptimo tienen un peso cada vez menor a medida que estos crecen sobre el mismo, siempre manteniendo el hecho de que cualquier nivel mayor hará que el índice sea superior, solamente que estos aumentos tienen ahora un impacto relativo menos que proporcional. Esta fórmula puede ser utilizada para ajustar los indicadores en los cuales se ha escogido un nivel óptimo y que presentan una relación negativa (ver fórmula 7).

Realmente las fórmulas son las mismas, solamente que en el caso de la relación positiva los valores mayores al óptimo van a tener una menor ponderación (aunque siempre más cercanos a uno) y en la relación negativa esto se da cuando los valores son menores al óptimo escogido por el usuario.

La línea punteada, la cual presenta una forma más inclinada, representa los valores observados. La línea continua, que tiene menor pendiente, se obtiene al ajustar los datos con la función de ajuste.

La gráfica 2 representa el resultado al aplicar la función a un grupo de datos hipotéticos, tanto

en el caso de relaciones positivas como en relaciones negativas. A la derecha del nivel óptimo (y\*), se destaca el ajuste que se hace a los datos cuando la relación entre el indicador y el bienestar es positiva, dándoles un peso relativo cada vez menor, por lo que la línea continua ajustada tiene una pendiente inferior a la línea punteada donde se ubican los valores observados. A la izquierda del nivel óptimo se representa el caso contrario, cuando la relación que se tiene es negativa. A partir de y\* los valores siguen decreciendo pero en menor medida que los datos observados.

La siguiente gráfica presenta la función de ajuste.

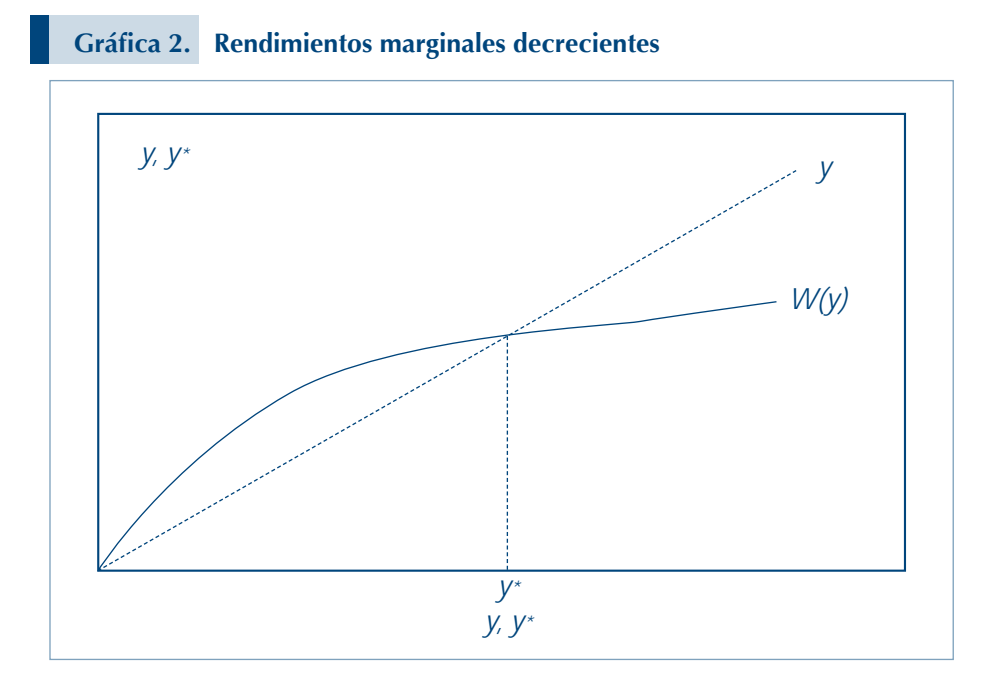

## 3.5.2.2. Rendimientos Marginales Crecientes

Para el caso de aquellos indicadores que presenten impactos más que proporcionales a partir de un punto dado, también se establecieron funciones para indexar los valores. Cuando la relación entre el DS y el indicador es positiva, es decir, a partir de un nivel óptimo los aumentos en el indicador generan aumentos más que proporcionales (ver fórmula 8).

$$
W(x) = \left\{ \frac{y}{\sqrt{My}} \right\} \begin{array}{l} \text{si } y \le y^* \\ \text{caso contrario} \end{array} \tag{8}
$$

$$
W(x) = \left\{ \frac{y}{\sqrt{my}} \right\} \quad \text{si } y^* \leq y \tag{9}
$$

Donde:

- $y =$ valor observado
- $y^*$  = nivel óptimo

 $M$  = nivel máximo en un periodo determinado

 $m =$  nivel mínimo en un periodo determinado

Asimismo, cuando la relación es negativa, valores menores que el óptimo tienen un impacto más que proporcional en el DS, aumentando la ponderación de cada uno de estos valores que sobrepasa el nivel óptimo (ver fórmula 9).

En resumen, indiferente a la fuente de valores máximos y mínimos, éstos siempre se definirán, como las mejores o peores situaciones posibles de la imagen (telaraña) y del índice de desarrollo sostenible –valores de 1 o 0 respectivamente–.

La gráfica 3 presenta la función de ajuste.

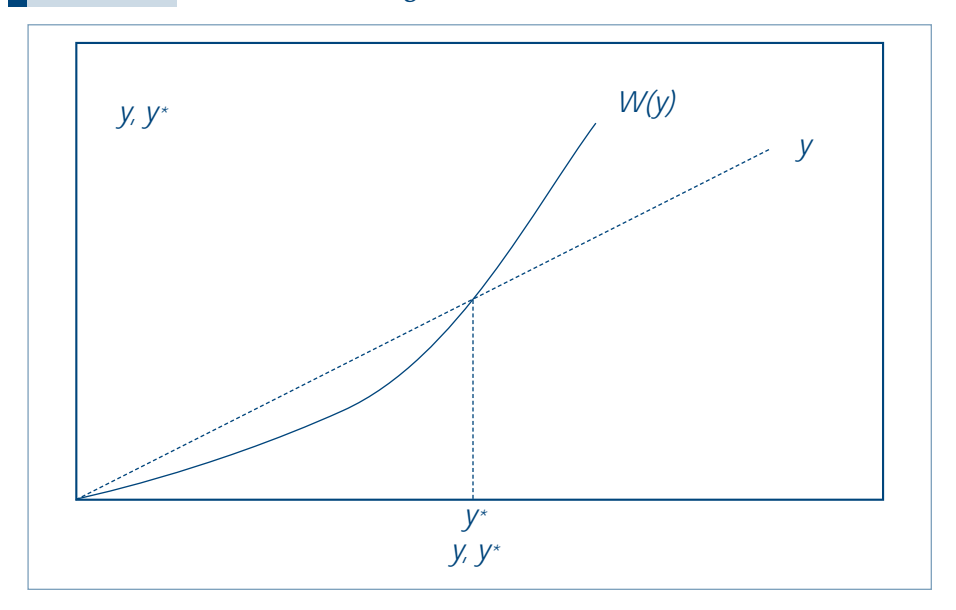

#### **Gráfica 3. Rendimientos marginales crecientes**

Todos los datos se ubicarán por tanto, dentro del intervalo de máximos y mínimos. Ello hace que las observaciones que superan

esos límites se le asignen valores extremos para el indicador, es decir, 1 ó 0; situación que se presenta en la siguiente tabla.

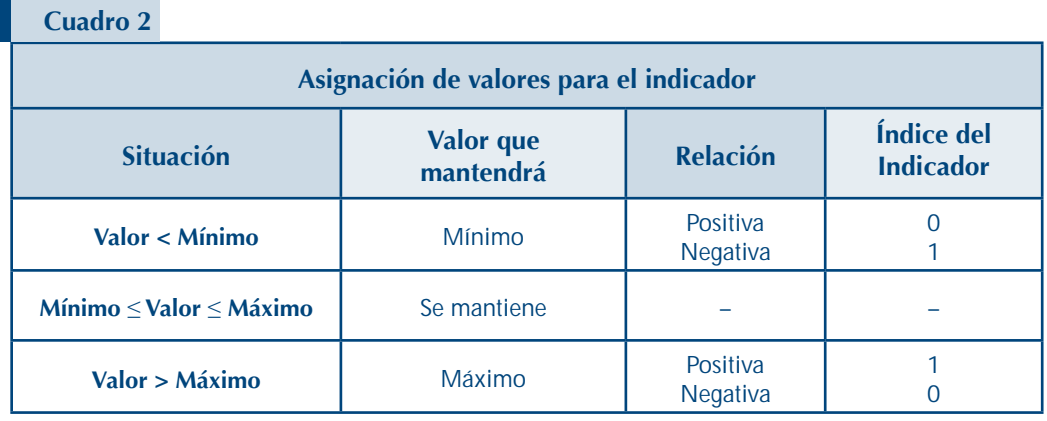

De esta forma, cada indicador tendrá un valor máximo relativo

igual a 1, y un valor mínimo relativo igual a 0.

En síntesis, esta metodología ajusta las observaciones generales de la siguiente manera:

- ◆ Si el nivel óptimo está fuera del intervalo de máximo y mínimo observado, estos valores extremos se sustituyen por el óptimo
- ◆ En caso de que se presenten datos que excedan los límites de fluctuación, éstos se sustituyen por los establecidos como extremos en ese límite.
- ◆ Los datos se ajustan según la fórmula de rendimientos, ya sean crecientes o decrecientes.

Una vez realizadas las diversas transformaciones, se obtendrán índices para cada indicador al aplicárseles las fórmulas de relativización (1) y (2). De esa manera se generarán los indicadores para cada dimensión, el indicador integrado –  $S^3$  – y sus respectivas imágenes, aplicando las formulas que se presentan en los siguientes párrafos.

#### *3.6. Índices*

Para el cálculo del índice de desarrollo sostenible, se utiliza una fórmula (Fórmula 10) que primero calcula el promedio ponderado

de los indicadores de cada una de las dimensiones, previamente relativizados. Después de calcular el promedio de cada dimensión, estas se ponderan de acuerdo al nivel de importancia estipulado por el usuario.

La fórmula para calcular el Índice de cada dimensión (digamos p. ej. la dimensión D) es la siguiente:

$$
S_D = \frac{1}{n_D} \sum_{i=1}^{n_D} I_i^D
$$
 (10)

En donde es el indicador  $I<sup>p</sup><sub>r</sub>$  de la dimensión D y se entiende que esa dimensión tiene n<sub>n</sub> indicadores. Por tanto S<sub>p</sub> es un promedio de los indicadores de la dimensión, los cuales han sido previamente estandarizados, para que tomen valores entre 0 y 1.

Luego los índices de todas las dimensiones se agregan para obtener el índice integrado. La agregación se hace ponderando cada dimensión por un porcentaje de importancia  $(\beta)$  La fórmula para calcula el índice integrado de desarrollo sostenible es:

$$
S^3 = \sum_{1}^{M} \left(\frac{\beta_D}{100}\right) S_D \tag{11}
$$

## *3.7. Media armónica como medida alternativa3*

La metodología puede utilizar medida armónica como medida alterna al cálculo del Índice de cada dimensión. Ésta suaviza los efectos que provocan los valores extremos, la cual es igual al recíproco, o inverso, de la media aritmética de los recíprocos del rango de números. Así, dados los indicadores de la dimensión D, la media armónica será igual a:

$$
S_D = \frac{n_D}{\sum_{i=1}^{D} \frac{1}{I_i^D}}
$$
 (12)

Sin embargo, el usuario debe recordar que esta medida es inapropiada en el caso de la existencia de valores nulos en el conjunto. Por lo tanto no es aplicable en situaciones con variables cuyo valor es 0. Una salida práctica y simple para superar ese impase, que no modifica drásticamente los resultados, es sustituir esos valores de 0 por 0,001 (o menores).

#### *3.8. Análisis de Correlación*

Éste se define como el conjunto de técnicas estadísticas empleado para medir la intensidad de la asociación entre dos variables.

El objetivo principal del análisis de correlación es determinar la intensidad de la relación entre dos variables. Normalmente, uno de los primeros pasos es exponer los datos en un diagrama de dispersión. Éste es un grafico que representa la relación entre dos variables: la variable dependiente (Y) – que se calcula o predice – y la variable independiente que aporta la información para el cálculo (X<sub>i</sub>).

Mientras que el Coeficiente de Correlación describe la intensidad de la relación lineal entre dos conjuntos de variables. Éste puede ser positivo o negativo. Sus límites entre 0 y 1 indican una relación nula o máxima entre las dos variables.

El análisis de Regresión es la técnica para formular una ecuación lineal que permite realizar las estimaciones de Y<sub>i</sub> con base en la información de X<sub>i</sub>. La ecuación en cuestión:

$$
Y^* = a + b_1 X_1 + b_2 X_2 + \dots + b_n X_n
$$
\n(13)

Donde:

 $Y =$  variable dependiente a ser estimada con base a la información de  $X_{i'}$ 

- $X_i$  = variables independientes base para el cálculo;
- $a =$ intercepto de la ecuación.

Se recuerda a los usuarios que deseen aplicar análisis más complejos, sustentados en correlación y regresión, revisar cuidadosamente, en textos especializados, sus principios y supuestos básicos antes de utilizarlos. A modo de ejemplo les recordamos dos supuestos críticos de dicho análisis:

i) Uno de los pilares de este tipo de análisis es la variancia y la covariancia de y entre las variables. Sin embargo se debe tener presente que el Biograma requiere estandarizar la información entre 0 y 1 para realizar análisis comparativos y por lo tanto se está interfiriendo directamente en ambas.

 Por lo tanto, para mantener solidez estadística, cualquier análisis de correlación y regresión, debe realizarse utilizando la matriz de información original – antes de estandarizar –.

ii) El modelo utilizado para definir la función de regresión obedece a principios teóricos específicos de cada materia, ya

sea economía, biología, sociología, antropología, u otras. La especificación del modelo no es un asunto aleatorio y se sugiere siempre apelar a textos teóricos idóneos para garantizar su solidez.

- iii) Grados de libertad, otro requisito fundamental del análisis de regresión está referido al número de variables en la ecuación versus el número de observaciones de las variables que debe tenerse para realizar estimaciones estadísticamente válidas. Para tener suficientes grados de libertad se debe utilizar como "norma práctica" (5x20) tener un mínimo de alrededor de 20 observaciones para una ecuación con 5 variables.
- iv) El análisis de correlación con la información estandarizada generará estimaciones que dan una idea de existencia o no de relación entre variables, pero en ningún caso los resultados serán apropiados para realizar predicciones.
- v) Adicionalmente, si el modelo está bien especificado, mientras mayor sea el número de variables en cada dimensión mayor precisión tendrá el análisis estadístico de cualquier tipo.

#### **Notas al pie.**

- *1 De acuerdo a la visión del Instituto, el territorio es considerado como un constructo social e histórico– sustentado en un tejido social único–, dotado de una determinada base de recursos naturales, ciertas formas de producción, consumo e intercambio, y una red de instituciones y formas de organización que se encargan de darle cohesión al resto de los elementos. (Sepúlveda, 2002, p. 69)*
- *2 Ver figura 5. Pirámide de información.*
- *3 La validación del Biograma en Brasil nos hizo ver la importancia de adoptar la media armónica como una alternativa de medida más precisa.*

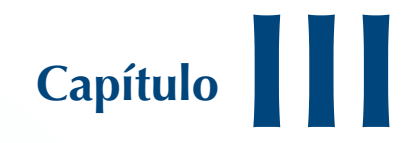

# **Validación del Biograma**

*Sergio Sepúlveda S. Pedro J. Avendaño Soto*

#### **INTRODUCCIÓN**

ste capítulo se concentra en la validación del<br>
Biograma como una<br>
demostración del proceso de perfectra en la validación del Biograma como una cionamiento del método a partir de su aplicación en diversas instancias institucionales en Brasil, Colombia y Perú.

En ese contexto, esta sección presenta las experiencias de la aplicación para estimar el nivel del desarrollo sostenible (DS) en dos territorios seleccionados en cada uno de los tres países mencionados:

- Brasil: Los territorios de Medio Alto Uruguay, en Río Grande del Sur y El Suroeste del Paraná.
- ◆ Colombia: Corredor Ipiales– Santander de Quilichao y Subregión de Atrato.
- Perú: Las regiones de Tumbes y Ayacucho

Se destaca que el criterio principal para la selección de los territorios fue su diversidad y contraste, con el propósito de contar con escenarios heterogéneos para validar el método y probar su grado de flexibilidad y adaptabilidad; al mismo tiempo, se comparan experiencias de su utilización en contextos disímiles y con objetivos diversos.

A continuación se presenta la síntesis de cada caso, enfatizando cinco aspectos; *a)* el contexto institucional en el que se utilizó; *b)* las principales adaptaciones; *c)* las dimensiones y variables utilizadas; *d)* las consideraciones técnicas sobre fuentes de información, y *e)* la aplicación de la metodología.

# **1. LA APLICACIÓN DEL BIOGRAMA EN BRASIL**

La síntesis del caso brasileño se sustentó tanto en los documentos de trabajo conjunto de la Secretaría de Desarrollo Territorial (SDT) del Ministerio de Desarrollo Agrario (MDA), con la Fundación de Apoyo de la Universidad Federal de Río Grande del Sur (FAURGS)<sup>1</sup>, así como en la información del sitio Web de la SDT<sup>2</sup>.

#### *1.1. Marco institucional*

La aplicación de la metodología obedece a la necesidad de la SDT para ejecutar su plan de trabajo, a partir del uso de un instrumento simple que permitiese realizar el análisis comparativo de la evolución de los índices de desarrollo sostenibles (IDS) de los 150 territorios en los que ejecuta la política de desarrollo rural. En ese contexto institucional se adoptó la metodología del Biograma como una de las herramientas para el trabajo de gestión en los territorios rurales.

#### *1.2. Adaptación de la metodología a las características de los territorios*

A continuación se presentan los ajustes que fueron necesarios para

adaptar el método y el instrumento a las condiciones del contexto y a las necesidades de la SDT.

#### 1.2.1. Fundamentos y principios

El enfoque territorial del desarrollo rural sostenible (ETDRS) adopta como piedra angular la heterogeneidad de los territorios – las potencialidades endógenas – como uno de los principales elementos que condicionan el bienestar del medio rural, para alcanzar la cohesión social y territorial. Siendo así, el equipo de la SDT esperaba que el Biograma permitiese captar, integrar y analizar las particularidades de los territorios.

Adicionalmente, el abordaje territorial también enfatiza la multidimensionalidad del desarrollo como característica central. Ésta abre un abanico de posibilidades para la definición de múltiples dimensiones y el análisis veraz del complejo proceso de desarrollo territorial<sup>3</sup>.

#### *1.3. Adaptación del Biograma y complementación con otros métodos*

Los argumentos anteriores – heterogeneidad y multidimensionalidad –, hacen parte tanto de la propuesta de desarrollo brasileña como de los principios que fundamentan el Biograma; por lo tanto la SDT reconoció en la metodología un instrumento para realizar análisis comparativos a partir de la diversidad y las contradicciones en y entre territorios.

Esa constatación permitió adoptar la herramienta como uno de los componentes de un marco metodológico mayor; es decir, el método probó ser suficientemente versátil como para ser utilizado tanto en el diagnóstico como en la evaluación del nivel de desarrollo sostenible de un territorio.

Por otro lado, el método se complementó con otros instrumentos. De hecho, la medición del índice de desarrollo sostenible (IDS) fue validado y complementado por medio de elaboración de entrevistas, trabajo de campo y análisis de datos cuantitativos y cualitativos; estructurando un análisis transversal que permite una interpretación precisa de las condiciones de los territorios.

#### *1.4. Definición de las dimensiones y de las variables*

El Biograma se adaptó con base en las definiciones y necesidades de la SDT4 , y en su definición de territorios<sup>5</sup>, a partir de esos fundamentos se establecieron seis dimensiones: social, demográfica, político-institucional, económica, ambiental y cultural.

Luego se especificaron entre cuatro y seis variables para cada dimensión. El criterio formal de selección fue su grado de representatividad de la dinámica rural en cada dimensión. Ambos, el número de variables y su representatividad aseguran un análisis estadístico sólido para todas y cada una de las dimensiones. Las variables especificadas para cada dimensión se detallan a continuación:

- **Dimensión Social.** Los índices de desarrollo humano (en educación y expectativa de vida de la población). Tasas de mortalidad infantil y homicidios, número de camas de hospital y atención de familias por medio del seguro social.
- Dimensión Demográfica. Tasa de urbanización, densidad demográfica por km<sup>2</sup>, la relación entre población femenina y masculina, y el porcentaje de población mayor de 60 años.
- Dimensión político-institucional. La participación en elecciones (relación entre número de electores por el número de urnas electorales entre el total de electores registrados en el padrón), media ponderada del total de concejos mu-

nicipales, participación en los concejos municipales, acceso a la justicia y transferencias del Gobierno Federal.

■ **Dimensión económica**. El índice de desarrollo humano de ingresos, índice de Gini en ingresos y tierra, exportaciones (US\$ per cápita). Además hacen énfasis, en la participación de la agricultura en el PIB, el rendimiento medio de la producción agropecuaria (R\$/ha) y la relación entre agricultura familiar y comercial.

■ **Dimensión ambiental**. Abastecimiento de agua por hogar, disponibilidad de alcantarillado, disponibilidad de recolección de basura, índices de drenaje, resistencia a la erosión y fertilidad de los suelos.

■ **Dimensión cultural**. Cantidad de bibliotecas, clubes, gimnasios, cines y centros de enseñanza superior (existencia en cada municipio, la media ponderada en los municipios, la cual representa la proporción de población en el territorio con acceso en el municipio en que reside).

Una vez seleccionadas las variables, éstas se estandarizaron con base a la propuesta original del Biograma, estableciendo 0 como el valor mínimo y 1 como el máximo de los indicadores. Esos valores pueden ser positivos o negativos según sea su relación con el proceso de desarrollo<sup>6</sup>.

Para el análisis de los dos territorios seleccionados se adoptaron como referentes los mínimos y máximos de 20 territorios de los estados de Río Grande del Sur y Paraná (ver Atlas de zonas rurales<sup>7</sup>), contra los cuales se compararon los IDS respectivos.

Es importante destacar el proceso colaborativo de reflexión y análisis ejemplar que realizó el equipo responsable por éste trabajo. El grupo enfrentó exitosamente la dura tarea al definir las dimensiones, las variables y sus contribuciones positivas o negativas al desarrollo sostenible.

# *1.5. Consideraciones técnicas de las fuentes de información*

La complejidad del tipo de análisis que se deseaba realizar obligó al equipo técnico a recurrir a múltiples fuentes de información; a partir de las cuales se elaboró una base de datos utilizando el Atlas de zonas rurales como fundamento, que contiene la información pertinente a partir del 2004. Esa información se cruzó con datos recolectados en los Municipios de los dos territorios. Adicionalmente se recurrió a otras fuentes tales como:

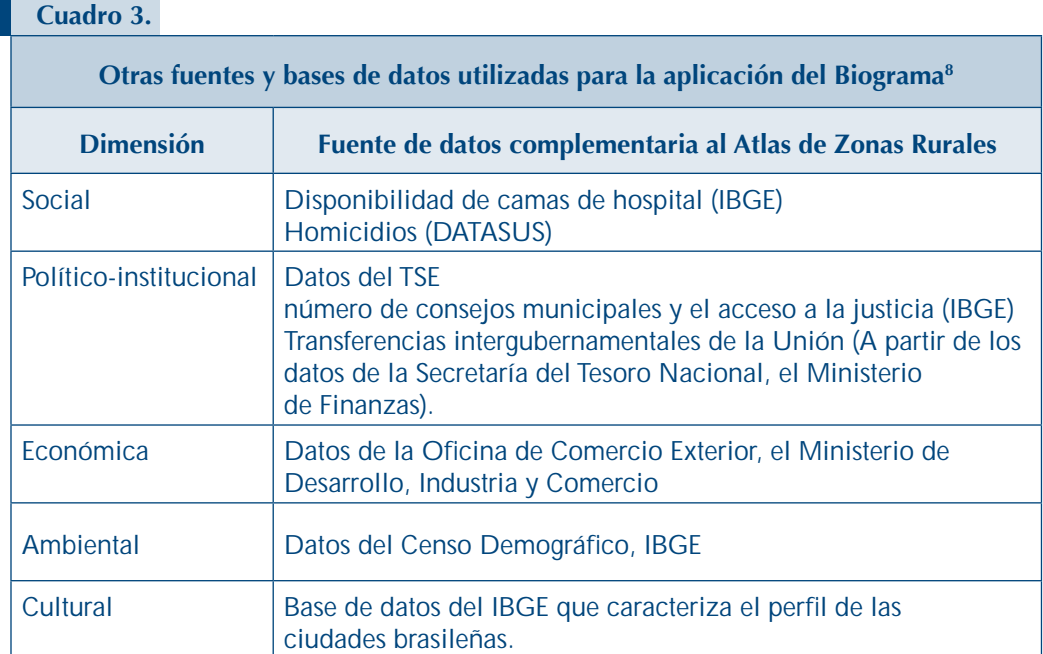

#### *1.6. Demostración de la aplicación del Biograma: Medio Alto Uruguay, en Río Grande del Sur y en el Suroeste de Paraná*

**Mapa 1. Territorios rurales apoyados por la SDT/MDA en Brasil.9**

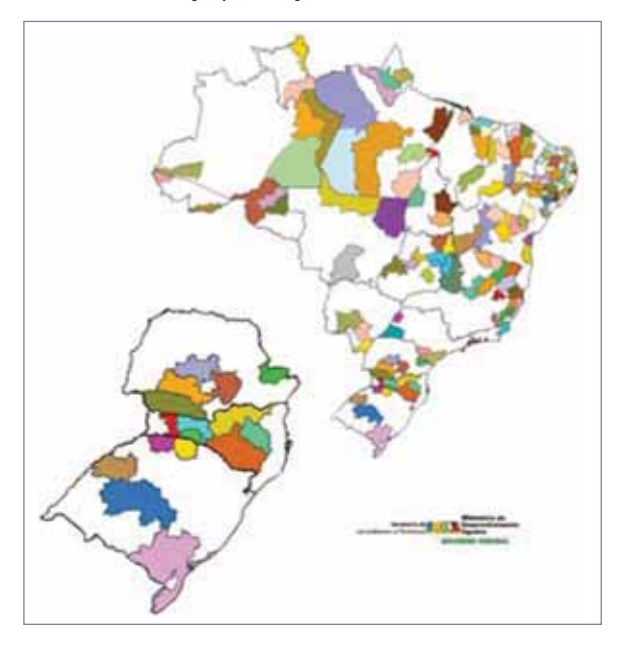

Las gráficas 4 y 5 muestran las imágenes de telarañas para ambos territorios. En ellas se puede identificar los equilibrios (o desequili-

brios) de cada dimensión y entre dimensiones; generando la imagen del estado de DS de esos Territorios.

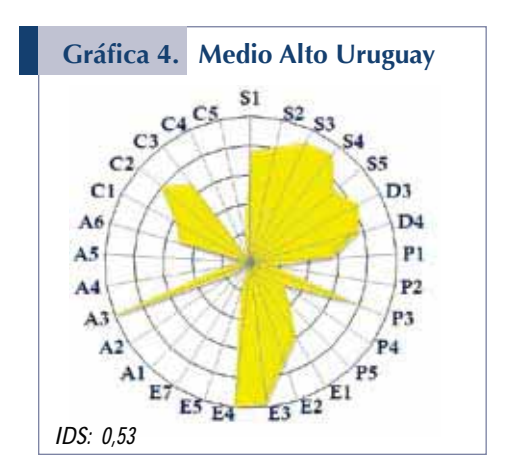

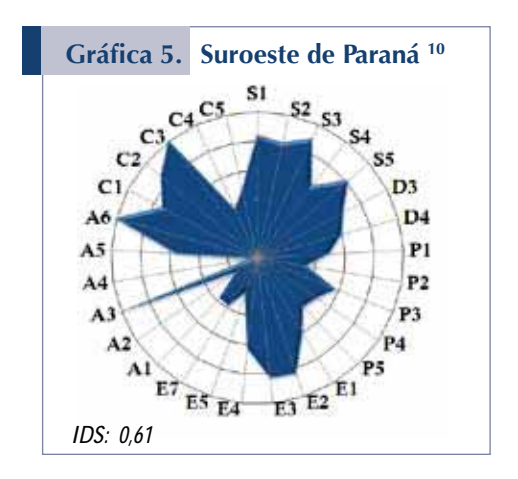

La síntesis del análisis comparativo, entre los dos territorios seleccionados y los parámetros de referencia calculados

de los 20 territorios, cubre las seis dimensiones; a continuación se presentan los valores para cada dimensión.

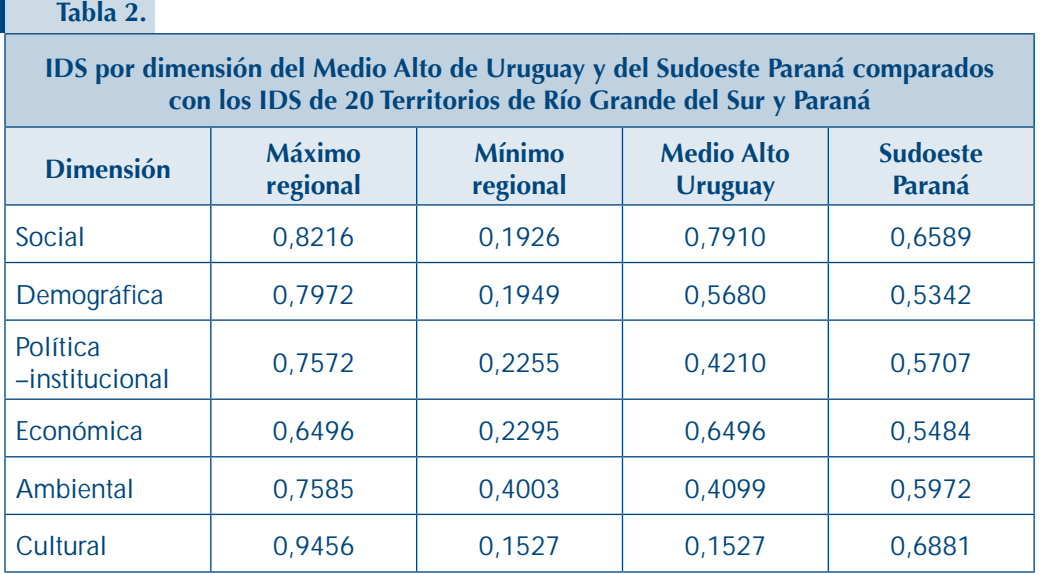

La dimensión social: En un nivel regional, tomando como referencia los valores mínimos y máximos de IDH en longevidad y educación y la tasa de homicidios, los territorios de Medio y Alto Uruguay y el Sudoeste de Paraná se encuentran alrededor de la media del IDS. Mientras que la tasa de mortalidad de ambos es cercana al valor mínimo de la región, es decir dichos valores aumentan su IDS en la dimensión social.

La mayor diferencia del IDS de la dimensión social entre los dos territorios, es en la atención de fami-

lias por medio de beneficios sociales, el Medio Alto Uruguay presenta un valor igual al mínimo de la región, mientras que en el sudoeste de Paraná su valor es similar al máximo. No obstante, el análisis comparativo entre territorios permite afirmar que ambos muestran un alto grado de similitud de sus indicadores del IDS social. Esas similitudes se reflejan también en imágenes similares de la telaraña del Biograma.12

La dimensión demográfica: Las tasas de urbanización de los dos territorios tienen valores cercanos al mínimo de los valores de los 20 territorios. Mientras los valores de la densidad poblacional por Km2 se aproximan a la media de los mismos parámetros. Por otro lado, las variables *"relación entre hombres y mujeres"* y el *"porcentaje de población de 60 años o más"*, muestran valores relativamente altos. Respecto a esas variables, los dos territorios detentan baja densidad poblacional y de urbanización, con un porcentaje significativo de población mayor de 60 años y con diferencias insignificantes entre hombres y mujeres.

La dimensión política – institucional: la comparación de indicadores con la media de los demás territorios de la región, indican que en las cinco variables los valores se encuentran por encima de los valores mínimos.

Sin embargo, al comparar los valores entre los dos territorios, se dilucidan varias diferencias. Tal es el caso del acceso a la justicia, en el suroeste de Paraná supera en un 0.91 al indicador de Alto Uruguay, con valores de 2.71 y 1.8, respectivamente. Lo mismo ocurre con el indicador de participación en las entidades de la sociedad civil y en el gobierno en los consejos territoriales, pero con la diferencia que el Medio Alto Uruguay tiene valores más cercanos al máximo.

En esta dimensión existe una distribución equilibrada del valor de los indicadores, lo que pareciera revelar que la población de ambos territorios participa dinámicamente tanto en las elecciones, como en la gestión de las instancias de poder y de los consejos locales y territoriales.

La dimensión económica: la comparación entre indicadores propios de los territorios con los valores mínimos y máximos de los 20 territorios, deja ver un índice de GINI de concentración de tierra cercano a los valores mínimos.

En lo que concierne a la proporción de la actividad económica por sectores, tal como agricultura, industria, comercio y servicios, se observan diferencias sustantivas. En efecto, en Medio Alto Uruguay parece existir cierto equilibrio de las actividades en los diversos sectores, mientras que en el suroeste de Paraná aparece una fuerte concentración de las actividades agrícolas. Ambos territorios muestran reducidas tasas de producción para la exportación, acompañadas con ingresos bajos en cada territorio.

Por otro lado, al comparar las variables de los dos territorios, sus valores muestran similitudes significativas; de hecho, la relación entre agricultura y otras actividades económicas, el Medio Alto Uruguay aventaja sólo por 0.32 al Suroeste de Paraná. Mientras que el ingreso medio de la producción de la agricultura es ligeramente superior en el sudoeste de Paraná (\$972/ha) respecto al Medio Alto Uruguay  $($863$  por ha)<sup>13</sup>. Finalmente, ambos territorios presentan una baja concentración de ingresos y de la propiedad de la tierra.

La dimensión ambiental: en lo que respecta a la utilización de recursos en el hogar: abastecimiento de agua, eliminación de aguas residuales y destino de desechos ambos territorios se encuentran cerca de los valores mínimos en comparación a los 20 territorios, lo que lleva a postular que dichas deficiencias se deben a problemas estructurales no resueltos en toda la región.

Por otro lado, se puede observar que los dos territorios en cuestión tienen valores cercanos al máximo en los indicadores de condición de los suelos, lo que estaría reflejando una cultura de uso y preservación de la base de los recursos naturales.

La dimensión cultural: En relación a la región, el Medio Alto Uruguay y el Sudoeste de Paraná presentan indicadores cercanos a

los valores máximos, en relación a las bibliotecas, clubes, gimnasios, estadios deportivos.

Considerando el análisis anterior, se puede aseverar que, en términos comparativos, los índices de desarrollo de las dimensiones social, demográfica, político– institucional y cultural, ambos territorios se encuentran en un nivel intermedio.

Sin embargo, se observan diferencias significativas en la dimensión ambiental y económica para el Medio Alto Uruguay; en efecto, mientras el valor de la dimensión económica está próximo al máximo de la región, el valor de la dimensión ambiental se aproxima al valor mínimo.

En lo que respecta el territorio del sudoeste de Paraná, los IDS son mucho más homogéneos comparado con los valores máximos y mínimos de los 20 territorios en la región. Los IDS para cada dimensión de ambos territorios parecieran revelar que el Sudoeste de Paraná ha establecido un proceso de desarrollo cuyo estado es más equilibrado y posiblemente más sostenible que el Medio Alto Uruguay. Con un destaque especial para las diferencias en la dimensión cultural y ambiental.

En síntesis, el análisis comparativo realizado permite identificar las principales condicionantes del proceso de desarrollo en ambos territorios. En el caso del Medio Alto Uruguay se detectaron posibles dificultades de acceso o problemas en

la dimensión cultural, ambiental, demográfica y político – institucional; por lo tanto, para que la estrategia de desarrollo de ese territorio sea exitosa tendría que incluir propuestas de componentes e inversiones en dichas dimensiones.

# **2. APLICACIÓN DEL BIOGRAMA EN COLOMBIA**

La síntesis de la experiencia de Colombia se fundamenta en los siguientes documentos *"Construcción del componente de información secundaria para la evaluación de impacto del programa ADAM 14"*, "Estado del Arte Municipios ADAM: Corredor Ipiales – Santander de Quilichao" y Subregión del Río Atrato"; al igual que se aprovecho otra información disponible en la página Web del Observatorio de Territorios Rurales del IICA – Colombia15.

#### *2.1. Marco institucional*

En este caso, la utilización de la metodología responde a las necesidades de la agenda de cooperación técnica del Instituto con el Programa ADAM16, la cual requiere, entre otras cosas, establecer un sistema de información que sirva de base para la evaluación del grado de desarrollo de los municipios que participan en dicho programa.

Esa actividad fue coordinada por la Oficina de Evaluación y Monitorio del Proyecto ADAM y contó con el apoyo técnico del Observatorio de Territorios del IICA. Su objetivo principal es afinar los

sistemas de evaluación y medición de desarrollo de los territorios de incidencia del proyecto en 100 municipios colombianos.

#### *2.2. Adaptación de la metodología a las características de los territorios*

La validación del método que se presenta a continuación, al igual que en el caso de Brasil, busca entender el proceso de adaptación y uso del método con el fin de retroalimentar su mejora continua.

#### 2.2.1. Fundamentos y principios

La experiencia colombiana adopta la conceptualización y principios del enfoque de DS-RET del IICA para la aplicación del Biograma.

El DRSET se concibe como un proceso que busca transformar la dinámica del territorio mediante una distribución ordenada de las actividades productivas, de conformidad con el potencial de recursos naturales y humanos ahí presentes. Tal perspectiva exige la puesta en marcha, en el territorio, de políticas económicas, sociales, ambientales y culturales sustentadas en procesos descentralizados y participativos.
Para precisar más el enfoque, se puede añadir que busca generar un cambio en las bases económicas y en la organización social a nivel local, que sea el resultado de la movilización de las fuerzas sociales organizadas, de manera que aproveche el potencial de la población. Eso implica crear nuevos mecanismos de acceso a las oportunidades sociales, fortalecer la viabilidad económica local y la capacidad de inversión y de gasto de las instituciones públicas y asegurar la conservación de los recursos naturales<sup>17</sup>.

## *2.3. Adaptación del Biograma y complementación con otros métodos*

La utilización del Biograma se gestó como componente de un marco metodológico mayor, y fue seleccionado por su versatilidad para la realización de diagnóstico de los territorios y la evaluación de los objetivos y metas del DRSET. En especial se destaca la utilidad del método en el análisis comparativo de los territorios a nivel regional y nacional.

## *2.4. Definición de las dimensiones y de las variables*

La utilización del Biograma en Colombia adaptó las dimensiones a la estructura de la encuesta de hogares utilizados también para seleccionar los beneficiarios del programa ADAM. Dicha encuesta se estructura en cinco dimensiones, a saber:

Dimensión capital social. Esta dimensión incluye la cobertura de servicios públicos rurales, inversión per cápita (inversión por habitante de acuerdo a las ejecuciones presupuestaria de los municipios) índice de desempeño fiscal, tasa de homicidios (por casa 100.000 habitantes), tasa de participación electoral, tasa de sociedades inscritas y tasa de juntas de acción comunal (todas por cada 1000 habitantes).

Dimensión calidad de vida. Es representada por las siguientes tres variables: el índice de condiciones de vida, tasa de deserción escolar promedio y tasa de alumnos en zonas rurales por cada 1000 habitantes. Esta dimensión se representa con un indicador sintético que se utiliza para medir la calidad de vida de los municipios, en los cuales se articulan los dos últimas variables mencionadas.

Dimensión empleo e ingresos. Tres variables se utilizan en ésta dimensión; ingresos monetarios en miles de pesos, tasa de desempleo rural y cobertura del régimen de salud contributivo (seguro Social).

Dimensión estructura económica. Está representada por cinco variables que son, tasa de producción agropecuaria, créditos y provisiones reportados a los bancos, IVA per cápita, tasa de avalúos de predios y tasa de ingresos tributarios por habitante.

Dimensión de infraestructura. La representación de ésta dimensión incluye tres variables: densidad vial, cantidad de centros educativos por cada 1000 habitantes e índice relativo de dotación de infraestructura.

La dimensión ambiental y la político-institucional no fueron incluidas en el análisis, ya que la evaluación de ADAM no las requería.

#### *2.5. Consideraciones técnicas de las fuentes de información*

Las variaciones y adaptaciones del método obedecen a los objetivos de cada trabajo en cuestión y está obviamente condicionado también por la disponibilidad de información. En éste caso, el marco institucional y los objetivos de ADAM orientaron la adaptación del Biograma, es así como el análisis se centro en las condiciones socioeconómicas y calidad de vida de la población en los territorios en cuestión.

En segundo lugar, la fuente de información y su estructura fue generada para propósitos diversos, propios de la División de Estadísticas y para lo cual utiliza las encuestas de hogares. Por lo tanto, esa información no fue generada para alimentar un método con un enfoque sistémico y multidimensional de un espacio conceptualizado como territorio. Sin embargo, pragmáticamente se aprovecho la información disponible para ajustarla a los requerimientos del Biograma. No obstante el procedimiento es comprensible, cabe alertar que el mismo podría afectar la calidad y solides del análisis.

## *2.6. Demostración de la aplicación del Biograma: Corredor Ipiales – Santander de Quilichao y Subregión del Río Atrato.*

**Mapa 2. Los Corredores y Municipios ADAM en Colombia.18**

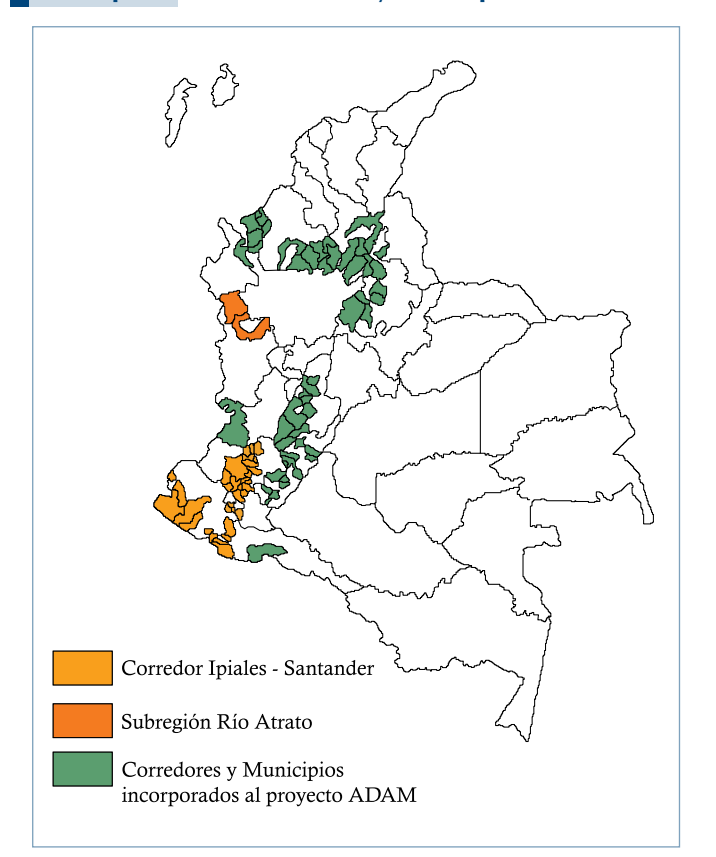

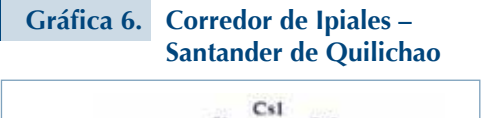

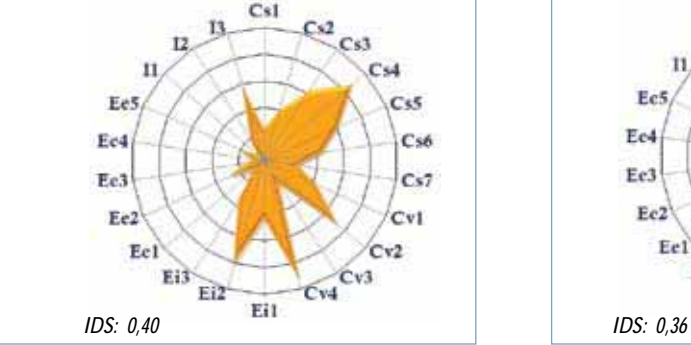

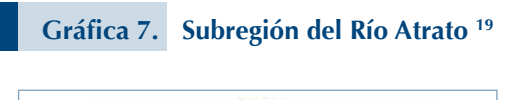

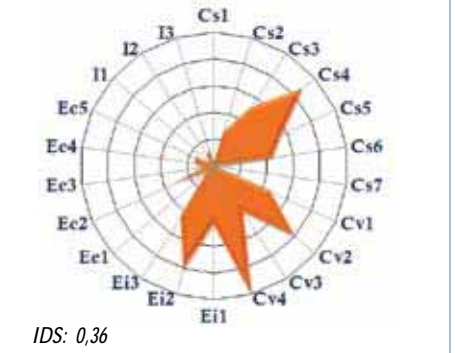

La información presentada en la Tabla 5, muestra que el Corredor de Ipiales – Santander de Quilichao, está conformado por 39 municipios, incluyendo dos capitales departamentales: Pasto y Popayán. Tiene una extensión de 25.140 Km<sup>2</sup>, con una población de 1 714.983 habitantes (poco más de 68 habitantes por Km2 ). Mientras que la población rural asciende a 842.614 habitantes (más de 49%).

El índice calculado de desarrollo sostenible para el corredor es de apenas 0.38, ese valor lo coloca en el 64avo puesto de las 116 unidades territoriales analizadas. Ese pobre desempeño es el resultado de que 36 de sus 39 municipios presentan IDS con valores bajos o muy bajos en su dimensión económica, lo cual afecta la ponderación del índice integrado de desarrollo.

La subregión del Río Atrato está compuesta por dos municipios: Chocó, Boyacá y la capital Quibdo. Tiene una extensión territorial de 9.163 Km<sup>2</sup> (casi 3 veces menor que el corredor Ipiales – Santander de Quilichao). Su población es de 119. 627 habitantes (poco más de 13 habitantes por Km2 ), con una población rural del 104.969 (casi 88%).

El índice de desarrollo sostenible del territorio es de 0.33, con una calificación baja, colocándolo en el 85<sup>avo</sup> puesto, esa posición se debe fundamentalmente a los bajísimos valores calculados para las dimensiones de calidad de vida, actividad económica e infraestructura.

Respecto a la dimensión capital social, la Subregión del Río Atrato y en el corredor de Ipiales – Santander de Quilichao, tiene valores similares en la variables de homicidios (con un 87 y 86 respectivamente). En lo que respecta a la participación electoral, Ipiales presenta una ligera superioridad (0,05) respecto a Río Atrato.

Cabe destacar que las variables en condiciones críticas son la cobertura de servicios públicos rurales, (0,01 en Río Atrato y 0,23 en Ipiales) mientras que en la variable de juntas de acción comunal, en la subregión del Río Atrato tiene una calificación de 0 y en el Corredor de Ipiales – Santander, apenas alcanza el 0,23.

En la dimensión de calidad de vida, ambos territorios detentan niveles similares. Destacan por su buen nivel tanto de la variable de morbilidad infantil cercana al valor

**Tabla 3.**

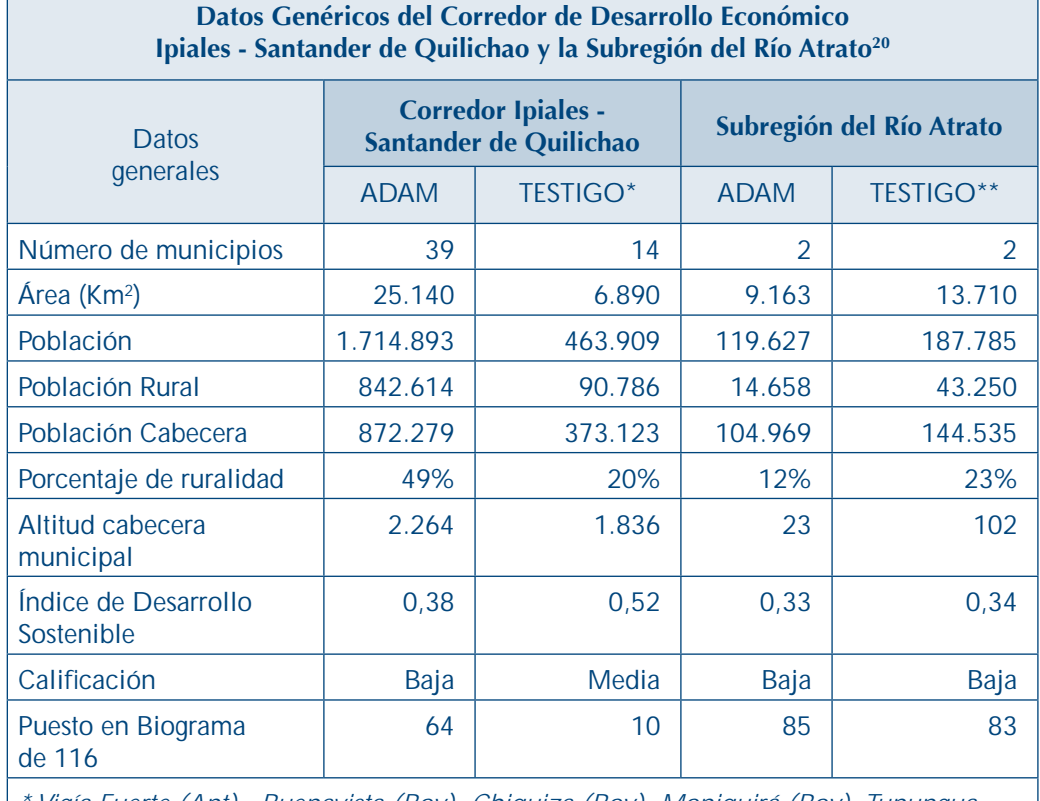

*\* Vigía Fuerte (Ant), Buenavista (Boy), Chiquiza (Boy), Moniquirá (Boy), Tunungua (Boy), Manizales (Cal), Remolino (Mag), Ragonvalia (Nte), San Calixto (Nte), Chima (San), Onzaga (San), Valparaíso (Caq), San Juanito (Met), Tamara (Cas). \*\* Riohacha (Gja), El Retorno (Gua).*

máximo (es decir, con una tasa muy baja), al igual que la tasa de deserción promedio, con valores entre 0,70, y 0,80.

En la dimensión de empleos e ingresos, los valores en las tres variables analizadas son muy similares, con una leve diferencia en la variable de cobertura de régimen de salud contributivo entre ambas regiones. Cabe mencionar un hecho aparentemente contradictorio, aunque el corredor presenta bajas tasas de desempleo éste no se traduce necesariamente en mejores condiciones de vida para sus habitantes. Lo que lleva a postular la hipótesis de una mala calidad de los empleos.

Sin duda, la dimensión estructura económica es la que presenta las condiciones más críticas en el análisis de todos los municipios del proyecto ADAM y, en particular, también es el caso de los dos territorios analizados. En efecto, los valores de todas sus variables son menores a 0,30, caracterizándolos como muy bajos. No obstante esa difícil situación, la variable con mayor porcentaje en dicha dimensión es la cartera per cápita en los municipios con un 0,28 en Ipiales y 0,27 para el Río Atrato. Mientras que los valores más críticos se dan en la variables de avalúos de los predios a precios del 2005 (miles de \$ por ha) con valores de 0,14 en Río Atrato y 0,09 en Ipiales.

El valor de todas las variables de ésta dimensión, así como el valor del IDS reflejan las pobres condiciones económicas de los municipios en ambos territorios, la cual a su vez se manifiesta en el deplorable estado de su infraestructura. En efecto, el valor bajo de la cartera per cápita se traduce también en el redu-

cido valor del indicador km de vías construidas por 1.000 habitantes, el cual es apenas 0,06 en Ipiales y 0,02 en Río Atrato. La insuficiencia de recursos públicos limita la posibilidad de proveer establecimientos educativos en ambos territorios y en el caso del Río Atrato el valor de 0,09 de dicho indicador es cercano al mínimo.

Por otro lado, el indicador hectáreas aprovechadas de ambos territorios presenta situaciones muy diferentes. Sin embargo, dicha diferencia no parece impactar significativamente el IDS de la dimensión. En efecto, en Río Atrato el valor del indicador hectáreas aprovechadas es 0,12, mientras que para Ipiales – Santander de Quilichao, es 0,56, valor que se aproxima a la media de los IDS de todos los territorios. No obstante, dicho valor parece no impactar positivamente la producción agropecuaria, a pesar de contar con actividades económicas inminentemente rurales y con una población principalmente rural.

# **3. APLICACIÓN DEL BIOGRAMA EN PERÚ**

La síntesis que se presenta a continuación ha sido preparada con base en los documentos: *"El Biograma como herramienta para la gestión del desarrollo de los territorios rurales en Perú"* y *"Marco conceptual para el análisis de territorios rurales en el observatorio peruano de cadenas agro productivas y territorios Rurales"*, elaborados por el Observatorio Peruano de Cadenas Agro productivas y Territorios Rurales<sup>21</sup>, del Ministerio de Agricultura<sup>22</sup> y del IICA Perú.

#### *3.1. Marco institucional*

En Perú se establecieron observatorios de la agricultura y la vida rural a partir de la experiencia del observatorio del IICA Colombia y de las directrices de la Dirección de Desarrollo Rural del IICA<sup>23</sup>.

### *3.2. Adaptación de la metodología a las características de los territorios*

La flexibilidad del método, para adecuarse a las características de los territorios y al tipo de análisis requerido en Perú, fue la característica determinante para adoptar el Biograma. Al mismo tiempo que se adoptó como referente la experiencia con el método del Observatorio del IICA – Colombia y el planteamiento conceptual sobre el enfoque territorial del desarrollo rural sostenible24.

## *3.3. Adaptación del Biograma y complementación con otros métodos*

En éste caso, se utilizó el Biograma como un método que hace parte de un sistema de información cuyo objetivo es evaluar el desarrollo local y nacional y que a la vez alimenta procesos de difusión del conocimiento.

Para tal propósito el método se complementa con un *"Cuadro de Mando"* 25, el cual asocia el Biograma y sus resultados con un instrumento estratégico propio de la gestión de empresas<sup>26</sup>. La utilización de ambos, se articula por medio del planteamiento de objetivos estratégicos para desarrollar proyectos o líneas de acción para concretar un logro determinado en el territorio. Es decir, se generó un instrumental para potenciar la capacidad de gestión de actores que trabajan en los territorios en la planificación de sus agendas estratégicas.

En síntesis, la complementación del Biograma con el CDM, busca

analizar información que permita identificar los niveles espaciales de intervención (micro, meso, macro), de manera que las propuestas de acción identificada por los actores sea congruente con el planteamiento sistémico propio del enfoque territorial del desarrollo sostenible.

## *3.4. Definición de las dimensiones y variables*

En la experiencia peruana, la adaptación y adecuación de las variables e indicadores de las diversas dimensiones utilizó una combinación de ambos métodos: Biograma y CDM.

A continuación se presenta la adecuación de las variables e indicadores utilizados para construir los índices de cada dimensión a partir de la matriz de CDM: capacidades, procesos, resultados e impactos.<sup>27</sup>

Dimensión social. En el nivel de capacidades se utiliza el indicador de situación social de los pobladores de la región para conforma el índice equidad y condiciones de vida básicas. En el nivel de procesos, se utiliza el indicador de oportunidades para el desarrollo personal, el cual constituye el índice

de equidad en posibilidades de desarrollo humano.

En el nivel de resultados, se utiliza el indicador participación y desarrollo social y cultural, para realizar el índice de equidad de género, etárea y cultural. Y en el nivel de impactos, se utiliza el indicador confianza y solidaridad, activos sociales para la generación del índice de desarrollo social sostenible.

Dimensión político-institucional. En el nivel de capacidades se utiliza el grado de participación en toma de decisiones y seguimiento de la gestión gubernamental, para conformar el índice de participación ciudadana, voz y rendición de cuentas.

En el nivel de procesos, se utilizan los indicadores organizaciones de consumidores, vigilancia de la calidad de los productos, y control del desarrollo de facilidades para el desarrollo de la actividad privada, el cual constituye el índice de calidad reguladora.

En el nivel de resultados, se utiliza el indicador facilidades/dificultades para el desarrollo de la actividad privada, para establecer el índice de efectividad gubernamental. Y en el nivel de impactos, se utilizan los indicadores de seguridad comunitaria y percepción de la corrupción para la generación del índice de paz social y estabilidad política.

Dimensión Económica-productiva. Para esta dimensión se contemplan dos índices: Fortaleza de la economía rural y agrícola y fortaleza de la economía regional. De los cuales se desprenden indicadores para cada uno de los niveles del CDM.

Dimensión Ambiental. En el nivel de capacidades se utilizan los indicadores de utilización adecuada de suelos, protección de los recursos ambientales, uso del agua, extracción sostenible de recursos naturales y calidad del aire, el cual conforma el índice de situación y potencial de los recursos naturales (RN).

En el nivel de procesos, se utilizan los indicadores de actores sociales vinculados a la protección de RN y aplicación de la normativa de manejo adecuado de ecosistemas, el cual constituye el índice de capacidades de gestión social de los RN.

En el nivel de resultados, se utiliza el indicador de manejo adecuado y de los factores de presión humana sobre los ecosistemas para construir el índice de eficiencia en la gestión de RN y la gestión de riesgos ambientales. Y en el nivel de impactos, se utiliza el indicador de descontaminación y gestión social de los riesgos ambientales, para realizar el índice de uso sostenible de los ecosistemas y capital natural.

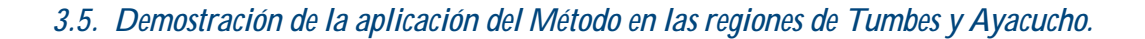

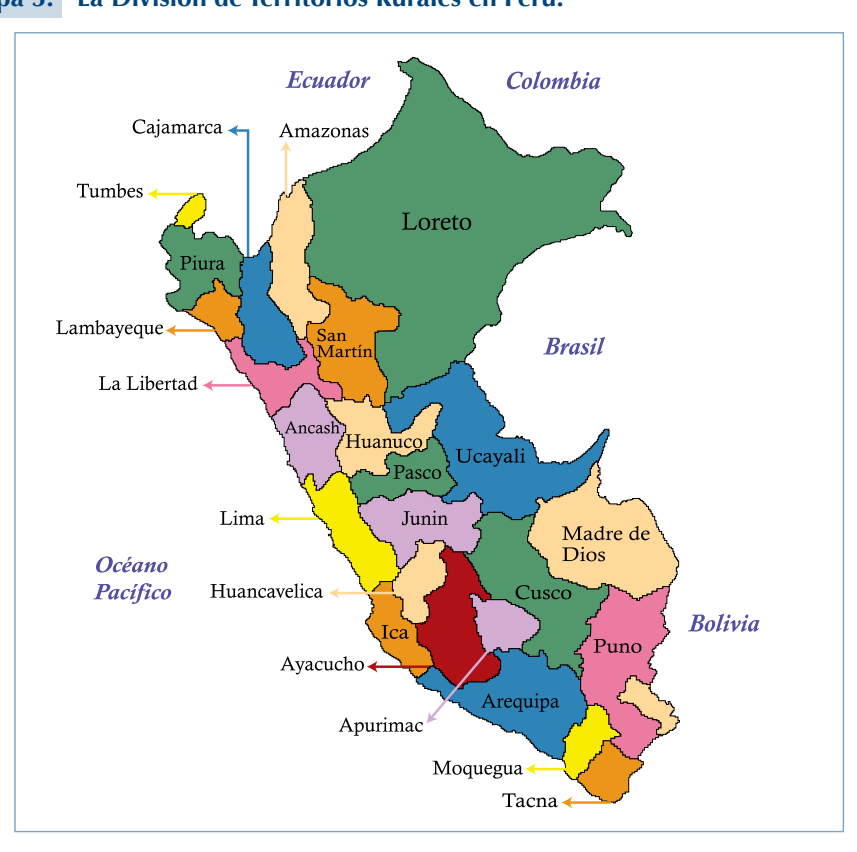

#### **Mapa 3. La División de Territorios Rurales en Perú. 28**

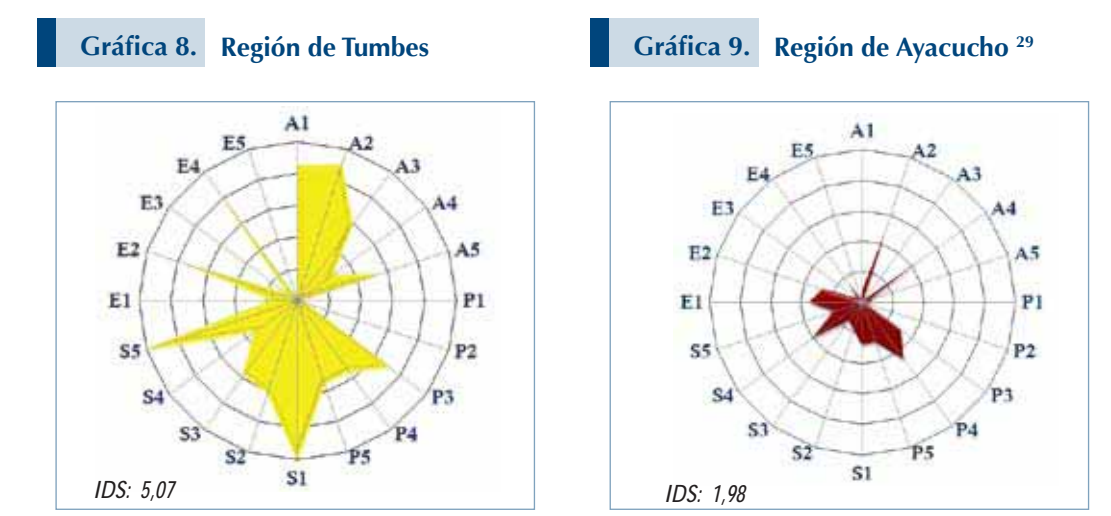

Para la experiencia peruana se escogieron las regiones de Tumbes y Ayacucho para mostrar la aplicación del Biograma30. A continuación se contextualizan las principales características de ambas regiones.

Tumbes se localiza en el noroccidente del país, en la denominada franja costera y tropical. Limita al sur con la Región de Piura, al norte y Este con Ecuador y al oeste con el océano Pacífico. Esta es la región más pequeña del país con 4.669 km<sup>2</sup>, de extensión territorial ocupando un 0,36% del territorio nacional. Contaba en 2005 con 191.713 habitantes (45% vive en la capital de la región) y una densidad poblacional de 41,06 hab/km<sup>2</sup>. Además cuenta con una diversidad de ecosistemas y un potencial agro ecológico importante.

Por su lado, la Región de Ayacucho se ubica en el interior del Perú, limita al norte con la región de Junín, al noreste con la región de Cuzco, al este con Apurímac, al sur con la región de Arequipa, al oeste con Ica y al Noroeste con Huancavelica. Tiene una extensión territorial de 48.814 km2 . Es decir, es diez

#### **Tabla 4.**

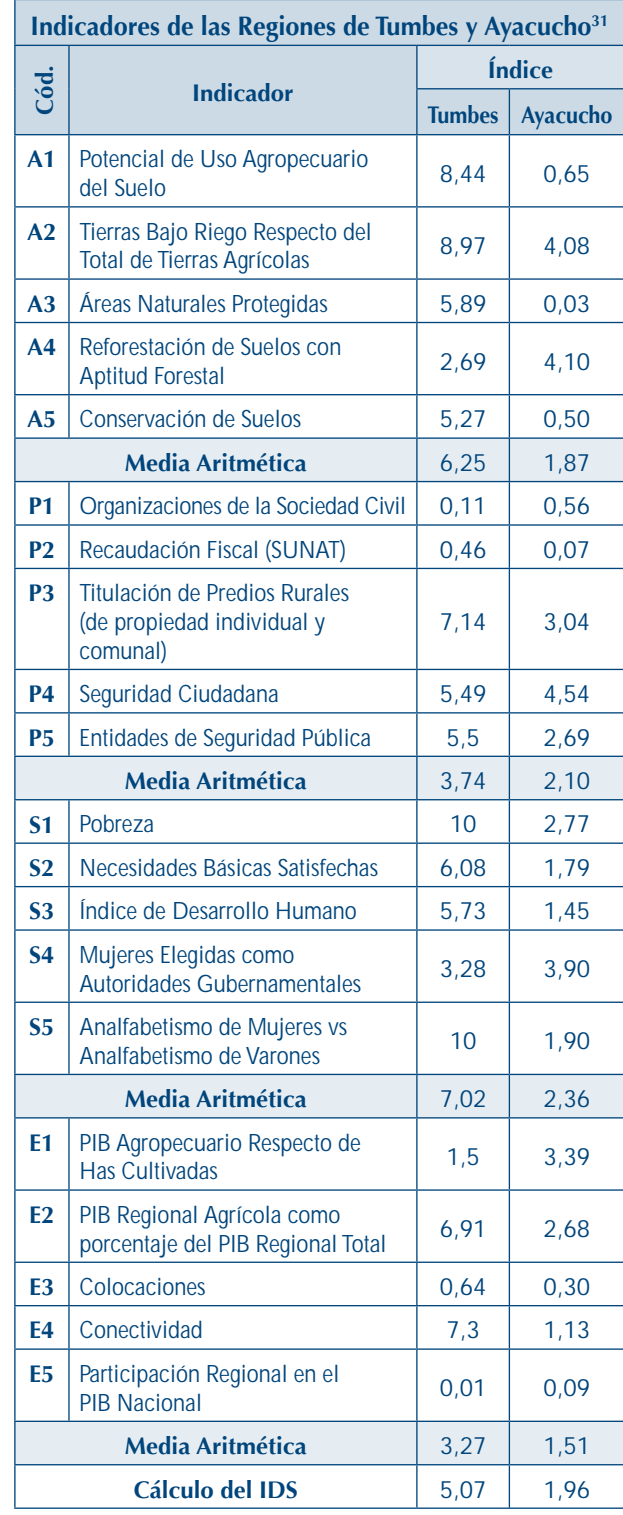

veces más grande que la región de Tumbes y representa más del 3% del territorio nacional. Cuenta con una población de 571.563 habitantes y una densidad poblacional de casi 12 hab/km<sup>2</sup>.

Tanto las gráficas como la información que se presenta en la Tabla 4, permiten visualizar el contraste entre los IDS por dimensión y las diferencias en niveles de las variables analizadas. Los resultados para ambos muestran diferencias significativas entre las dos regiones<sup>32</sup>.

En primer lugar, es notoria la diferencia entre los IDS integrados de cada región, Tumbes alcanza un IDS mayor a 5, mientras que Ayacucho no alcanza ni a 2. No obstante, ambas regiones presentan una curiosa combinación de IDS sociales altos con bajos IDS económicos. En efecto, la combinación para Tumbes es de 7 y casi 3,3, al mismo tiempo que Ayacucho es 2,36 y poco más de 1,5.

Sin embargo, la dimensión ambiental en Tumbes detenta la segunda posición de nivel de desarrollo con 6,25; mientras que para Ayacucho es el IDS de la dimensión político – institucional con 2,10. Según la información analizada, en Tumbes las dimensiones económico - productiva y la

político-institucional enfrentan los mayores retos con IDS de 3,27 y 3,74 respectivamente.

Una vez realizado el análisis de los IDS por dimensión, se presenta a continuación la comparación detallada de las variables de cada dimensión.

En el caso de Tumbes destacan algunas variables de la dimensión social, tal como los indicadores de pobreza y de analfabetismo de mujeres versus analfabetismo que presentan valores de 10. Al mismo tiempo, en la dimensión ambiental, el indicador de tierras bajo riego respecto del total de tierras agrícolas y el indicador en el potencial de uso agropecuario del suelo acumulan valores de casi 9 y más de 8 respectivamente.

Mientras que en la dimensión económica – productiva destaca el indicador de conectividad con un valor mayor de 7 y el PIB regional agrícola como porcentaje del PIB regional total se aproxima también a 7. En cuanto en la dimensión político – institucional destaca el indicador titulación de Predios Rurales con un valor superior a 7 (de propiedad individual y comunal).

Entre tanto, en Ayacucho los IDS que ostentan valores mayores son las mujeres elegidas como autoridades gubernamentales con casi 4 y en la dimensión ambiental la reforestación de suelos con aptitud forestal con un valor superior a 4, al tiempo que el indicador de tierras bajo riego respecto al total de tierras agrícolas sobrepasa ligeramente el valor de 4.

En la dimensión económica productiva, la región de Ayacucho tiene el indicador más alto en el PIB agropecuario respecto al a las hectáreas cultivadas con un 3,39. Y por último, en la dimensión político – institucional, el indicador más alto es el de seguridad ciudadana con un 4,54.

Tumbes es fundamentalmente una región agrícola (IDS mayor de 8) como resultado de una combinación de suelos con aptitud agrícola (17%) y una disponibilidad significativa de agua que permite irrigar casi el 90% de su área agrícola. Esa combinación de factores coloca a la región por encima del promedio nacional y se contrapone drásticamente a la situación de Ayacucho (IDS de apenas 0,65), valor que refleja su diversidad agroecológica y reducido número de fuentes de agua; en efecto, la región depende fundamentalmente de un sistema hidrográfico sustentado por la laguna de Parinacochas –.

En Tumbes el manejo de suelos, en función de su potencialidad agroecológico, es adecuado; sin embargo, pareciera existir la posibilidad de mejorar varios indicadores tal como la conservación de suelos agrícolas cuyo indicador es de apenas 5.27. Ese valor refleja la situación de malas prácticas de manejo de suelos en las extensas plantaciones de arroz, las cuales han inducido a la salinidad de 55% de los suelos y a la erosión del 12%. Adicionalmente, esa región no está aprovechando sustantivamente su potencial forestal, ya que del 21 % de su territorio (100,000 hectáreas) con aptitud forestal, sólo se ha reforestado el 1%. Dicha situación se refleja en un precario indicador de sólo 2.69.

Por otro lado, la situación ambiental en Ayacucho parece ser deplorable, ya que a pesar de estar aprovechando mejor su aptitud para la reforestación, el índice de conservación del suelo es paupérrimo (0,50). En este caso, en particular, cabe analizar con mayor profundidad los motivos que están condicionando una mayor participación en los programas de revitalización de áreas forestales que el Estado ha puesto en práctica.

En lo que respecta la dimensión político – institucional, los indicadores conformando ésta dimensión para el caso de Tumbes muestran una gran dispersión, aquellos que representan las capacidades básicas para consolidar la gobernabilidad revelan valores precarios; como es el caso de la existencia de organizaciones de sociedad civil sectoriales y multisectoriales, cuyo indicador es apenas 0,11 lo que refleja insuficiente capacidad política instalada para garantizar la representación de diversos sectores de la población. De la misma manera que el indicador de insuficiente tributación con un valor que ni siquiera alcanza un valor de 0.50<sup>33</sup>.

Los indicadores de la misma dimensión para Ayacucho presentan valores bajos, similares a Tumbes, los dos peores son recaudación Fiscal (SNAT) con un 0,07 y el número de organizaciones de la sociedad civil que participan en los procesos de gobernabilidad con 0,56.

La falta de seguridad ciudadana aqueja de manera importante a Tumbes con indicadores que reflejan altos grados de delincuencia, así como la percepción de un aumento de afectados y afectadores. Esa realidad es el resultado de deficiencia en la disponibilidad de servicios públicos de seguridad (5,5). Ayacucho presenta una situación peor en ambos indicadores.

En la región de Tumbes los indicadores sociales, en general son positivos, con la excepción del valor del indicador de la participación de las mujeres en cargos públicos, el cual apenas sobrepasa 3. En contraste, los valores de la dimensión social en la región de Ayacucho son muy bajos, siendo la variable de participación de las mujeres en cargos públicos, la que presenta el valor más alto, con apenas un 3,90.

Para Tumbes, los valores anteriores parecieran surgir hipotéticamente, por la dominancia de la población rural y por ende, los patrones machistas y de desigualdad de género se acentúen. Sin embargo, los índices de analfabetismo de hombres y mujeres no sustentan dicha hipótesis, ya que los hombres mayores de 15 años estudian 8,7 años en promedio, mientras que las mujeres lo hacen por 8,4 años).

Para Ayacucho, ese argumento parece ser también válido, con la diferencia, de que el indicador de alfabetismo de mujeres versus hombres alcanza solamente 1.90, es decir cinco veces menor que el valor de Tumbes, el cual es de 10.

En la dimensión económica se puede mencionar que si bien el PIB por hectárea en Tumbes muestra una tendencia creciente (5,7% para el periodo 2000 al 2005), aún se sitúa por debajo del promedio nacional (US\$ 287 versus US\$ 477).

Ese indicador estaría revelando el bajo valor agregado que la producción agrícola genera en la región; la cual, sin embargo, no se refleja en altos niveles de pobreza porque la población rural no es numerosa (9%, cuando el promedio nacional es 29%), ello también explica porqué su PIB agrario per cápita es mayor que el PIB agrícola por Ha, (US\$ 1.253, frente a US\$ 584, del promedio nacional).

El PIB agrario contribuyó con el 13% del PIB regional en el

2005, con un valor promedio de 23 millones de US\$, entre 2000- 2005, a precios constantes de 1994. En efecto, la agricultura es el segundo sector económico en importancia, mientras que el sector Servicios contribuye con 77%. Las colocaciones en Tumbes también son bajas (US\$ 1.473, por cada 10.000 habitantes, mientras que a nivel nacional el promedio es US\$ 55.206).

Finalmente, Tumbes tiene un grado de conectividad de regular a alto, tanto porque se trata de una región costera, más articulada a la capital, como porque el poder adquisitivo de su población lo permite.

# **4. CONSIDERACIONES SOBRE LA VALIDACIÓN**

La revisión de la utilización del Biograma, ya sea su IDS o la imagen de la telaraña, en los tres casos inducen a realizar una reflexión final sobre las limitaciones del método y sus requerimientos para que los resultados tengan sentido.

- a) La selección de variables para cada dimensión debe hacerse cuidadosamente y debe obedecer a la lógica de una base teórica y no solamente a especulaciones.
- b) El tipo de estructura de las relaciones entre las variables y el DST y el tipo de relación de una o varias variables (y por ende de los indicadores) incluidas en cada dimensión debe sustentarse en principios teóricos de sus respectivas dimensiones: sociología, antropología, salud, ambiente, economía, etc.
- c) El establecimiento de criterios para indicar la relación positiva o negativa entre cada variable y el nivel de DST.
- d) Uso del promedio sin análisis de la distribución (dispersión) de las variables. Al centrar el análisis en promedios, sin hacer referencia a la distribución de la variable, es posible cometer errores de apreciación, debido al impacto de observaciones extremas (máximos o mínimos). En determinados casos es preferible centrar el análisis en la moda (frecuencia mayor) y no en la media.
- e) El análisis estático es básico como punto de referencia pero no indica sí la "foto" es buena con tendencia a empeorar o es mala con tendencia a mejorar. De ser posible, se sugiere que se complemente el análisis estático con una imagen retrospectiva con el propósito de entender el proceso evolutivo de la dimensión o la variable.
- f) Las interacciones entre las variables (o indicadores). Es necesario realizar análisis comparativos y de contraste entre los valores de los indicadores, tanto entre la misma dimensión, como el análisis comparado de variables de otras dimensiones.

#### **Notas al pie.**

*1 Filippi, E.; Scheider, S. y Sanguiné, E. – equipo coordinador – (2006 a) Avaliação de Desenvolvimento Territorial em Quatro Territórios Rurais – Brasil. Produto 2 – Primeiro Relatório Parcial. Ministério do Desenvolvimento Agrário, Secretaria de Desenvolvimento Territorial y Fundação de Apoio da Universidade Federal do Rio Grande do Sul.* 

 *Filippi, E.; Scheider, S. y Sanguiné, E. – equipo coordinador – (2006 b) Avaliação de Desenvolvimento Territorial em Quatro Territórios Rurais – Brasil. Produto 3 – Segundo Relatório Parcial. Análise do Desenvolvimento Territorial – Estrada de Ferro (GO) e Alto Jequitinhonha. Ministério do Desenvolvimento Agrário, Secretaria de Desenvolvimento Territorial y Fundação de Apoio da Universidade Federal do Rio Grande do Sul.*

- *2 Página Web: http://www.mda.gov.br/portal/*
- *3* Dicho principio se adopta de la propuesta de Sergio Sepúlveda S. (2005), *"Desenvolvimiento Sustentável Microregional: Métodos para o planejamento local".*
- *4* Secretaria de Desenvolvimento Territorial. *(2005) Referências para uma estratégia de desenvolvimento rural no Brasil. In: Série Documentos Institucionais Nº01 - SDT.* Ministério do Desenvolvimento Agrário: Brasilia, Brasil.
- *5 Como un espacio físico geográficamente definido, generalmente continuo que comprende ciudades y áreas rurales que se articulan multidimensionalmente. Las dimensiones de desarrollo, consideran la diversidad de grupos sociales y sus interacciones entre los mismos, por medio de procesos específicos, donde se pueden distinguir la identificación de identidades y la cohesión social y territorial. (Filippi, E.; Scheider, S. y Sanguiné, E., 2006)*
- *6 Revisar el apartado respectivo de la metodología presentada en el capítulo anterior.*
- *7 En Web: http://www.mda.gov.br/sdt/index.php?sccid=485*
- *8 Fuente: Filippi, E.; Scheider, S. y Sanguiné, E. equipo coordinador (2006 b) Avaliação de Desenvolvimento Territorial em Quatro Territórios Rurais – Brasil. Produto 2 – Primeiro Relatório Parcial. Ministério do Desenvolvimento Agrário, Secretaria de Desenvolvimento Territorial y Fundação de Apoio da Universidade Federal do Rio Grande do Sul.*
- *9 Fuente: http://www.mda.gov.br/sdt/index.php?sccid=478*
- *10 Elaborado por: Pedro J. Avendaño Soto. Fuente: Filippi, E.; Scheider, S. y Sanguiné, E. – equipo coordinador – (outubro, 2006 b) Avaliação de Desenvolvimento Territorial em Quatro Territórios Rurais – Brasil. Produto 2 – Primeiro Relatório Parcial. Ministério do Desenvolvimento Agrário, Secretaria de Desenvolvimento Territorial y Fundação de Apoio da Universidade Federal do Rio Grande do Sul.*
- *11 Para mayor detalle: en (Filippi, E.; Scheider, S. y Sanguiné, E., outubro, 2006). Se presentan los valores de las variables que conforman cada dimensión. Se debe aclarar que dichos valores en cada dimensión no se encuentran estandarizados en una relación positiva o negativa dentro de una escala de 0 a 1 considerando 1 como la mejor situación y caso contrario del 0 como la peor.*

- *12 Ver gráficas 4 y 5.*
- *13 Se aclara que los datos utilizados en la variable de ingreso medio de la producción agrícola esta calculado en dólares estadounidenses*
- *14 Proyecto: Áreas de Desarrollo Alternativo Municipal (ADAM)*
- *15 http://www.agrocadenas.gov.co/home.htm*
- *16 http://www.adam.org.co/quienes.html*
- *17 Existen otras propuestas como la del Banco Mundial, el Banco Interamericano de Desarrollo y el FIDA.*
- *18 Fuente: Samacá, H.; Tejada, P.; Rivera, J. y Vanegas, P. (marzo 2007) Construcción del componente de información secundaria para la evaluación de impacto del programa ADAM. Observatorios de Territorios Rurales, Instituto Interamericano de Cooperación para la Agricultura. Bogotá – Colombia.*
- *19 Elaborado por: Pedro J. Avendaño Soto Fuente: IICA – Colombia (2007) Estados del Arte Municipios ADAM: Corredor Ipiales – Santander de Quilichao. Observatorios de Territorios Rurales, Instituto Interamericano de Cooperación para la Agricultura. Bogotá – Colombia. IICA – Colombia (2007) Estados del Arte Municipios ADAM: Subregión del Río Atrato. Observatorios de Territorios Rurales, Instituto Interamericano de Cooperación para la Agricultura. Bogotá – Colombia.*
- *20 Fuente: Samacá, H.; Tejada, P.; Rivera, J. y Vanegas, P. (marzo 2007) Construcción del componente de información secundaria para la evaluación de impacto del programa ADAM. Documento de trabajo. Observatorios de Territorios Rurales, IICA. Bogotá – Colombia.*
- *21 En la Web: http://www.iica.int/peru/observatorio/index.html*
- *22 (Pacheco Janette y Arias Joaquín, 2007)*
- *23 Es así como el Observatorio Peruano de Cadenas Agroproductivas y Territorios Rurales, inició un proyecto conjunto con el Ministerio de Agricultura (MINAG) y la Oficina IICA-Perú, aprobado*  por el Estado Peruano por medio de la Resolución Suprema Nº 014-2006-AG, con el objetivo de *dar seguimiento y evaluar el impacto de las cadenas agroproductivas con enfoque territorial, la medición de su competitividad y la toma de decisiones de los agentes económicos y de las instancias gubernamentales involucradas. (Pacheco Janette y Arias Joaquín, 2007)*
- *24 Véase en detalle la conceptualización del DRSET en la síntesis de la experiencias Colombiana en páginas anteriores.*
- *25 Balanced Store Card (BSC). Para fines del presente documento se hace referencia a CDM.*
- *26 Entendida en su acepción más amplia como iniciativa organizada para desarrollar un emprendimiento. (Pacheco Janette y Arias Joaquín, 2007)*
- *27 En el apartado de demostración de la aplicación del método en las regiones de Tumbes y Ayacucho, se presentaran las variables utilizadas en cada dimensión.*
- *28 Fuente: en Web http://www.senasa.gob.pe/images/mapa\_peru.gif*
- *29 Elaborado por: Pedro J. Avendaño Soto Fuente: Datos tomados de la Web: http://www.iica.int/peru/observatorio/territorios/indicadores/ biograma.asp*
- *30 En la Web: http://www.iica.int/peru/observatorio/territorios/indicadores/biograma.asp*
- *31 Fuente: Datos tomados de la Web: http://www.iica.int/peru/observatorio/territorios/indicadores/ biograma.asp*
- *32 Cabe destacar que el proceso de estandarización de las variables en el caso peruano, se realizó en un parámetro de 1 a 10 y no de 0 a 1 a como se realiza en el planteamiento del capítulo anterior.*
- *33 Pues si comparamos su aporte a la recaudación nacional (0.1%), respecto a su aporte al PIB (0.43%) y el tamaño de su territorio en relación con el del país (0.36%) se demuestra un déficit, que se puede explicar tanto desde la menor voluntad de tributar, como también por la menor capacidad de recaudar, en localidades más rurales.*

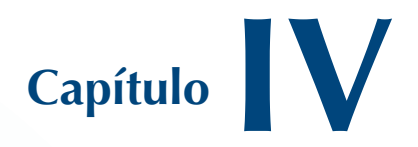

# **Guía Didáctica para la Aplicación del Biograma**

*María de la Cruz Brenes Madrigal Sergio Sepúlveda S.*

## **SÍNTESIS DE LA METODOLOGÍA**

## **1. SOBRE EL BIOGRAMA**

El Biograma está conformado por el Índice Integrado de Desarrollo Sostenible (S3 ) o (IDS), los índices de cada dimensión, el diagrama de telaraña y el análisis de tendencias. Este conjunto de herramientas complementarias permite representar, para un período determinado, el grado de desarrollo sostenible de la unidad que se esté analizando, sea ésta un país, un sector, una región o un territorio.

 $EI S<sup>3</sup>$  y el diagrama de telaraña comparten orígenes, como representación numérica o gráfica de una misma situación; mientras que el análisis de tendencias permite visualizar el comportamiento a través del tiempo de las variables utilizadas para calcular el índice de desarrollo sostenible.

#### *1.1. Biograma - S3 : ¿qué permite?*

- ◆ Generar una "imagen de diagnóstico" de la situación del sistema analizado, en un marco multidimensional del desarrollo sostenible.
- Realizar un análisis comparativo de la unidad de análisis en diversos momentos de su historia.
- Establecer un análisis comparativo entre diferentes unidades de análisis para un mismo período.
- Visualizar en una imagen, las falencias y los desequilibrios del sistema y por ende, apuntar hacia las dimensiones y variables que requieren implementar políticas e instrumentos correctivos.

## *1.2. Análisis de tendencias: ¿qué permite?*

- Generar un diagnóstico de cada una de las variables analizadas a partir de su comportamiento a través del tiempo. En este caso las variables son las mismas que aquellas utilizadas en el cálculo del índice integrado de desarrollo sostenible y en la elaboración del Biograma,
- ◆ Visualizar la evolución de los datos absolutos y procesados para el periodo de estudio de cada una de las variables incluidas en el análisis.

#### *1.3. ¿Qué representa la imagen del Biograma?*

Es la expresión gráfica del "estado de un sistema multidimensional". Dicha imagen refleja el grado de desarrollo sostenible de la unidad de análisis en cuestión, el desequilibrio que puede haber entre las diferentes dimensiones y por ende, los posibles conflictos existentes. Se puede estimar (diseñar) tanto un Biograma global, integrando las diversas dimensiones incluidas en el análisis, como Biogramas específicos para cada dimensión. Cada eje del Biograma representa

un indicador, ajustado de tal forma que cuanto más amplia sea el área sombreada, mejor es la situación del sistema.

## *1.4. ¿Qué es el Índice de Desarrollo Sostenible (S3 )?*

Es un valor específico de desempeño del desarrollo sostenible, con el cual se puede comparar la evolución de una unidad de análisis, a través de varios períodos de tiempo o bien con otras unidades de análisis en el mismo período de tiempo. De igual forma, es posible generar índices específicos para cada dimensión, en cuyo caso éste indicador por dimensión representa el Estado o "desempeño" de cada una.

El  $S<sup>3</sup>$  varía entre 0 y 1, siendo el valor de 1 la mejor situación alcanzable y 0 lo contrario.

## 1.4.1. Objetivos del Biograma y del S<sup>3</sup>

Representar de manera didáctica una situación determinada, mediante un índice proxy de desarrollo. Este índice simboliza el *estado* de sostenibilidad y permite una primera aproximación al desempeño de una determinada unidad de análisis.

- ◆ Visualizar el estado de desarrollo general de la unidad de análisis y de cada una de sus dimensiones en un momento determinado.
- Esa imagen permitirá determinar la existencia o carencia de equilibrio entre dimensiones así como la contribución de cada una a nivel general. Además, se abre la posibilidad de evaluar el desempeño de una unidad con respecto a otras unidades de análisis.

#### 1.4.2. Objetivo del análisis de tendencias

- Representar de manera gráfica el comportamiento de las variables, las dimensiones y el Índice de Desarrollo Sostenible.
- Identificar los momentos críticos de cada una de esas variables, las dimensiones y el Índice de Desarrollo Sostenible.

## 1.4.3. Objetivo de Análisis de Correlación y Regresión

Éste se define como el conjunto de técnicas estadísticas empleado para medir la intensidad de la asociación entre dos variables.

El objetivo principal de este tipo de análisis es determinar la intensidad de la relación entre dos o más variables. La regresión es la formulación matemática que permite representar dicha relación para hacer estimaciones predictivas. Normalmente, uno de los primeros pasos es exponer los datos en un diagrama de dispersión.

Sin embargo, enfatizamos que para utilizar análisis basados en correlación y regresión se deben revisar las bases teóricas de ambos en referencias bibliográficas idóneas. Este análisis requiere: i) relaciones basadas en definiciones teóricas especializadas y ii) cumplir con los supuestos estadísticos básicos. Se llama la atención al uso indiscriminado y mecánico de este tipo de análisis, ya que los resultados podrían resultar viciados y por lo tanto inútiles.

# **2. GUÍA PARA APLICAR LA METODOLOGÍA EN EXCEL 2007**

La siguiente es una guía para utilizar las herramientas que el programa Excel de Office 2007, las cuales permiten realizar, de forma automática, todos los cálculos de la metodología expuesta en el capítulo II.

El CD anexo muestra los cálculos programados para datos por dimensión de 15, 20 y 25 observaciones con 4, 5 y 6 variables, de los cuales se presentan sus combinaciones posibles, es decir, nueve tipos de matrices. La idea es facilitar el procesamiento de los datos de la unidad objeto de análisis (UA).

En efecto, el programa adjunto en Excel 2007 realiza las operaciones que se requieren para obtener el Índice Integrado de Desarrollo Sostenible y los Índices de Desarrollo Sostenible de cada dimensión.

No obstante, se presentaron dificultades a la hora de programar la realización de gráficos, tales como las tendencias y el Biograma en sí; por lo que se ofrecerá una guía para realizarlos manualmente.

Adicionalmente, se entrega una guía para diseñar manualmente los gráficos de las tendencias y la telaraña.

Se presentan dos formas para aplicar el cálculo del S<sup>3</sup> de manera programada:

- El primero consiste en plantillas previamente programadas, para las cuales únicamente se requiere introducir los datos a analizar.
- El segundo utiliza macros en Excel, para las cuales se requiere introducir los datos en las matrices y ejecutar las macros que realizarán los cálculos.

#### *2.1. Plantillas programadas*

Este método para calcular el  $S<sup>3</sup>$ consiste en plantillas que contienen los cálculos necesarios para obtener el índice en el archivo adjunto *Biograma Plantillas.xlsx,* solamente se requiere elegir entre las tres metodologías de máximos y mínimos e introducir los datos.

En la página de inicio (Ver Figura 6) se ofrece la opción de elegir entre las tres opciones de la metodología, al seleccionar uno se abrirá una hoja que contiene nueve diferentes combinaciones entre períodos y variables, al escoger la dimensión de la matriz (por ejemplo 15x4) aparecerá la hoja de cálculo de contiene la plantilla elegida.

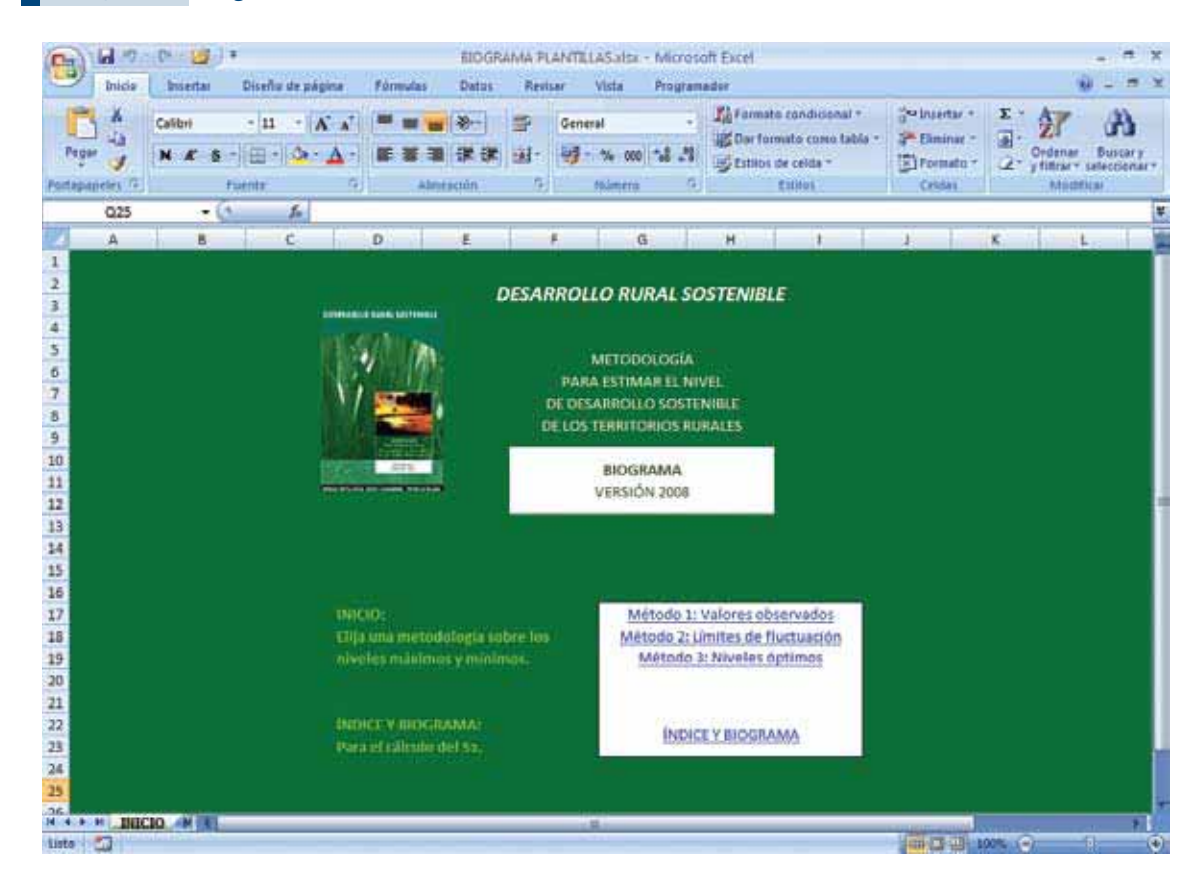

#### **Figura 6. Página de Inicio en** *BIOGRAMA PLANTILLAS.xlsx*

Si se desea aplicar el mismo método con la misma dimensión de la matriz, se deberá realizar una copia de la hoja de cálculo. Cada plantilla ofrece los espacios donde se deben introducir los datos para analizar, cabe resaltar que se deben indicar los "códigos" que reflejan la relación de la variable con el desarrollo y, en el caso del método 3, los rendimientos junto con la relación. Para ingresar estos "códigos" se sigue el mismo formato para cada método

indicado en la *Guía Manual*. Cada hoja que contiene una plantilla tiene el acceso al menú de inicio y al menú del método.

Para calcular el índice, se presentan únicamente tres opciones en las cuales se requieren sólo tres dimensiones con igual tamaño de matriz. En caso de no presentarse la que el usuario requiere, la *Guía Manual* ofrece el procedimiento abierto el cual permite su cálculo.

Una vez seleccionado el formato a aplicar, debe llenar las celdas con la información necesaria: los datos ya "relativizados" de cada dimensión, el índice de la dimensión acorde con los colores en los que se ubicó cada dimensión, y su importancia relativa para el desarrollo.

Para realizar el Biograma, gráficos de tendencias y regresiones, se deben realizar paso a paso (Ver *Guía para aplicar la metodología "manualmente" del Biograma* en Excel 2007), esto para que el usuario tenga plena libertar de elegir el formato (recuerde que el color del Biograma indica el "Estado del Sistema").

#### *2.2. Macros de EXCEL*

Este método para calcular el *S3* consiste en ejecutar macros programadas que realizan los cálculos necesarios para obtener el índice (archivo adjunto con el Biograma Macros x/sx). En el CD Guía Macros.pptx requiere un formato de Libro de Excel habilitado para macros. Si el usuario no tiene esa opción debido a que el nivel de seguridad de macros de Microsoft Office Excel está establecido en *Deshabilitar todas las macros sin notificación*, debe seguir

los siguientes pasos antes de abrir el documento:

- i. Si la ficha *Programador* no está disponible, haga lo siguiente para mostrarla:
	- 1. Haga clic en el *Botón Microsoft Office* (**Fa**) y, a continuación, haga clic en *Opciones de Excel.*
	- 2. En la categoría *Más frecuentes,* bajo *Opciones principales para trabajar con Excel*, active la casilla de verificación *Mostrar ficha Programador en la cinta de opciones* y, a continuación, haga clic en *Aceptar*.
- ii. Para establecer el nivel de seguridad de manera que estén habilitadas temporalmente todas las macros, haga lo siguiente:
	- 1. En la ficha *Programador*, en el grupo Código, haga clic en *Seguridad de macros.*

#### **Figura 7. Grupo Código de Programador**Grabar macro 師 Usar referencias relativas Visual Macros Seguridad de macros Basic

Código

2. En la categoría *Configuración de macros,* bajo Configuración de macros, haga clic en *Habilitar todas las macros (no recomendado; puede ejecutarse código posiblemente peligroso)* y, a continuación, haga clic en *Aceptar.*

#### **NOTA**

Para evitar que se ejecute un código potencialmente peligroso, se recomienda que vuelva a cualquiera de las configuraciones que deshabilitan todas las macros cuando termine de trabajar con las macros de este archivo.

- 3. Abra el libro *Biograma Macros.xlsx.*
- 4. En la hoja de inicio seleccione el método de máximos y mínimos deseado.
- 5. Se requiere introducir los datos de igual manera como se expone en la *Guía Manual,* dependiendo de las dimensiones de las matrices. En el caso del Método 2, se recomienda establecer el porcentaje de acumulación una vez ejecutada la macro, puesto que indicará la celda donde debe ubicarse.
- 6. Tiene dos opciones:
- 6.1 Desde la ficha *Programador*:
	- 6.1.1 En la ficha *Programador*, en el grupo Código, haga clic en Macros.
	- 6.1.2 En el cuadro *Nombre de la macro,* haga clic en la macro que desea ejecutar (debe considerar el Método y el tamaño de la matriz introducida).
	- 6.1.3 Haga clic en *Ejecutar*.
- 6.2 Con el uso del *Botón*
	- 6.2.1 En las hojas de cálculo que contienen un botón de selección, para ejecutarlo, en la ficha *Programador*, en el grupo *Controles*, haga clic en *Modo diseño.*
	- 6.2.2 Haga clic derecho sobre el botón y seleccione *Ver Código.*
	- 6.2.3 A continuación se despliega el módulo de Microsoft Visual Basic, debe ir al inicio de la página de comandos donde se encuentra 'Combo Box 1.

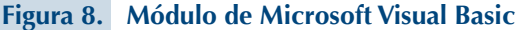

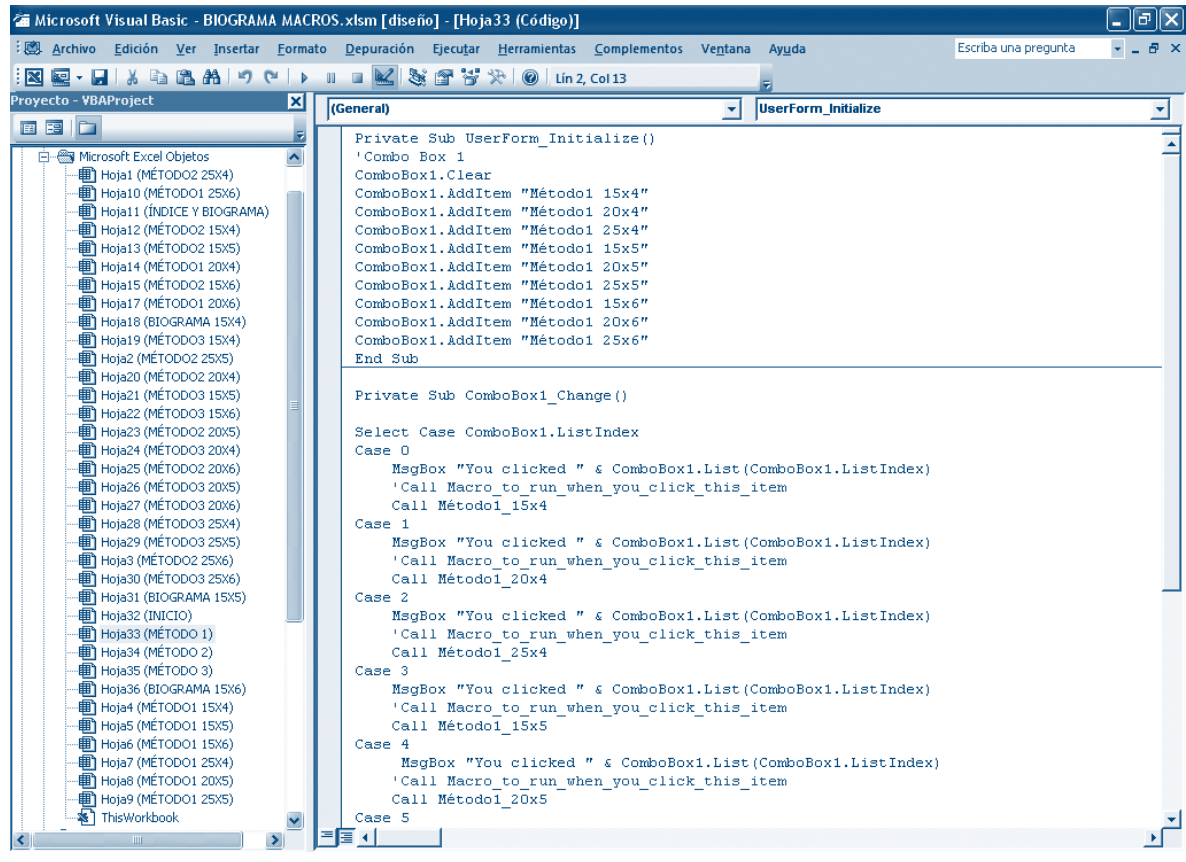

- 6.2.4 En el menú Ejecutar, haga clic en Ejecutar Sub/UserForm Do presione F5.
- 6.2.5 Una vez ejecutada la macro para establecer las opciones del botón, cierre el módulo de Microsoft Visual Basic y desactive el *Modo diseño.*
- 6.2.6 En la hoja de cálculo donde se encuentra el botón, puede desplegar las opciones del mismo y elegir el método deseado. Se repite el proceso con todos los botones.
- 7. Una vez calculado el índice por dimensión se procede a calcular el índice Integrado

de Desarrollo Sostenible, para lo cual se presentan tres plantillas determinadas con el cálculo del mismo (Ver *Plantillas Programas al inicio de la sección*).

8. Para realizar el Biograma, gráficos de tendencias y regresiones, se deben reali-

zar paso a paso (Ver *Guía Didáctica para aplicar la metodología "manualmente" del Biograma en Excel 2007*), esto para que el usuario tenga plena libertar de elegir el formato deseado (recuerde que el color del Biograma indica el "Estado del Sistema").

# **3. GUÍA PARA APLICAR MANUALMENTE LA METODOLOGÍA DEL BIOGRAMA EN EXCEL 2007**

En este apartado se presenta el proceso de utilización de Excel 2007 para aplicar el Biograma de forma sencilla y fácil de entender. Para tal propósito se conduce al usuario a través de cada hoja de cálculo.

Su objetivo primordial es mostrar cada paso y su orden en el proceso de cálculo para obtener el Índice Integrado de Desarrollo Sostenible y los Índices de Desarrollo Sostenible de cada dimensión, así como los gráficos de tendencias y la imagen del Biograma. De igual manera, se adjunta una presentación (Ver Guía Manual.pptx) como ejemplo del procedimiento con el fin de proporcionar al usuario mayor claridad.

#### *3.1. Incorporar los datos en una matriz*

Una vez seleccionados los indicadores y definida su relación (positiva o negativa) con el proceso de desarrollo, se deben ajustar dichos indicadores a una escala común, para lo cual se utiliza una *función de relativización.* Para tal fin, se adoptó la metodología formulada por el PNUD para calcular el Índice de Desarrollo Humano:

Relación positiva:

$$
f(x) = \frac{x-m}{M-m} \tag{1}
$$

Relación negativa:

$$
f(x) = \frac{x - M}{m - M} \tag{2}
$$

Para introducir los datos, se debe determinar el número de variables para cada dimensión y los períodos de tiempo que cubrirá el cálculo. Uno de los requisitos es determinar la relación de cada variable con el proceso de desarrollo para establecer cuál función de relativización se utilizará en cada caso (no todas las variables de una dimensión tienen la misma relación con el proceso de desarrollo). Para tal propósito, se debe indicar con un "código", ubicado bajo el nombre de cada variable, que refleja la relación positiva, representada con un 1 ó negativa representada con un 0. (Ver Figura 9). A continuación se utiliza el método explicado.

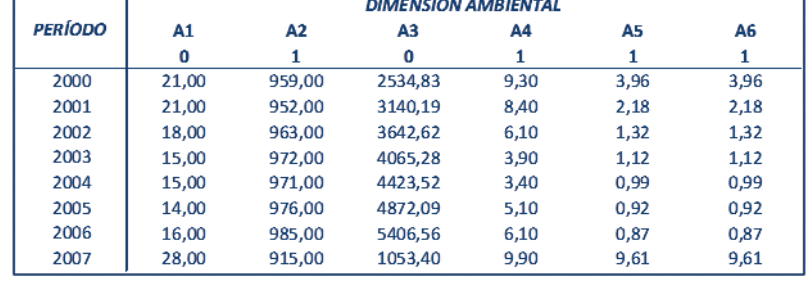

#### **Figura 9. ¿Cómo introducir los datos?**

#### *3.2. Seleccionar el Método para Máximos y Mínimos*

Para la determinación de los valores máximos y mínimos, la metodología ofrece la opción de establecer ciertos parámetros basados en tres métodos: valores observados, porcentaje de acumulación y niveles óptimos.

#### 3.2.1. Valores Observados

Este método adopta para los cálculos los valores observados máximos y mínimos de cada variable; por lo tanto, todo lo que debe hacer el usuario es utilizar la fórmula de máximos y mínimos correspondiente. Para tal fin, se recomienda indicar la fila donde se va a insertar cada función, es decir, debajo del período se puede escribir *Máx* en la fila donde se insertará dicha función, bajo ésta (en la siguiente fila) se coloca *Mín*

(Ver Figura 11). Para introducir una fórmula en una celda de la hoja de cálculo se hace clic en la celda, se escribe un signo de igual  $(=)$ , e inmediatamente aparece en la barra de fórmulas de la parte superior. En  $[x]$  con un clic aparece la ventana de fórmulas, debe ingresar en la que dice MAX o MIN, según corresponda (Ver Figura 10).

#### **Figura 10. Insertar función**

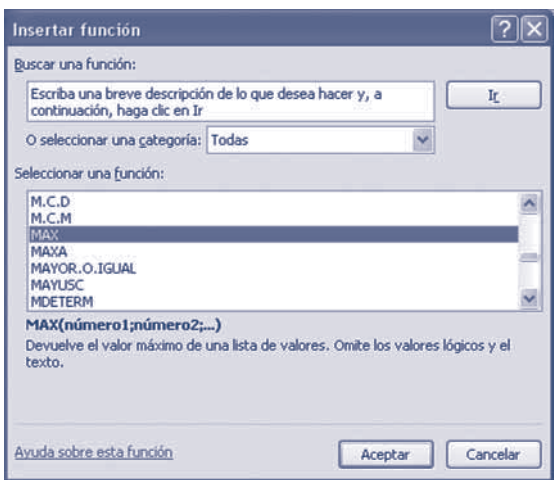

A continuación se indica el rango de números a los cuales se les aplicó la formular, por lo que debe indicar en Número 1 (arrastrando el mouse) las celdas seleccionadas,

y luego apretar Aceptar. Un procedimiento similar se utiliza para incorporar las información del cálculo de los mínimos.

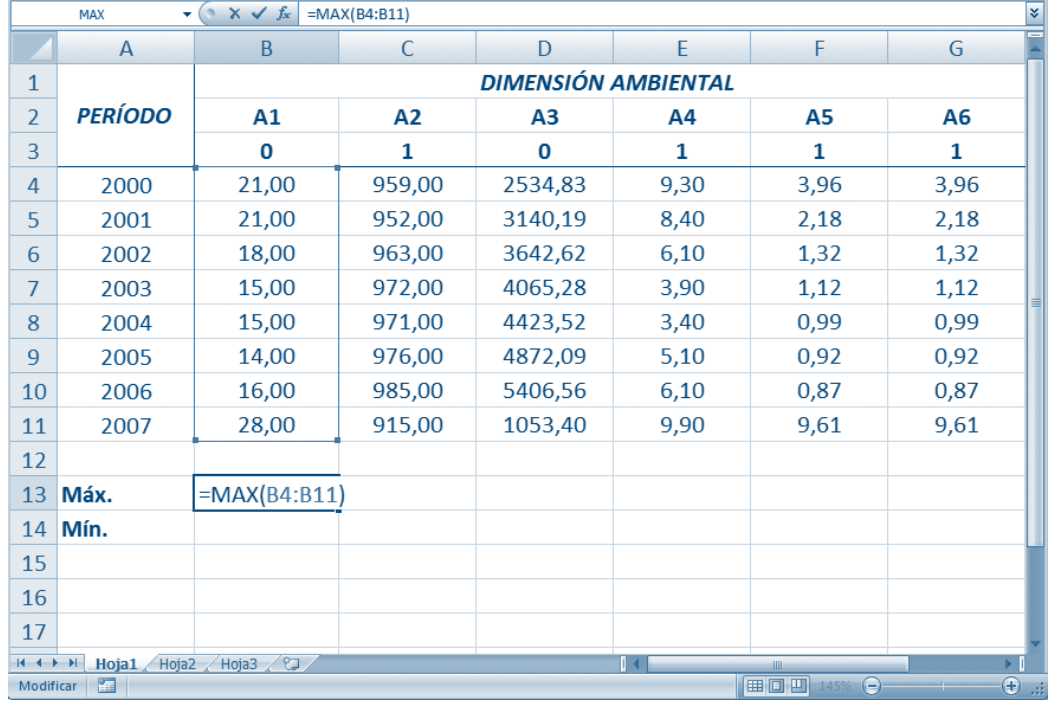

#### **Figura 11. Indicar el rango**

Una vez insertadas ambas fórmulas, se debe "extender o completar" para todas las dimensiones. Esto se logra al presionar con el mouse las celdas que contienen las fórmulas para el inicio seleccionadas, y arrastrar el controlador de relleno sobre el rango que se desea marcar automáticamente, con lo que se completarán las fórmulas en todas las dimensiones:

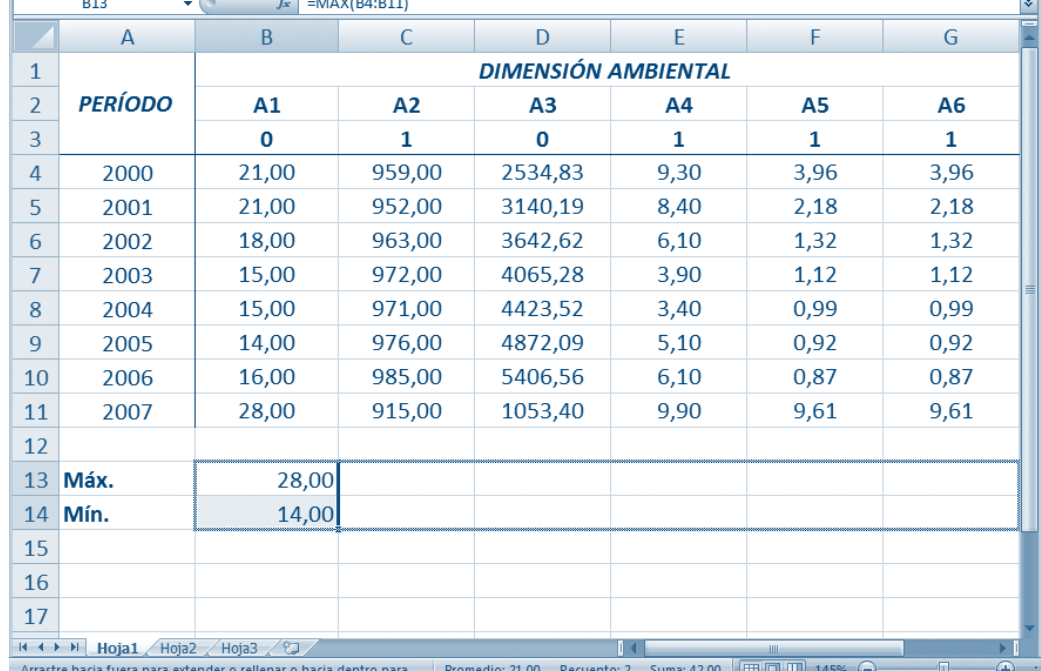

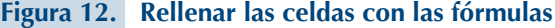

Una vez calculados los máximos y los mínimos, se procede a calcular la función de relativización. Al ser ésta dependiente de la relación entre la variable y el desarrollo, se puede estandarizar la función al multiplicar las variables con relación negativa por -1, con esto se logra utilizar solamente la función de relaciones positivas. Para esto se utilizan los códigos indicados y una fórmula llamada *"Si"*.

Se recomienda copiar a la par las celdas que contienen el nombre de la dimensión, el nombre de las variables y el código. En la primera celda bajo la copia de la

primera variable se debe introducir la siguiente fórmula: =SI(B\$3=0; B4\*(-1);B4) (Ver Figura 13), esto quiere decir que si el valor de la celda B\$3 (cuyo signo \$ significa fijar la fila 3) es igual a cero (relación negativa) entonces debe tomar el valor pero negativo (con un menos adelante), en caso contrario (cuando es 1 y la relación es positiva) debe tomar el valor inicial. Una vez insertada la fórmula, se debe expandir (de igual manera como se hizo con los valores máximos y mínimos) a toda la matriz. Igualmente, se debe expandir las fórmulas de máximos y mínimos para que éstas tomen en cuenta los nuevos cambios.

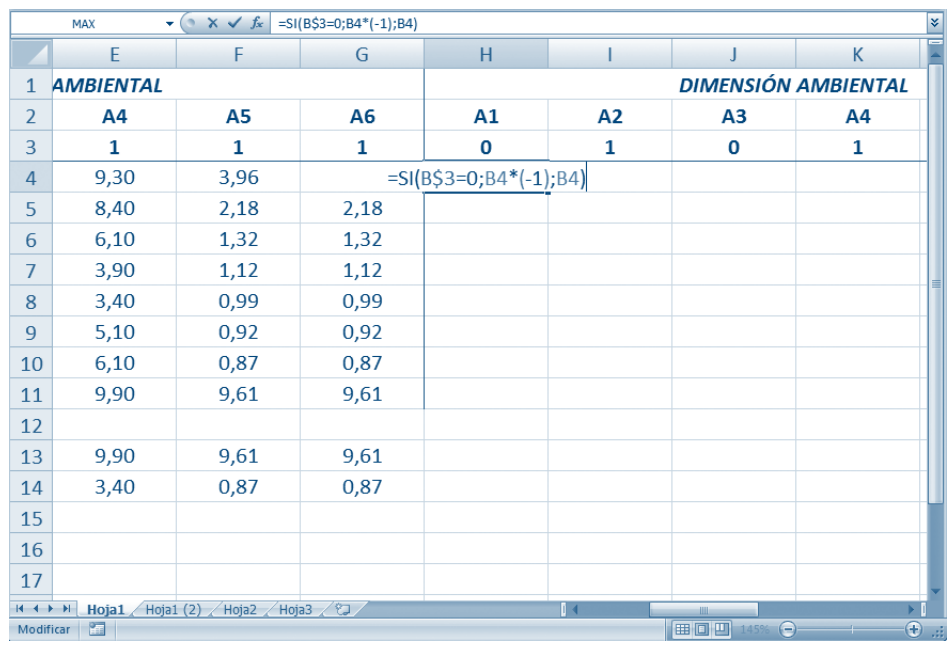

## **Figura 13. Introducir fórmula** *"Si"*

**Figura 14. Expandir fórmula** *"Si"* **y de máximos y mínimos**

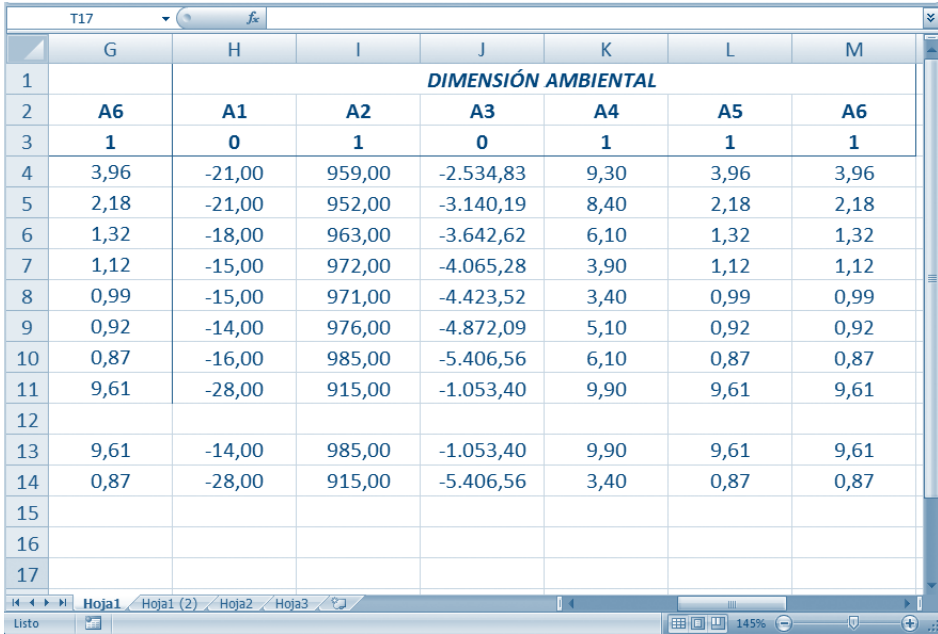

Luego de estandarizar los datos, se debe aplicar la función de relativización, para lo cual se recomienda, nuevamente, copiar a la par las celdas que contienen el nombre de la dimensión, el nombre de las variables y el código. Y en la primera celda se introduce la función de relativización con relación positiva (todos los datos a introducir corresponden a los

"nuevos" datos). Introduzca =(x (debe ser señalado con el mouse) – m (primer valor de los mínimos, se debe fijar la fila)) / (M (primer valor de los máximos, se debe fijar la fila) – m (primer valor de los mínimos, se debe fijar la fila)) como se presenta en la siguiente figura. Posteriormente, se extiende a toda la matriz (Ver Figura 16).

#### **Figura 15. Introducir la función de relativización (positiva)**

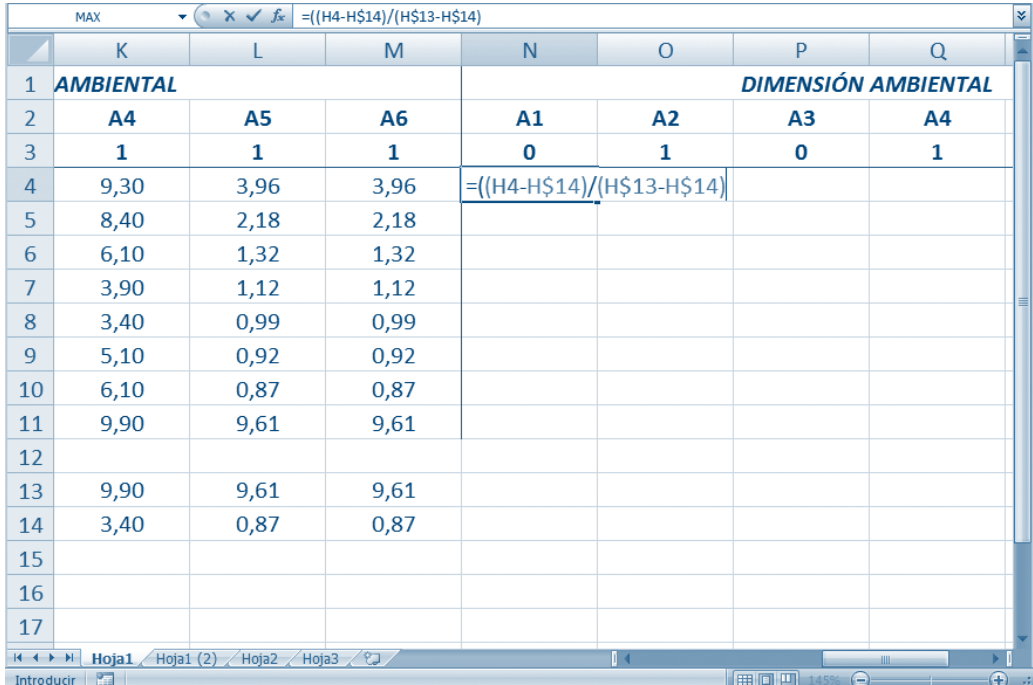
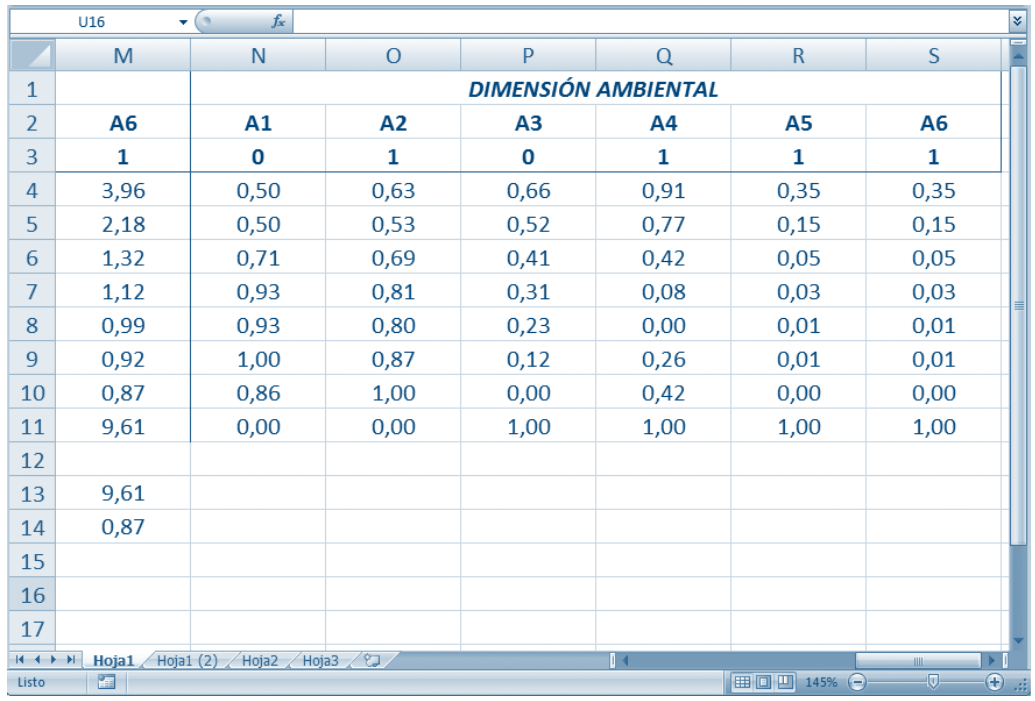

#### **Figura 16. Expandir la función de relativización**

Al "relativizar" los datos de las variables de la dimensión, se procede a calcular el Índice de Desarrollo Sostenible de la dimensión. Para ello, se calcula un promedio simple con los datos por período (Ver Figura 17). Por lo que se inserta la función de promedio y los datos son los resultados de la relativización (Ver Figura 18). Al obtener el promedio del primer período, se extiende la función a lo largo de la columna.

#### **Figura 17. de promedioInsertar función**

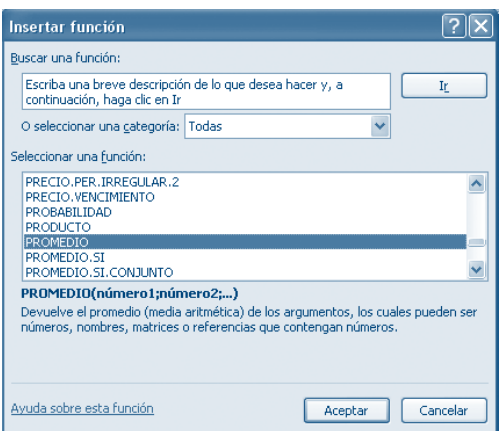

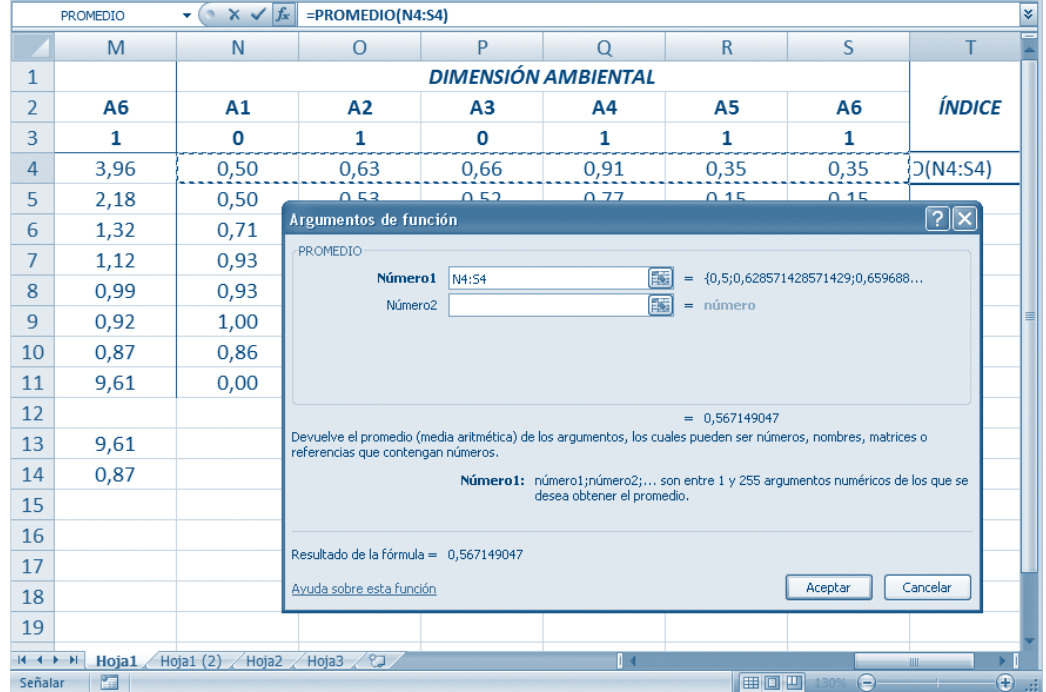

# **Figura 18. Introducir datos para el promedio**

# **Figura 19. Expandir el promedio**

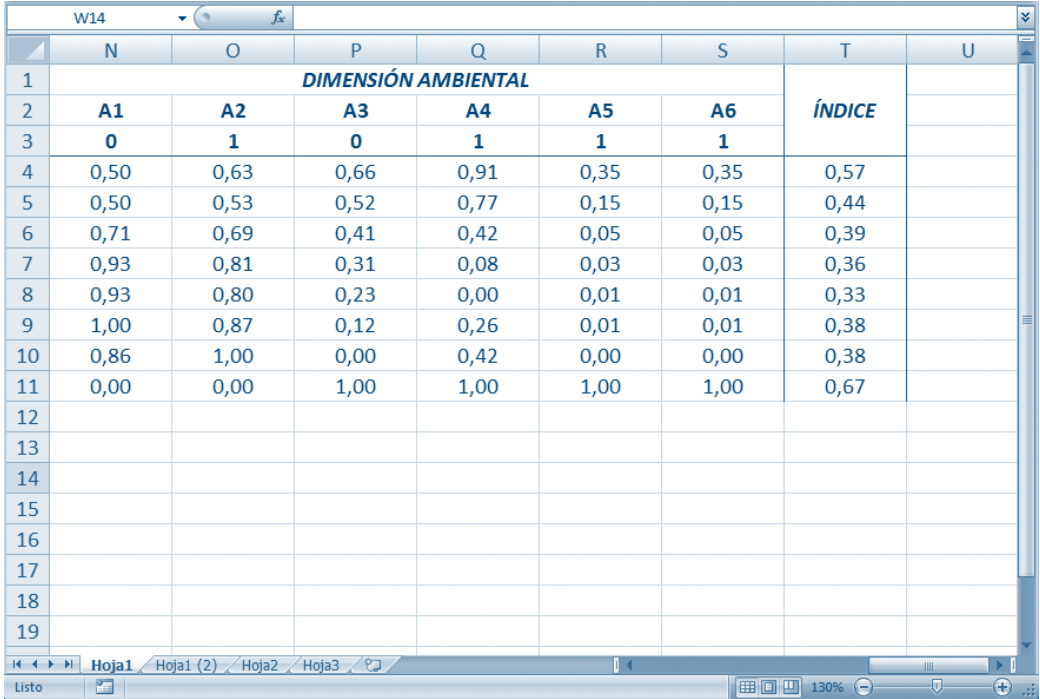

Una vez calculado el índice, resulta útil identificar los colores del "Estado del Sistema". Para tal fin, a los resultados del índice se le aplica un *formato condicional*  que determine el rango de valores que se caractericen por un color particular. Lo primero que se debe hacer es señalar la columna con el Índice, en Inicio aparece la opción Formato *Condicional,* en

*Administrar Reglas* se introducen los valores entre los cuales el sistema tiene alta posibilidad de colapso, tiene un nivel crítico, es inestables, es estable o representa el nivel óptimo.

En *Administrar Regla*, indicar la opción *Nueva regla* donde aparece *Aplicar formato únicamente a las celdas que contengan.*

#### **Figura 20. Nueva regla de formato**

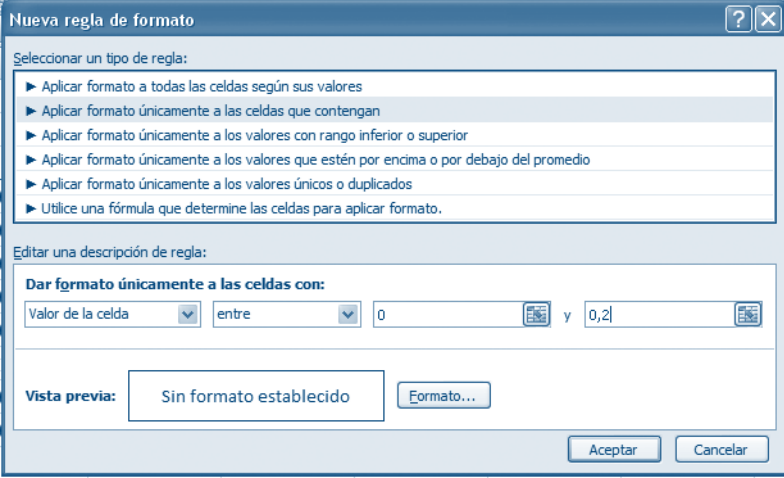

Indicar los valores a los cuales se debe aplicar un formato específico, por ejemplo entre 0 y 0,2 el color rojo indica que el sistema está en un estado de colapso, por lo que en *Formato*… se escogen las aplicaciones que el usuario crea oportunas para tal caso. Una vez, aplicado en formato elegido, *Aceptar*. Para completar las siguientes cuatro reglas se repite el procedimiento y al final se muestran las elecciones aplicadas.

# **Figura 21. Reglas de formato**

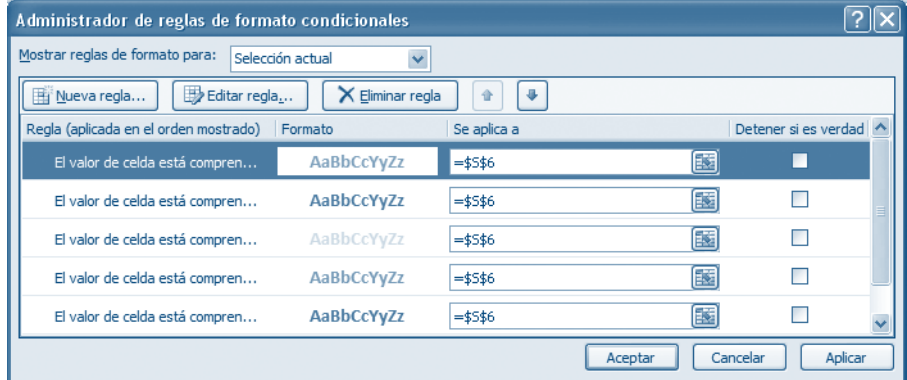

Al *Aceptar*, automáticamente los valores de las celdas aplicarán el formato indicado, tal como se muestra en la siguiente figura.

# **Figura 22. Formato condicional**

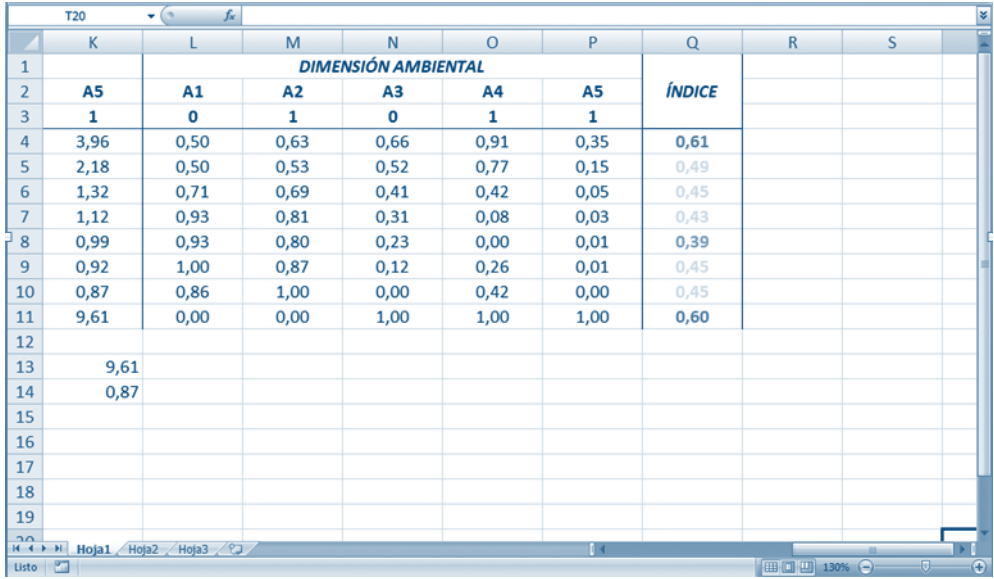

#### *3. 3. Límites de Fluctuación*

Este método estima el promedio de las observaciones temporales y de acuerdo a éste las ordena en percentiles, para luego seleccionar las observaciones de acuerdo al porcentaje de acumulación. Se debe establecer el valor del parámetro (Ver Metodología), donde se incluye la distancia desde el promedio al valor más lejano y el porcentaje de acumulación. Finalmente, los datos que se tomarán como las máximos y mínimos es el valor extremo su-

perior (promedio más  $\phi$ ) y el valor extremo inferior (promedio menos ) respectivamente.

Al igual que el método anterior, se recomienda indicar la fila donde se realizarán los cálculos, no sólo se debe incluir Máx. y Mín., sino también la Media, Máx.–Media, Media– Mín. (para las distancias), la Variable d (distancia entre el promedio y el valor más alejado), % de acumulación,  $\phi$ , y, finalmente, Ext. Inferior y Ext. Superior.

#### **Figura 23. Señalización de las funciones a utilizar**

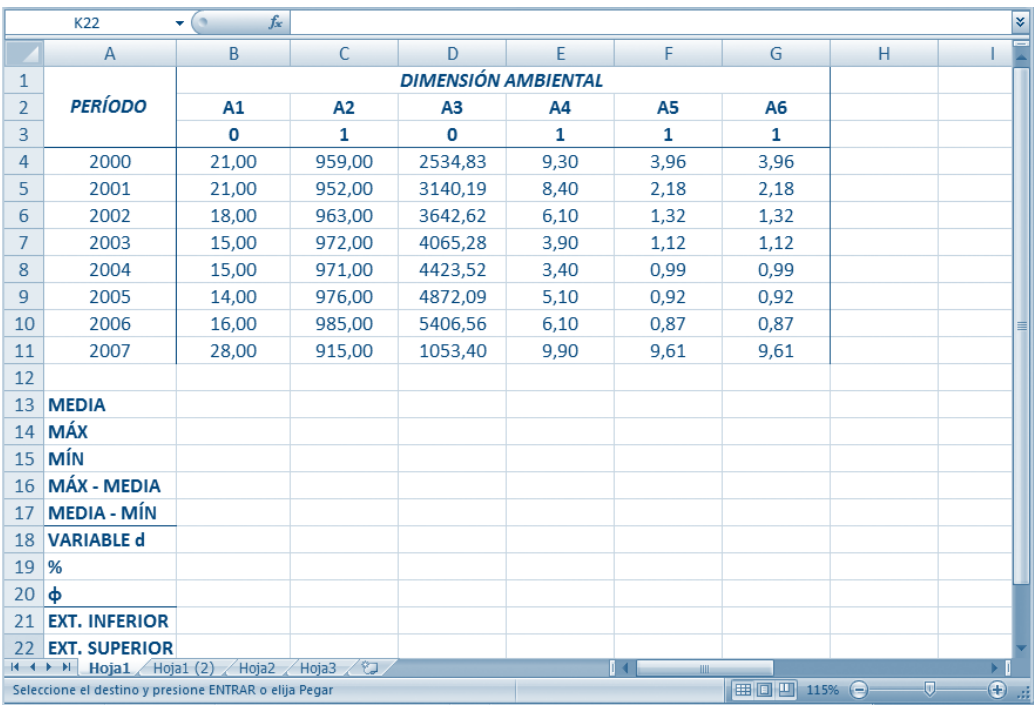

Para obtener la media se inserta la función *promedio* con el rango de datos por variable. El máximo y el mínimo se obtienen igual que en el apartado anterior, para las restas entre la media y los valores extremos se inserta la fórmula señalando las celdas correspondientes (ejemplo:  $= B $14(Max.) - B $13(Media)$ donde las filas deben estar fijas con \$), para la variable *d* se aplica la función *máx.* a los resultados de las restas anteriormente obtenidas, esto porque representa la máxima distancia entre el promedio y los valores extremos observados. La variable % es señalada por la persona interesada, puesto

que este es el porcentaje de acumulación que se desea para el cálculo. Para la variable  $\phi$  se debe introducir la fórmula marcando las celdas correspondientes (ejemplo: = ((B\$18 (variable d) /50)\*(B\$19(%)/2)), con las filas están fijas). Finalmente, los valores extremos se calculan introduciendo las ecuaciones correspondientes  $(eiemblo: = (B$13 (Media)-B$20)$ ( $\phi$ )). Recuerde que estas referencias son relativas, por lo que se deben indicar las celdas que contienen los valores necesarios para cada cálculo, los cuales no necesariamente corresponden con los utilizados en este ejemplo.

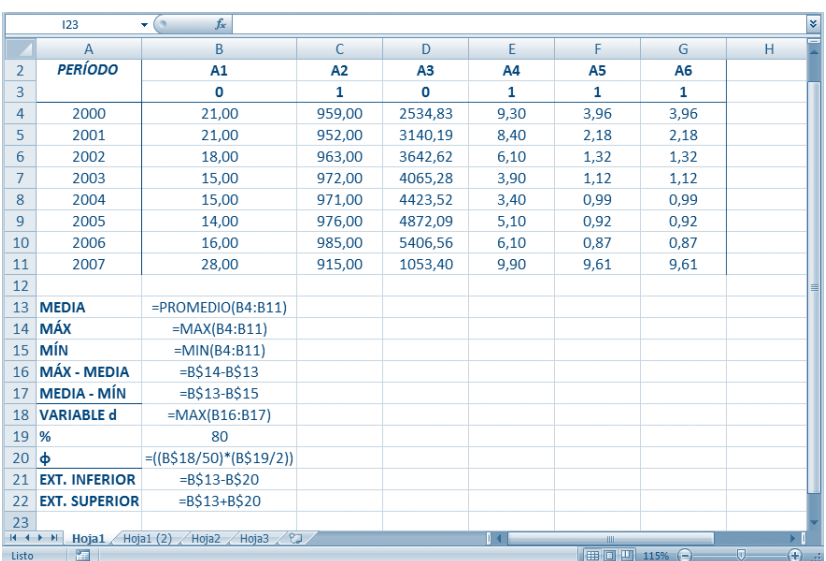

# **Figura 24. Fórmulas y rangos de entrada**

# **Figura 25. Fórmulas expandidas**

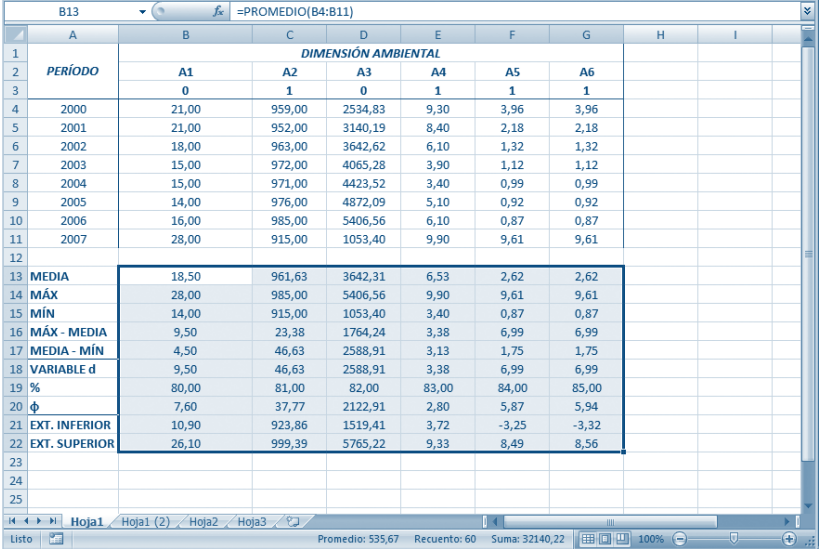

Luego de estimar las fórmulas anteriores, se procede a rellenar el rango con el cálculo de las mismas (ver figura 25).

A continuación, se recomienda copiar a la par las celdas que contienen el nombre de la dimensión, el nombre de las variables y el código. En la primera celda bajo la copia de la primera variable se debe introducir la siguiente

fórmula:  $=SI(B$3=0;B4*(-1);B4)$ (ver figura 13) para discriminar (matemáticamente) los efectos negativos de las variables al desarrollo. Luego, se procede a realizar el cálculo de la función de relativización de igual manera que en el apartado anterior a diferencia que ahora el valor mínimo corresponde al extremo inferior y el máximo al extremo superior (ver figura 26).

#### **Figura 26. Función de relativización**

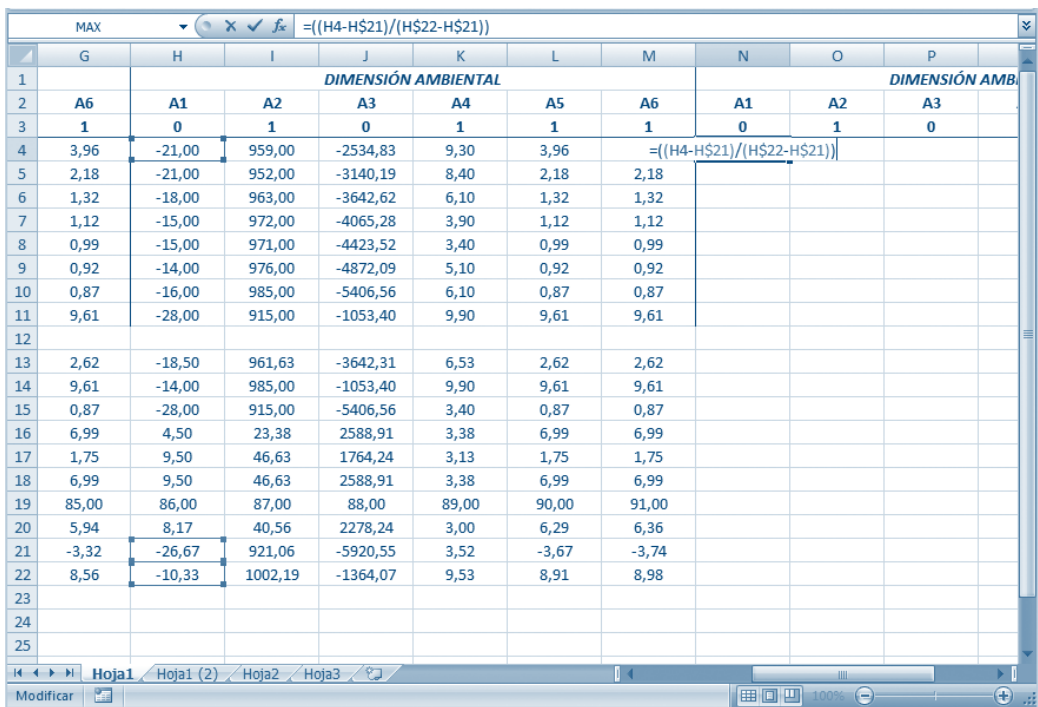

En este caso, existen resultados inferiores a 0 y superiores a 1, por lo que se debe introducir una nueva matriz donde se aplica otro función condicional "Si". En la primera celda bajo la copia de la primera variable se debe introducir la siguiente fórmula (como ejemplo):  $=$ SI(N4 < = 0;0;SI(N4 > = 1;1;N4)) (ver figura 27), esto quiere decir que si el valor de la celda N4 (donde se calculó la función de relativización) es menor o igual a cero entonces debe adquirir el valor de 0, en caso contrario si ese valor es mayor o igual que 1 debe ser un 1, en caso contrario a ambos debe tomar el valor inicial. Una vez insertada la fórmula, se debe expandir a toda la matriz.

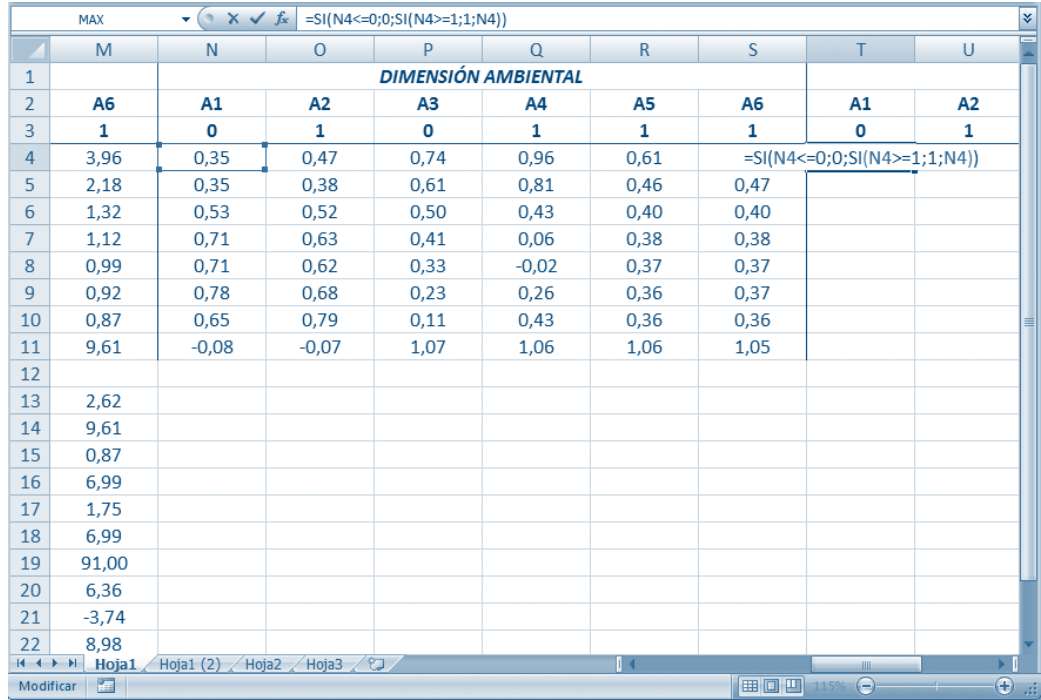

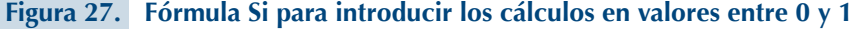

Una vez realizado el paso anterior, se procede a calcular el Índice de Desarrollo Sostenible de la dimensión. Para lo cual se inserta la función de promedio y

los datos son los resultados de la relativización con los valores entre 0 y 1. Al obtener el promedio del primer período, se extiende la función a lo largo de la columna.

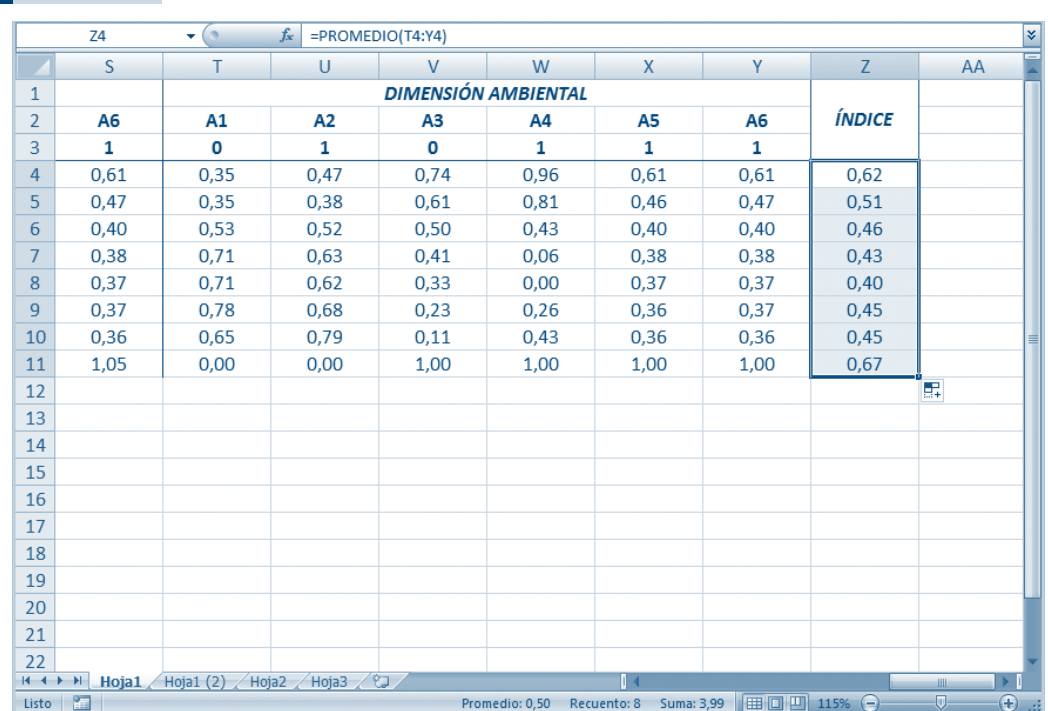

#### **Figura 28. Promedio expandido**

#### *3.4 Niveles Óptimos*

Este método se basa en el concepto económico de rendimientos marginales, se ofrece la posibilidad de establecer ciertos parámetros "óptimos" en los datos, para el indicador que se desee. Se plantea una función de ajuste que se deriva de una fórmula que permite ajustar los niveles de referencia para que tengan un peso relativo de acuerdo a si se supone o considera que estos rendimientos son crecientes o decrecientes.

Los datos se introducen igual que en los casos anteriores, sin embargo se deben aplicar nuevos "códigos" que reflejen el tipo de rendimientos y relación de la variable. Además, se deben señalar los valores considerados óptimos. En este caso, los datos se deben ingresar así:

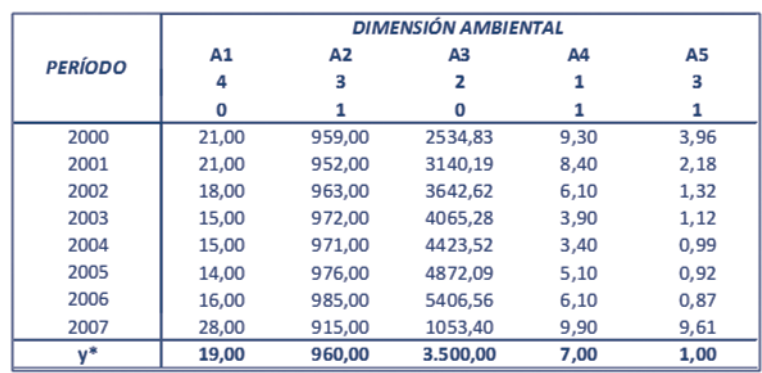

#### **Figura 29. ¿Cómo introducir los datos con niveles óptimos?**

La fila después del nombre de las variables, representa los nuevos "códigos" donde el 1 indica rendimientos decrecientes y relación positiva, el 2 decrecientes pero la relación es negativa, el 3 refleja rendimientos crecientes con relación positiva y el 4 crecientes con negativa. Al igual que el primer método, se indican y se calculan los valores máximos y mínimos, los cuales se deben extender a lo largo del rango de las matrices.

 Se deben calcular cuatro diferentes funciones condicionales "Si" para introducir cada una de las cuatro diferentes fórmulas planteadas en la metodología. Por

lo que se debe replicar el formato de la matriz cuatro veces, cabe resaltar que las ecuaciones mostradas a continuación corresponden al ejemplo planteado, por lo que no hace referencia necesariamente a las celdas que el usuario requiere aplicar. En la primera copia se debe introducir la primera función, por ejemplo:  $=SI(B$3=1; si(B5<=B)$  $$13;B5;(B5*B$13)^(1/2)}$ ;B5) la cual hace referencia a la función de ajuste cuando la variable presenta rendimientos decrecientes y una relación positiva:

$$
W(x) = \begin{cases} y \\ \sqrt{yy^*} \end{cases} \text{ si } y \le y^* \tag{6}
$$

Se completa la matriz correspondiente. Igualmente, en la segunda copia se introduce, por ejemplo:  $=$  SI(G\$3=2;SI(G5>= G\$13;G5;(G5\*G\$13)^(1/2));G5) que hace referencia a la función de ajuste cuando la variable presenta rendimientos decrecientes y una relación negativa:

Se completa la matriz correspondiente. Finalmente, en la cuarta copia se introduce, por ejemplo:  $= SI$   $(Q$3=4;SI(Q5)=Q$  $$13;Q5;(Q$16*Q5)^(1/2)];Q5$ , la cual hace referencia a la función de ajuste de rendimientos crecientes y relación negativa:

(9)

 $W(x) = \left\{\frac{y}{\sqrt{my}}\right\}$  si  $y^* \leq y$ 

$$
W(x) = \begin{cases} y \\ \sqrt{yy^*} \end{cases} \quad \text{si } y^* \leq y \tag{7}
$$

En este caso, se toma como referencia la matriz modificada previamente, puesto que cada función toma en cuenta los resultados de las funciones de ajuste anteriormente calculados, esto con el fin de que en la matriz previa a la relativización, todos los datos se encuentren "ajustados". Se rellena la matriz correspondiente. En la tercera copia se introduce la función que hace referencia a rendimientos crecientes con relación positiva, por ejemplo:  $=SI(L$3=3;SI(L$5<=L$1$ 3;L5;(L\$15\*L5)^(1/2));L5), cuya función es:

$$
W(x) = \left\{ \frac{y}{\sqrt{My}} \right\} \text{ si } y \le y^* \tag{8}
$$

Se completa la matriz correspondiente. El siguiente paso consiste en estandarizar las relaciones para aplicar la *función de relativización* para lo cual se vuelve a copiar el formato de la matriz, tal como se hizo en la Figura No.5 pero con la referencia de las celdas de la última matriz modificada donde se presentan los resultados de la función (9) junto las anteriores.

A continuación, se debe aplicar la función de relativización con relación positiva a toda la matriz, para ello se requiere que se expandan los valores máximos y mínimos a todas las matrices.

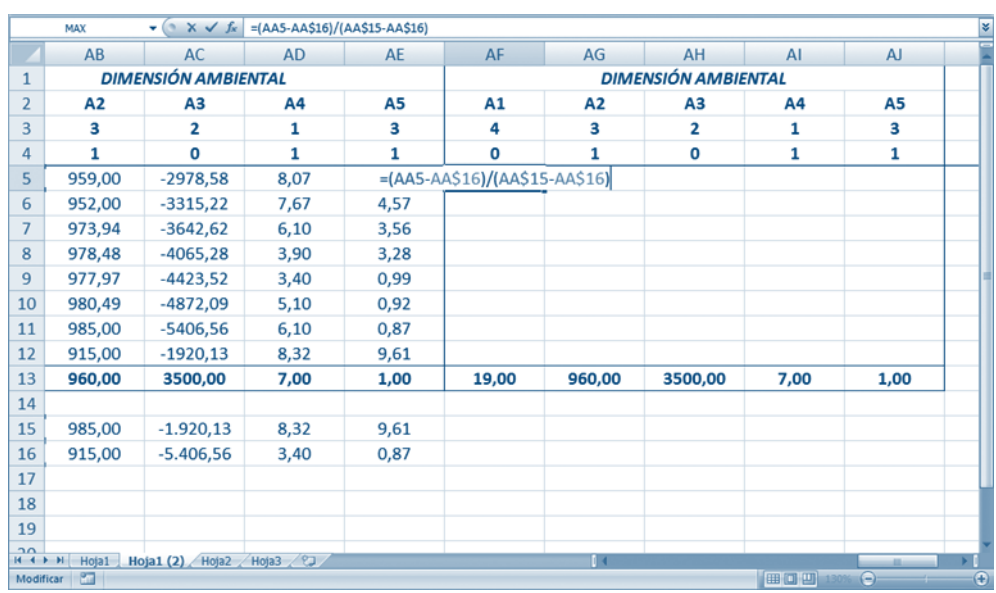

#### **Figura 30. Función de relativización para valores óptimos**

Una vez calculada la función, se procede a calcular el Índice de Desarrollo Sostenible de la

dimensión al igual que en los métodos anteriores, por medio de la función *promedio* expandida.

### **Figura 31. Cálculo del Índice de DS de la dimensión**

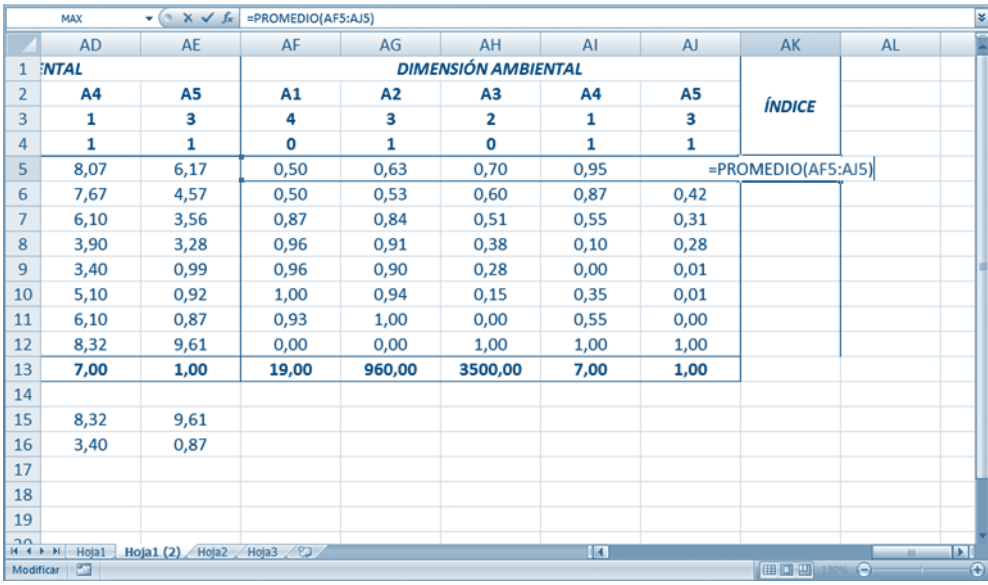

Al realizar este cálculo, se puede aplicar el *formato condicional*

para reflejar los colores del "Estado del Sistema".

### *3.5. Calcular el Índice Integrado de Desarrollo Sostenible (S3 )*

Para obtener el  $S<sup>3</sup>$ , se debe copiar en una hoja nueva el período a analizar, los resultados de

los Índices por dimensión (indicando los porcentajes de importancia relativa por dimensión, y las celdas donde se calculará el índice, como se observa en la siguiente figura).

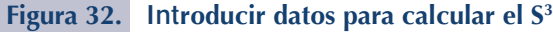

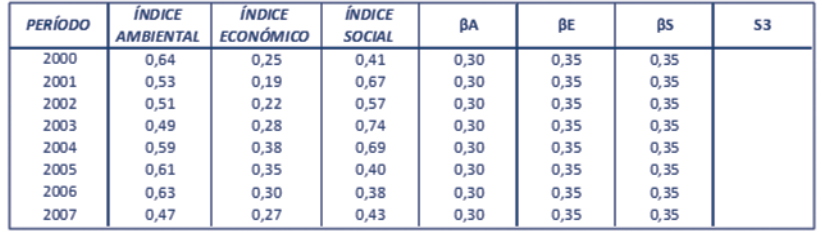

En la fila donde se va a calcular el Índice Integrado se debe inserta una función que refleje la fórmula:

$$
S^3 = \sum_{1}^{M} \left(\frac{\beta_D}{100}\right) S_D \tag{11}
$$

Para hacer más sencillo el cálculo, los valores de  $\beta$  representan los porcentajes, por lo que es mejor denotarlos entre 0 y 1 para no dividirlos entre 100 en el cálculo. Este promedio es ponderado, por lo que recomienda insertar la función manualmente, por ejemplo:  $=$ B3\*E3+C3\*F3+D3\*G3, cual pondera el índice de cada dimensión por su importancia relativa.

Una vez expandida la función anterior, se puede aplicar el *formato condicional* para los colores del sistema.

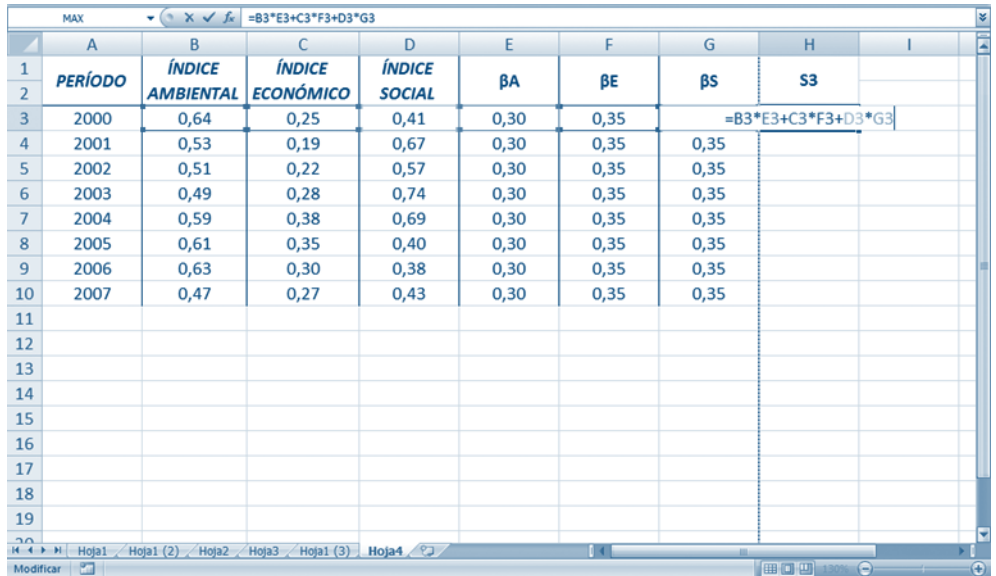

**Figura 33. Cálculo del S3**

#### 3.5.1. Biograma

 Para obtener el diseño de telaraña del Biograma se deben copiar, en una hoja nueva, los resultados de la función de relativización de cada dimensión (la utilizada para el Índice por dimensión) una junto a la otra y al final el resultado del S<sup>3</sup>. En la opción *Insertar* se selecciona *otros gráficos* donde aparece el *radial relleno.*

Una vez seleccionado el gráfico, en *Herramientas de gráficos* y en diseño se debe *seleccionar los datos.*

#### **Figura 34. Opción para gráfico del Biograma (Radial relleno)**

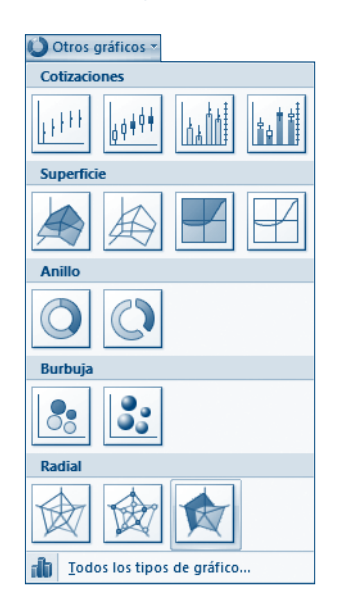

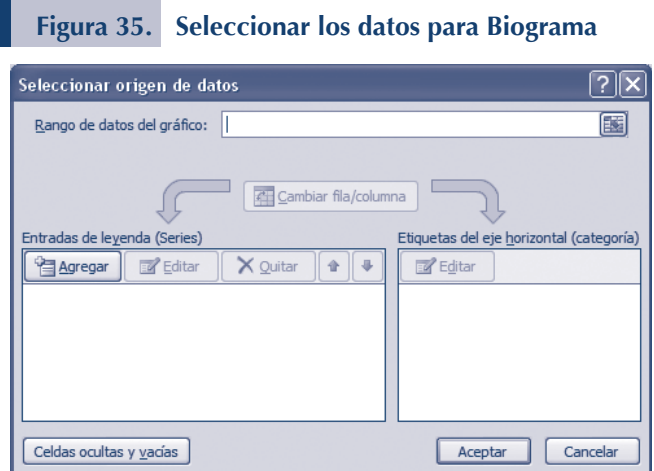

En el rango de datos se debe introducir los valores de todas las dimensiones (menos el S<sup>3</sup>) de un período dado. En las *etiquetas del eje horizontal* se indican los nombres de las variables por dimensiones. Se pulsa Aceptar. Para indicar el

color del "Estado del Sistema" se debe usar como referencia el puesto que no se puede condicionar el formato en un gráfico. En la barra de herramientas, en *Herramientas de gráficos* se puede modificar el formato y diseño.

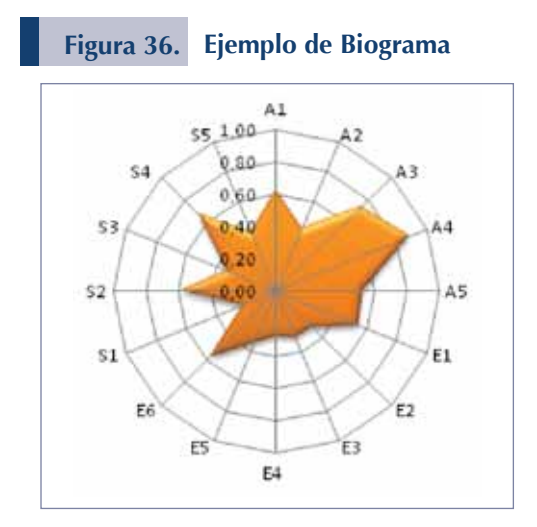

#### 3.5.2. Gráfico de tendencias

El Biograma permite mostrar las tendencias y cambios de los índices a través del periodo de análisis. A la vez, esos cambios pueden representarse por medio de gráficos lineales, tanto para el índice por dimensión como para el índice integrado. Para realizar el cálculo, en el primer caso, se debe insertar un gráfico *lineal* en la hoja donde se realizó el cálculo del índice de la dimensión y a la hora de escribir el *rango de datos*, se debe señalar la fila donde se encuentra dicho cálculo.

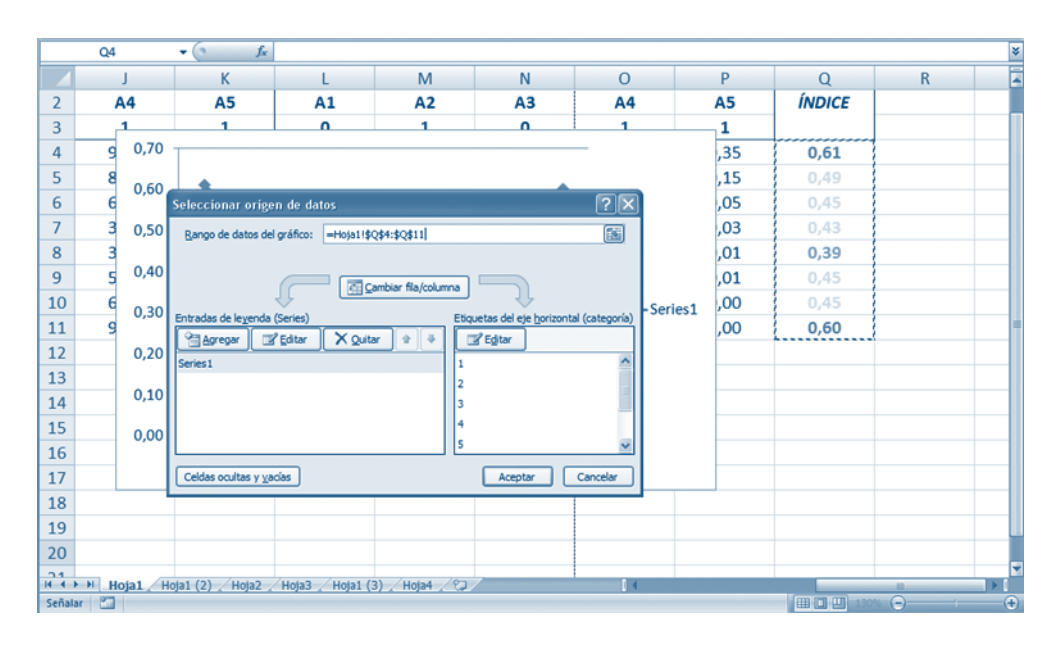

#### **Figura 37. Seleccionar los datos para Tendencias**

En el caso de la tendencia del índice integrado, se debe insertar el gráfico en la hoja donde se calculo

dicho índice, o bien, en la hoja donde se insertó el Biograma.

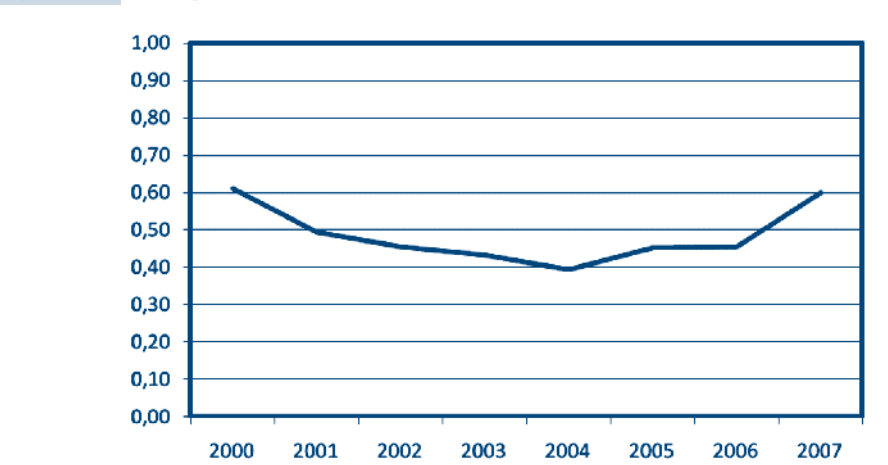

#### **Figura 38. Ejemplo de Gráfico de Tendencias**

# 3.5.3. Cálculo de la Media Armónica

Si se desea utilizar la opción de la media armónica en el cálculo del Índice por dimensión, primero se deben sustituir los valores de 0 por 0,01 y luego insertar la función MEDIA.ARMO en lugar de PROMEDIO.

Una herramienta útil para analizar el Índice Integrado de Desarrollo Sostenible consiste en la elaboración de regresiones donde se puede analizar la incidencia de las dimensiones o las variables sobre el índice, así como el ajuste que éstos presentan. Para tal objetivo, Excel ofrece una serie de instrumentos estadísticos en la opción de Análisis de Datos (en Datos), donde se encuentra la opción Regresiones. Si no aparece la opción debe seguir los siguientes pasos:

- 1. Haga clic en el *Botón Microsoft Office*  $\left( \mathbb{R}_{3}\right)$  y, a continuación, haga clic en *Opciones de Excel.*
- 2. Haga clic en *Complementos* y, en el cuadro *Administrar*, seleccione *Complementos de Excel.*
- 3. Haga clic en Ir.
- 4. En el cuadro *Complementos disponibles*, active la casilla de verificación *Herramientas para análisis* y, a continuación, haga clic en *Aceptar*.
- 5. *Sugerencia:* Si *Herramientas para análisis* no aparece en la lista del cuadro *Complementos disponibles,* haga clic en *Examinar* para buscarlo.
- 6. Si se le indica que Herramientas para análisis no está instalado actualmente en el equipo, haga clic en *Sí* para instalarlo.
- 7. Una vez cargado Herramientas para análisis, el comando *Análisis de datos* estará disponible en el grupo *Análisis* de la ficha *Datos*.

Una vez instalada la herramienta, en *Análisis de Datos* debe aplicar *Regresiones*, donde aparecerá la siguiente ventana:

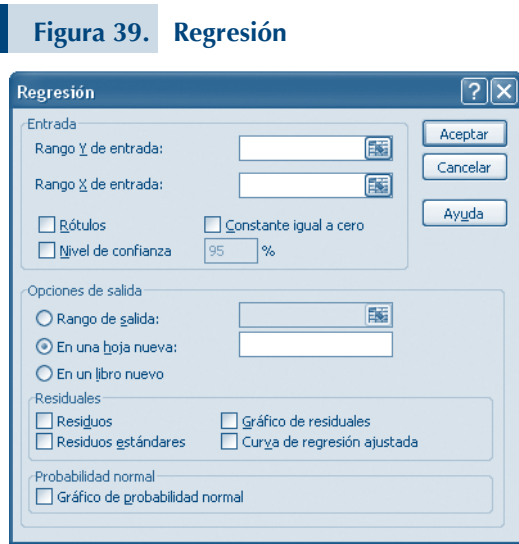

El rango de entrada Y (variable dependiente) en este caso es el  $S<sup>3</sup>$  y en rango de entrada  $X$  son las variables que el usuario desea incluir, por lo que son las variables independientes. Si en los rangos se señala el rótulo de cada variable se debe indicar, además se recomienda establecer el nivel de confianza y establecer la opción de salida en una hoja nueva debido a los cuadros

y gráficos que está opción ofrecen. En el caso de los residuales y en el gráfico de probabilidad estándar se establecen según el criterio del usuario. Se recomienda un número alto de observaciones (períodos) y pocas variables dependientes puesto que esto puede afectar el número de grados de libertad y entre mayor sea, mejor ajuste presenta la regresión.

# **BIBLIOGRAFÍA**

- Alburquerque, F. (2006). *Desarrollo territorial rural. Una visión integrada para el desarrollo sustentable.* Trabajo presentado en el III Congreso Internacional de la Red SIAL Alimentación y Territorios (ALTER), Consejo Superior de Investigaciones Científicas, IEG Madrid, Andalucía, España.
- Alburquerque, F. y Cortés, P. (comp) (2001). Desarrollo Económico Local y Descentralización en América Latina: análisis Comparativo. Santiago, Chile: CEPAL – GTZ.
- Chavarría, H.; Rojas, P.; Sepúlveda, S. (2002) Competitividad: cadenas agroalimentarias y territorios rurales. Elementos conceptuales. Serie Cuadernos Técnicos (IICA). no. 1. IICA, San José, Costa Rica. Pp .380.
- Contanza, R., Daly, E. & Bartholomew, J. (1991). Goals, Agenda and Policy Recommendations for Ecological Economics. New York: Columbia University Press.
- Echeverri, R. y Moscardi, E. (2005) Construyendo el Desarrollo Rural Sustentable en los Territorios de México. Bogotá, Colombia: IICA.
- Echeverri, R. & Ribero, M. (2002). Nueva ruralidad: visión del territorio en América Latina y el Caribe. Ciudad del Saber, Panamá: CIDER/IICA.
- Filippi, E.; Scheider, S. y Sanguiné, E. – equipo coordinador – (2006) Avaliação de Desenvolvimento Territorial em Quatro Territórios Rurais – Brasil. Produto 2 – Primeiro Relatório Parcial. Ministério do Desenvolvimento Agrário, Secretaria de Desenvolvimento Territorial y Fundação de Apoio da Universidade Federal do Rio Grande do Sul.
	- \_\_\_\_\_\_ (2006) Avaliação de Desenvolvimento Territorial em Quatro Territórios Rurais – Brasil. Produto 3 – Segundo Relatório Parcial. Análise do Desenvolvimento Territorial – Estrada de Ferro (GO) e Alto Jequitin-

honha. Ministério do Desenvolvimento Agrário, Secretaria de Desenvolvimento Territorial y Fundação de Apoio da Universidade Federal do Rio Grande do Sul.

- Haveri, A. (1996). Strategy of comparative advantage in local communities. En Oulasvirta, L. (Ed.), *Finnish Local Government in Transition,* 4 (22).
- Instituto Interamericano de Cooperación para la Agricultura. (2005). Políticas para la Prosperidad Rural. San José. Costa Rica: IICA.
	- \_\_\_\_\_\_ (2000a). Jóvenes y Nueva Ruralidad: Protagonistas Actuales y Potenciales del Cambio. San José. Costa Rica: IICA.
- Instituto Interamericano de Cooperación para la Agricultura – Colombia (2007a) Estados del Arte Municipios ADAM: Corredor Ipiales – Santander de Quilichao. Observatorios de Territorios Rurales, IICA. Bogotá – Colombia.
	- \_\_\_\_\_\_ (2007b) Estados del Arte Municipios ADAM: Subregión del Río Atrato. Observatorios de Territorios Rurales, Observatorios de Territorios Rurales, IICA. Bogotá – Colombia.
- Kliksberg, B. (1998). Repensando el Estado para el Desarrollo Social: Más allá de Normas y convencionalismos. Lección Inaugural Primer Ciclo Lectivo de 1998. San José. Costa Rica: Universidad de Costa Rica.
- Mason, Robert. D. (1970) Statistical Techniques in Business and Economics. The University of Toledo. Richard D. Irwin, Inc. Georgetown. Ontario. Canada.
- Organización de Naciones Unidas. (1987). Nuestro Futuro Común. Nueva York. EEUU. ONU.
- Pacheco Janette y Arias Joaquín (2007). Marco conceptual para el análisis de territorios rurales en el observatorio peruano de cadenas agroproductivas y territorios Rurales. Documento de trabajo. Observatorio Peruano de Cadenas Agroproductivas y Territorios Rurales, IICA. Lima, Perú.
- Pacheco Janette y Arias Joaquín (2007). El Biograma como herramienta para la gestión del desarrollo de los territorios rurales en Perú. Observatorio Peruano de Cadenas Agroproductivas y Territorios Rurales, IICA. Lima, Perú.
- Pérez, C. (2002). Estadística aplicada a través de Excel. Pearson Educación, S.A. Madrid.

- Rodríguez, A. Saborio, M. y Carmona, K. (2008) Algunas Consideraciones sobre la Definición y Medición de lo Rural con Referencia al caso de Costa Rica. Sinopsis. San José. Costa Rica: IICA.
- Rodríguez A. y Sepúlveda S. (2005) Políticas para la Prosperidad Rural. Contribución de la Agricultura y de los Territorios Rurales a la Creación de Empleo y la Reducción de la Pobreza. IICA, San José Costa Rica.
- Samacá, H.; Tejada, P.; Rivera, J. y Venegas, P. (marzo – 2007) Construcción del componente de información secundaria para la evaluación de impacto del programa ADAM. Documento de trabajo. Observatorios de Territorios Rurales, IICA. Bogotá – Colombia.
- Schmuller, Joseph (2005) Statistical Analysis with Excel for Dummies. Wiley Publishing, Inc. Hoboken, New Jersey. USA.
- Secretaria de Desenvolvimento Territorial. (2005) Referências para uma estratégia de desenvolvimento rural no Brasil. In: Série Documentos Institucionais Nº01 - SDT. Ministério do Desenvolvimento Agrário: Brasilia, Brasil.
- Sen, K. A. (1999). Development as Freedom. New York: Alfred A. Knopf. Inc.
- Sepúlveda, S. (2003). El Enfoque Territorial del Desarrollo Rural. IICA. San José. Costa Rica.
- \_\_\_\_\_\_ (2005a). "Desenvolvimiento Sustentável Microregional: Métodos para o planejamento local". IICA, Brasilia, Brasil.
- (2005b). Biograma. Metodología para Estimar el Nivel de Desarrollo Sostenible de los Territorios Rurales. IICA, San José. Costa Rica.
- \_\_\_\_\_\_ (2008) Gestión del Desarrollo Sostenible en Territorios Rurales. San José. Costa Rica: IICA.
- Stinson, Craig y Mark Dodge. (2004). Microsoft Office. Excel 2003. Inside Out. Microsoft Press. Redmond Washington. USA.

# **PÁGINAS WEB**

- Instituto Interamericano de Cooperación para la Agricultura. Observatorio Peruano de Cadenas Agroproductivas y Territorios Rurales. http://www. iica.int/peru/observatorio/index.html. Visita al sitio, 13 de diciembre del 2007.
- Instituto Interamericano de Cooperación para la Agricultura. Observatorio Peruano de Cadenas Agroproductivas y Territorios Rurales. http://www. iica.int/peru/observatorio/ territorios/indicadores/biograma.asp. Visita al sitio, 13 de diciembre del 2007.
- Ministerio de Desarrollo Agrario de Brasil. http://www.mda.gov. br/portal/. Visita al sitio, 13 de diciembre del 2007.
- Ministerio de Desarrollo Agrario de Brasil. http://www.mda.gov. br/sdt/index.php?sccid=478. Visita al sitio, 13 de diciembre del 2007.
- Proyecto: Áreas de Desarrollo Alternativo Municipal. http://www. adam.org.co/quienes.html. Visita al sitio, 13 de diciembre del 2007.
- Servicio Nacional de Sanidad Agraria http://www.senasa.gob. pe/images/mapa\_peru.gif. Visita al sitio, 13 de diciembre del 2007.

# **PUBLICACIONES EN DESARROLLO RURAL DEL IICA**

- Sepúlveda, S. ( 2008) Gestión de Territorios Rurales: Métodos para su planificación. IICA, San José, Costa Rica.
- Duncan, M. y Sepúlveda, S. (2008) Gestión de territorios rurales en Brasil. IICA. San José, Costa Rica.
- Sepúlveda, S. (2007) Desarrollo Rural Sostenible: Enfoque Territorial. IICA. Presentado en Conferencia de Desarrollo Rural para la Maestría de Desarrollo Rural Sostenible. CIMSE del CIDES / UMSA, 8 de noviembre del 2007. La Paz, Bolivia.
- Sepúlveda, S. Rodríguez, A. y Portilla, M. (2003). El Enfoque Territorial del Desarrollo Rural Sostenible. IICA. San José, Costa Rica.
- Chavarría, H.; Rojas, P.; Sepúlveda, S.(2002) Competitividad: cadenas agroalimentarias y territorios rurales. Elementos conceptuales. Serie Cuadernos Técnicos (IICA). no. 1. IICA, San José, Costa Rica.
- Sepúlveda, S. y Edwards R (1997). Agricultura, Natural Resources and Rural Development IICA. San José, Costa Rica. Pp. 474. vol. 5. (Serie de Publicaciones Misceláneas)
- \_\_\_\_\_\_ (1996) Sustainable development social organization, institutional arrangements and rural development: selected readings. IICA. San José, Costa Rica. Pp. 416. vol. 6. (Serie de Publicaciones Misceláneas)

La versión 2008 de la *"Metodología para Estimar el nivel de Desarrollo Sostenible de Territorios"* es el resultado de la evolución conceptual, metodológica y técnica, en respuestas a sugerencias de los usuarios localizados en diversos países de las Américas. A esas indicaciones se aunaron otras surgidas del trabajo interinstitucional del IICA con diversas instancias en territorios de Brasil, Colombia y Perú. Por lo tanto, esta versión incorpora aplicaciones y resultados complementarios que la mejoran sustancialmente.

Este instrumento se sustenta en una visión multidimensional e intertemporal del desarrollo sostenible de territorios rurales. En efecto, el proceso de desarrollo se concibe como la resultante de las interacciones entre esas dimensiones que coadyuvan a alcanzar los objetivos de cohesión social y territorial propios del desarrollo rural.

La validación de la metodología confirmó su potencial, flexibilidad y adaptabilidad a diversos usos en diferentes procesos y niveles de trabajo. Ésta está respaldada por un modelo de cálculo mejorado, la validación práctica en territorios diversos y un programa de cálculo en EXCEL 2007. Adicionalmente, esta versión es complementada por una guía didáctica que facilita el uso del método y su respectivo programa.

El método, apodado Biograma, incluye dos componentes, el primero es un indicador de desarrollo sostenible – IDS – para cada dimensión y para el conjunto de dimensiones; el segundo, es una imagen de telaraña que refleja, en una figura radial, el grado de estabilidad y por ende de sostenibilidad del territorio analizado.

Por otro lado, la lectura del inverso de dicha imagen permite captar con facilidad el estadio de desequilibrio entre dimensiones y, por ese medio, se gana una impresión sobre la necesidad de aplicar, en diversas dimensiones, instrumentos correctivos (políticas e inversiones). La imagen de telaraña y su indicador integrado – IDS – facilitan el análisis comparativo de un territorio en varios momentos, durante un período de tiempo, en su defecto, el análisis entre diversos territorios en el mismo período.

Esperamos que la nueva versión del Biograma sea de utilidad didáctica y práctica para comprender la complejidad del proceso de desarrollo, así como para utilizarlo en trabajos similares a los descritos en el libro.

Solicitamos a los usuarios mantenernos informados del uso que hagan del instrumento, de los problemas que enfrente y de sugerencias para mejorarlo. Comuníquense con el autor a: shsepulvedas01@gmail.com

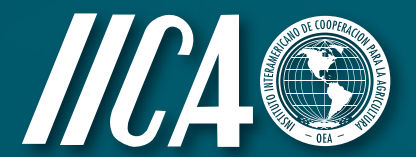

**Instituto Interamericano de Cooperación para la Agricultura**

**Sitio web: www.iica.int/desrural**